**ANA ISABEL CASTILLO PEREDA** 

## **AUTOMAÇÃO DE DIAGNÓSTICO PARA ENSAIOS NÃO DESTRUTIVOS MAGNÉTICOS**

 Dissertação apresentada à Escola Politécnica da Universidade de São Paulo para obtenção do título de Mestre em Engenharia

**SÃO PAULO 2010** 

# **Livros Grátis**

http://www.livrosgratis.com.br

Milhares de livros grátis para download.

#### **ANA ISABEL CASTILLO PEREDA**

## **AUTOMAÇÃO DE DIAGNÓSTICO PARA ENSAIOS NÃO DESTRUTIVOS MAGNÉTICOS**

 Dissertação apresentada à Escola Politécnica da Universidade de São Paulo para obtenção do título de Mestre em Engenharia

Área de concentração: Engenharia Mecânica de Projeto de Fabricação

Orientador: Prof. Dr. Linilson R. Padovese

**SÃO PAULO 2010** 

**Este exemplar foi revisado e alterado em relação à versão original, sob responsabilidade única do autor e com a anuência de seu orientador.** 

**São Paulo, de agosto de 2010.** 

**Assinatura do autor \_\_\_\_\_\_\_\_\_\_\_\_\_\_\_\_\_\_\_\_\_\_\_\_\_\_\_\_\_\_\_\_\_\_\_\_\_** 

**Assinatura do orientador\_\_\_\_\_\_\_\_\_\_\_\_\_\_\_\_\_\_\_\_\_\_\_\_\_\_\_\_\_\_\_\_\_** 

#### **FICHA CATALOGRÁFICA**

**Castillo Pereda, Ana Isabel Automação de diagnóstico para ensaios não destrutivos magnéticos / A.I. Castillo Pereda. -- ed.rev. -- São Paulo, 2010. 115 p.** 

**Dissertação (Mestrado) - Escola Politécnica da Universidade de São Paulo. Departamento de Engenharia Mecânica.** 

**1. Redes neurais 2. Ensaios não destrutivos 3. Diagnóstico (Automação) I. Universidade de São Paulo. Escola Politécnica. Departamento de Engenharia Mecânica II. t.** 

 A minha filha Natalie, com quem eu aprendo continuamente a viver e a ser feliz! A meus pais e irmãos

## **Agradecimentos**

- Agradeço em primeiro lugar, a Deus por me dar forças para concluir o trabalho e iluminar meu caminho.
- $\triangleright$  Aos meus pais por me dar a oportunidade de demonstra-lhes que todo é possível, pelo amor o exemplo e o apoio que me deram para que eu cresça como profissional e como ser humano.
- Um agradecimento especial ao meu Orientador o Prof. Dr. Linilson R. Padovese, por toda a sua dedicação, apoio e entusiasmo, seu carisma, capacidade intelectual e disponibilidade foram fatores importantes para que este trabalho se realizasse.
- À Escola Politécnica da USP e ao departamento de Engenharia Mecânica que me outorgou todos os recursos e material necessário para a concretização de este trabalho.
- Agradeço também aos membros da banca de mestrado, pela paciência em ler meu trabalho e pelas suas valiosas sugestões e comentários.
- Agradeço também ao Prof. Dr. José Pérez Benítez, por todas as suas sugestões feitas a este trabalho.
- Ao grupo de pesquisadores do laboratório LADIN da Engenharia Mecânica da Escola Politécnica da USP por seu companheirismo e amizade.

## **SUMÁRIO**

**AGRADECIMENTOS SUMÁRIO LISTA DE FIGURAS LISTA DE TABELAS LISTA DE SÍMBOLOS LISTA DE ABREVIATURAS RESUMO ABSTRACT** 

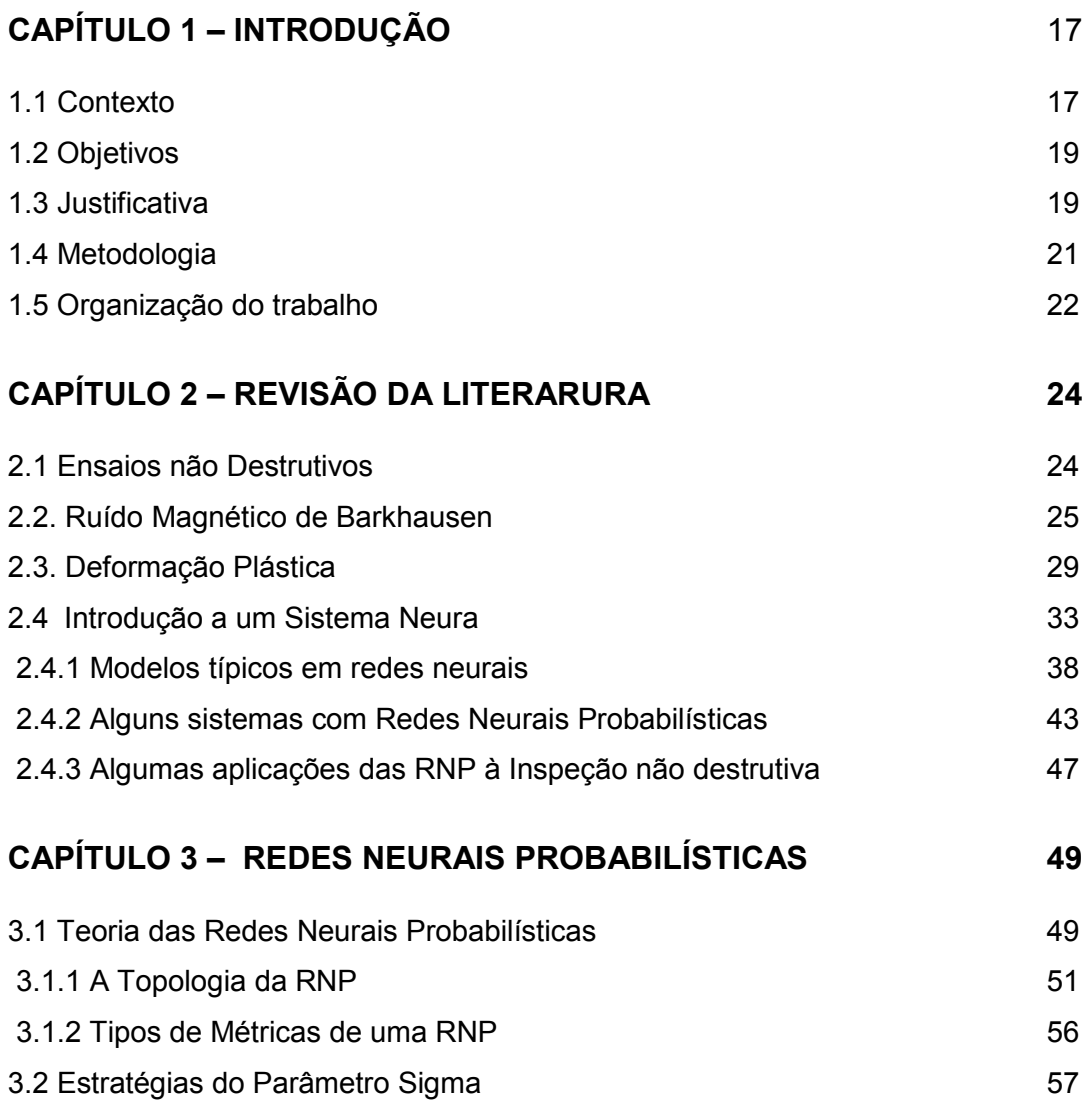

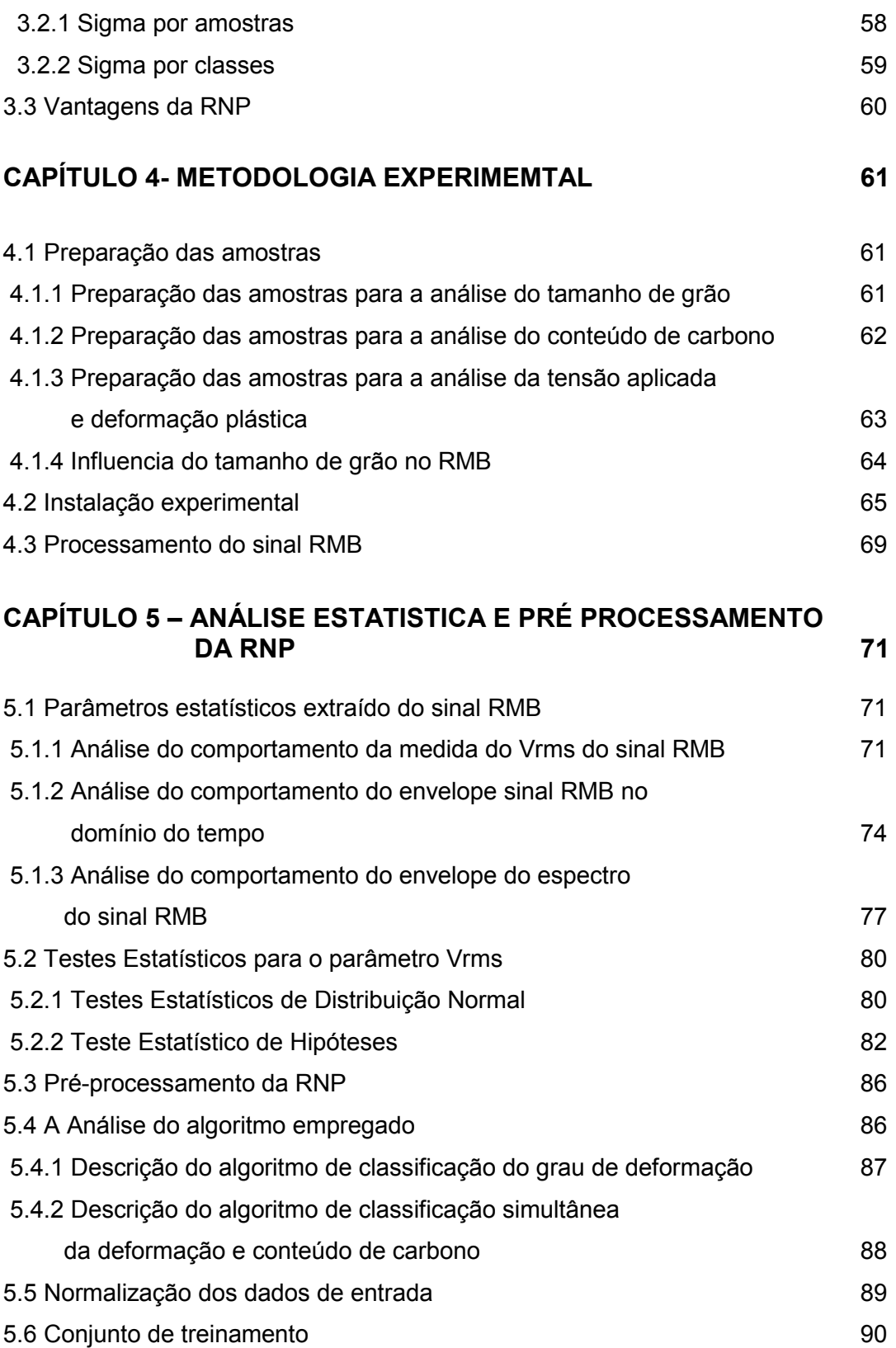

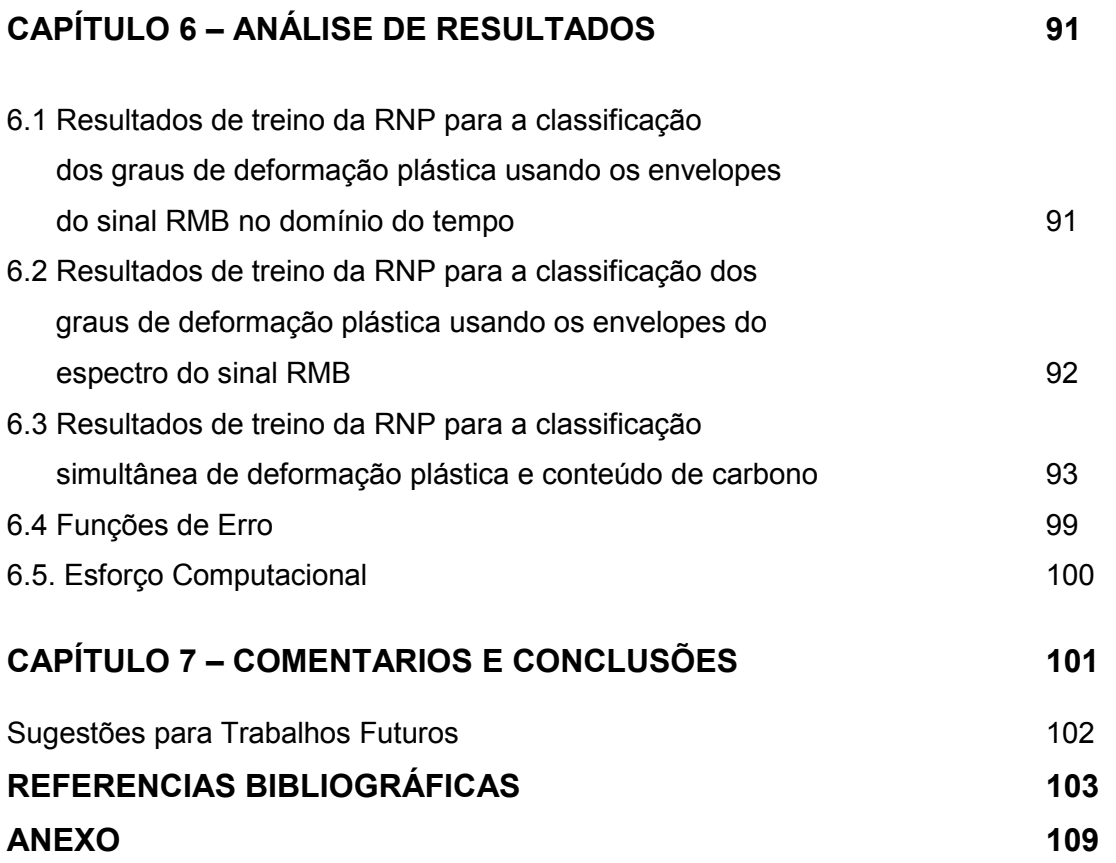

## **LISTA DE FIGURAS**

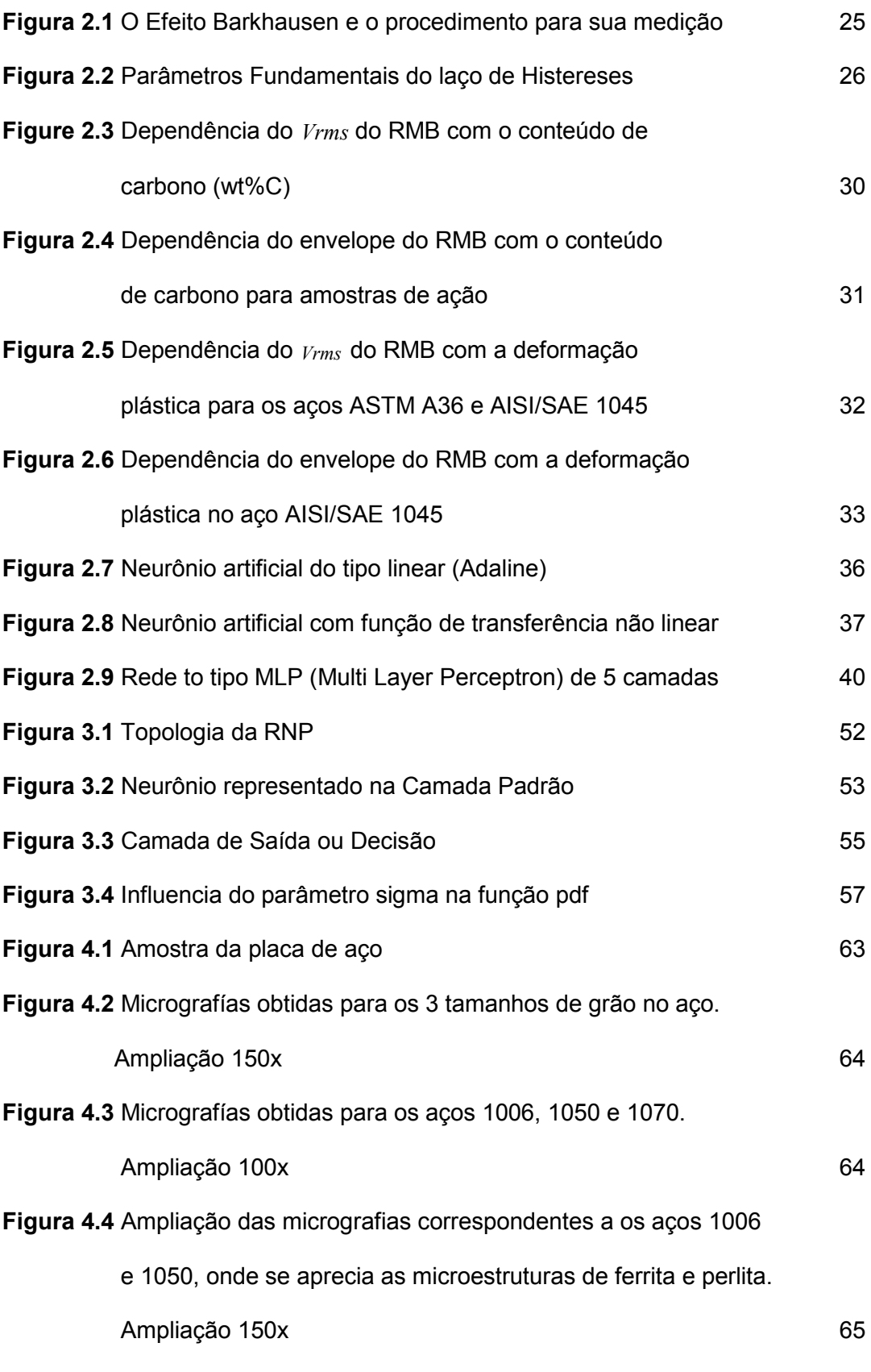

**Figura 4.5** Esquema experimental básico usado para a medição

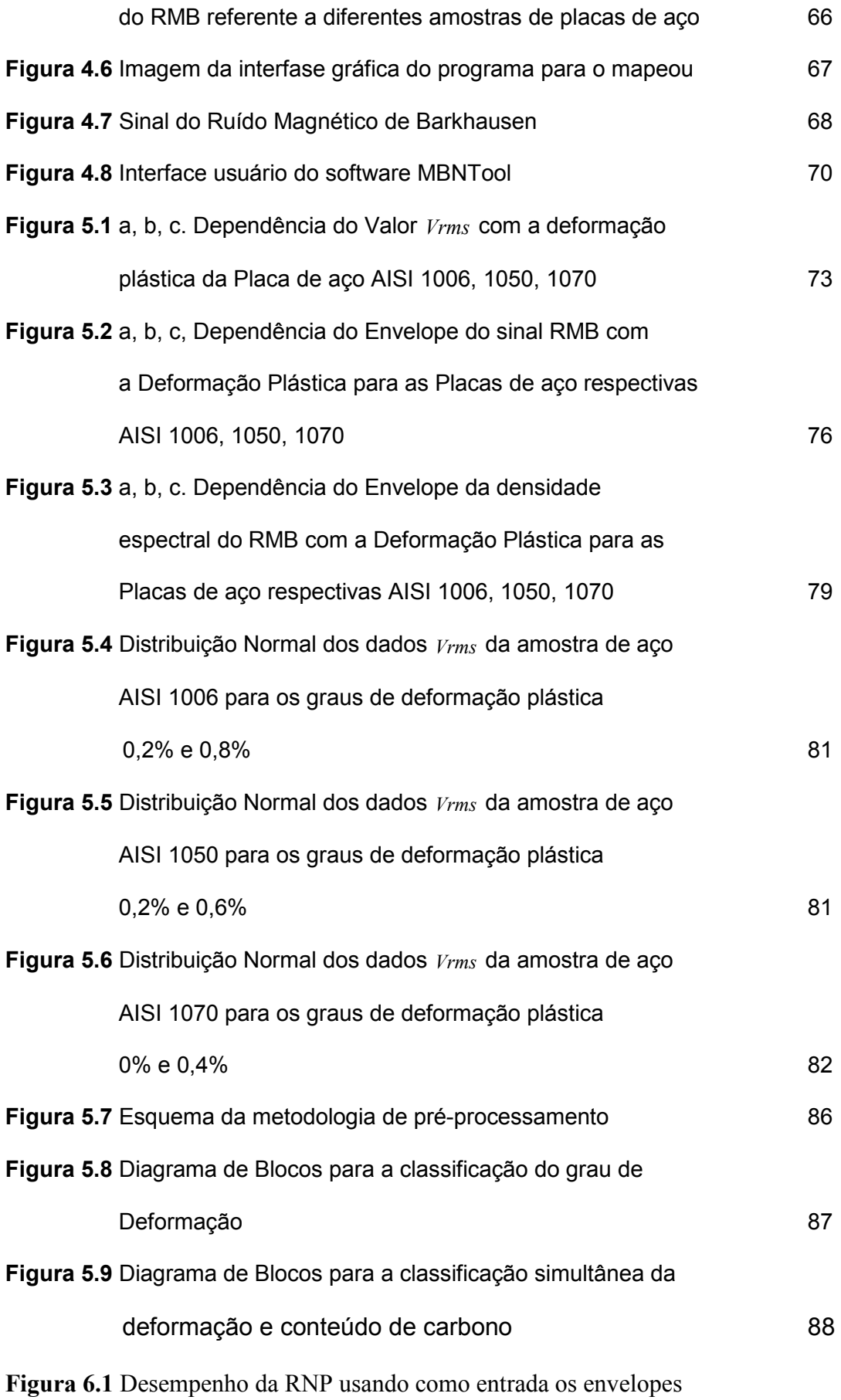

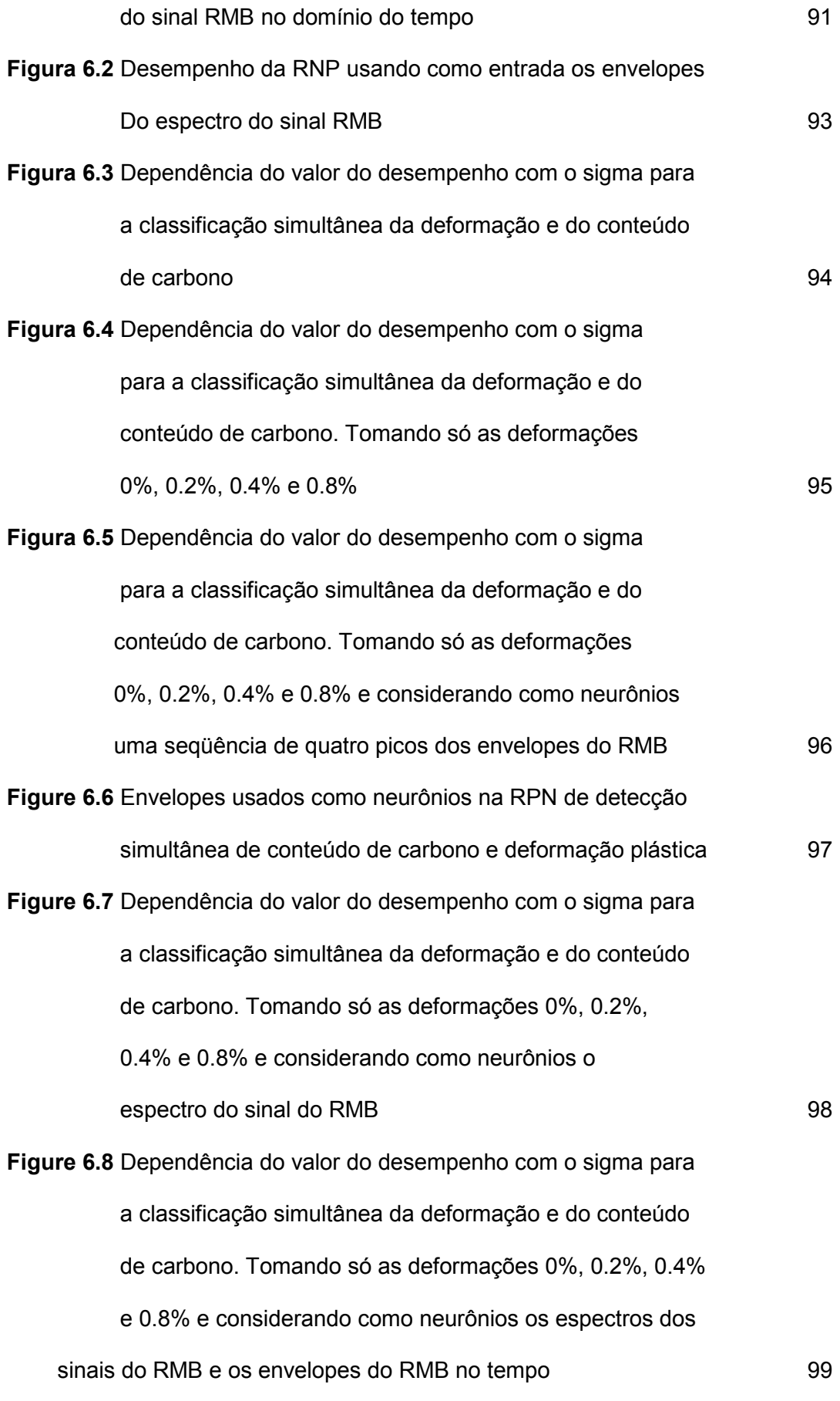

## **LISTA DE TABELAS**

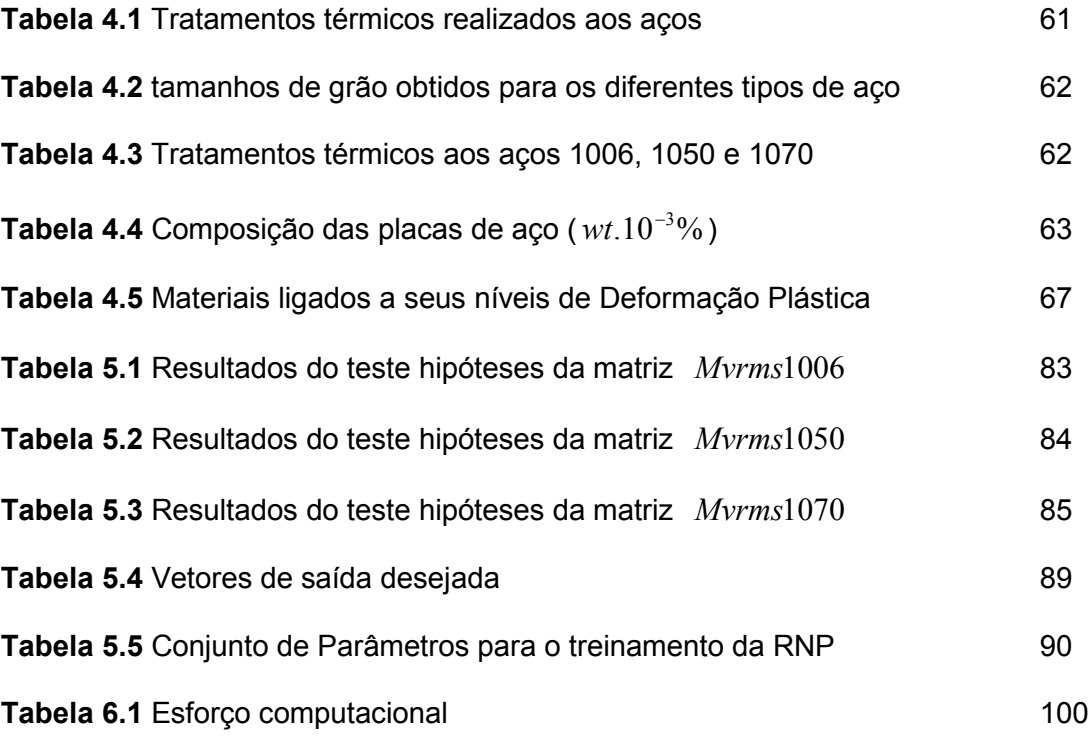

## **LISTA DE SÍMBOLOS**

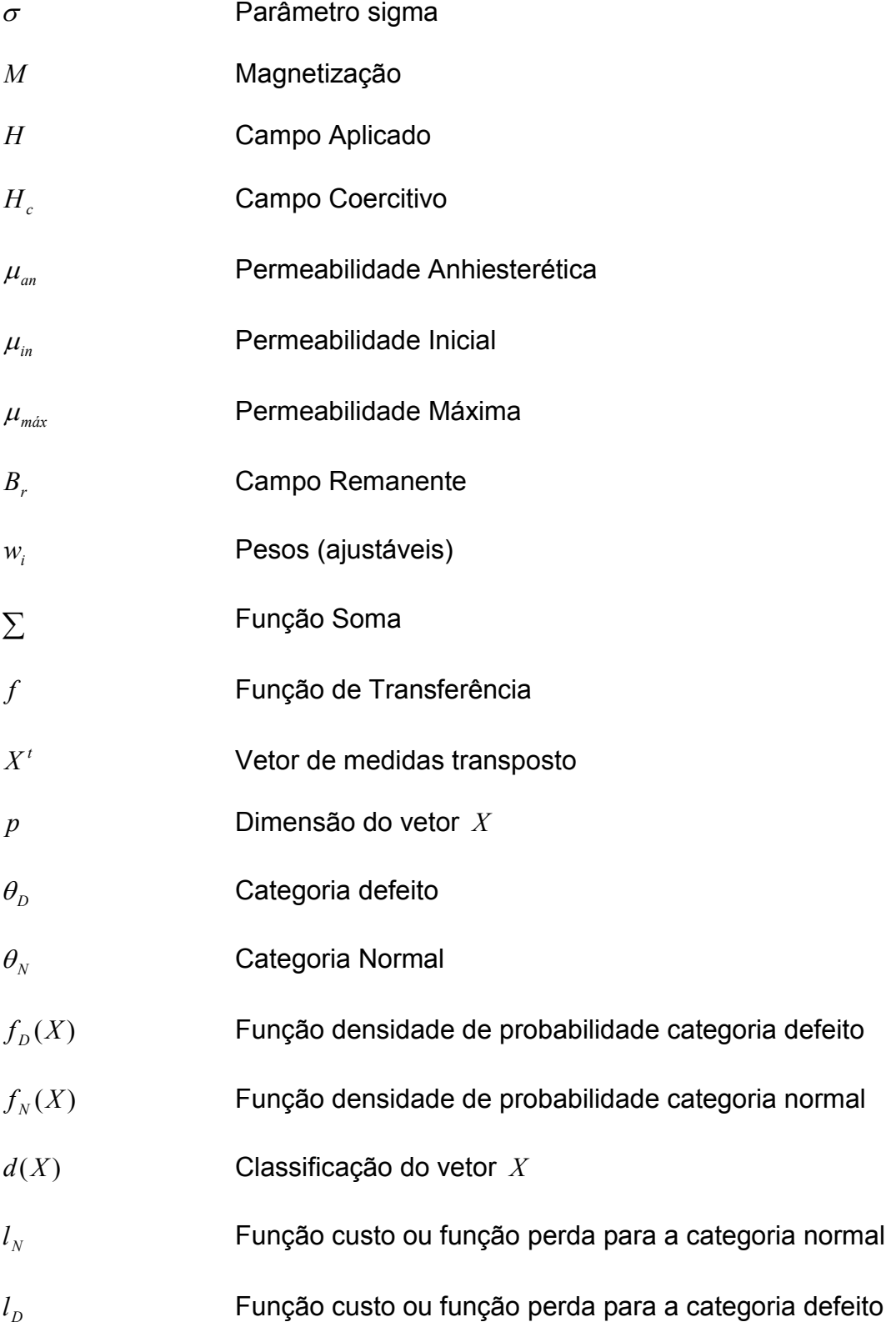

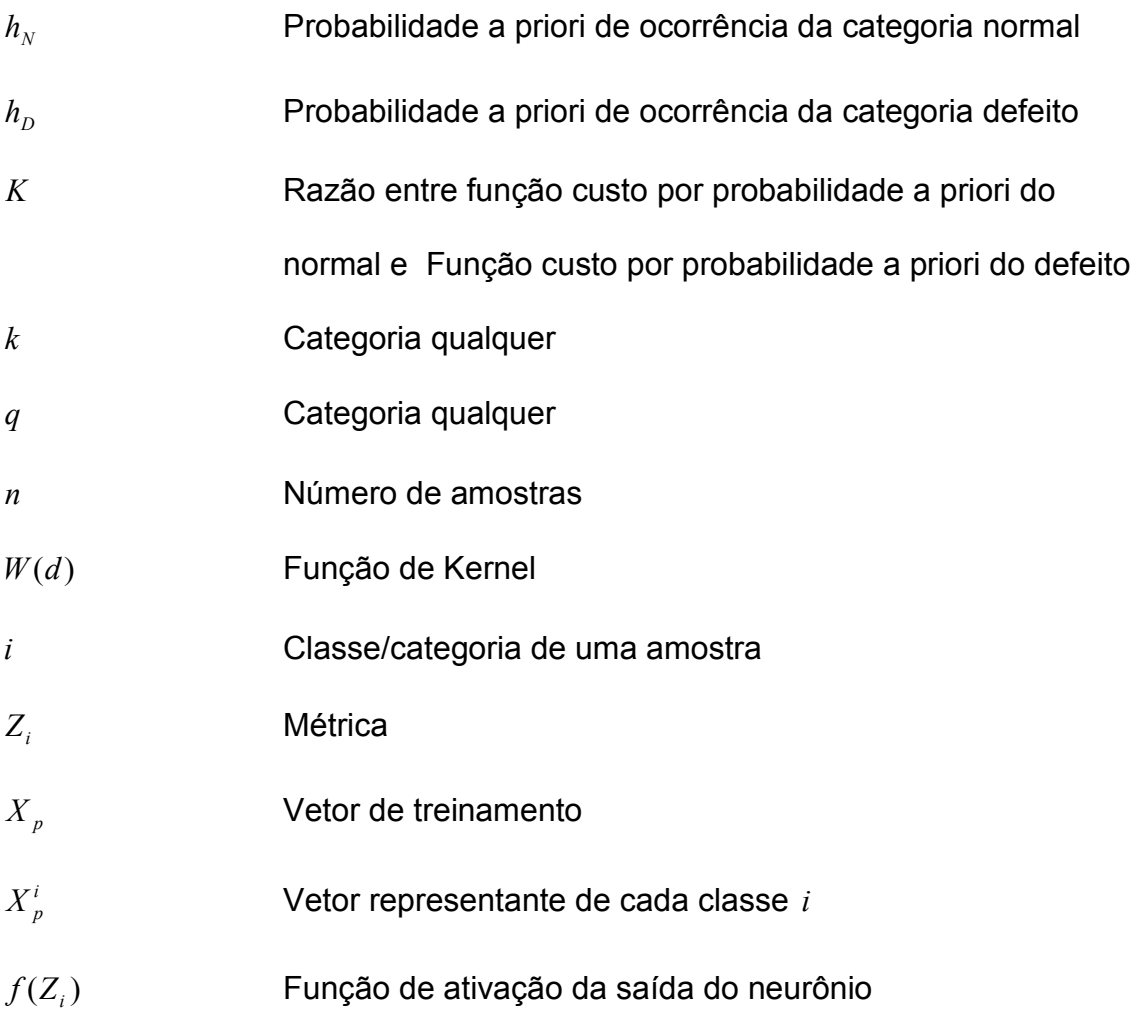

## **LISTA DE ABREVIATURAS E SIGLAS**

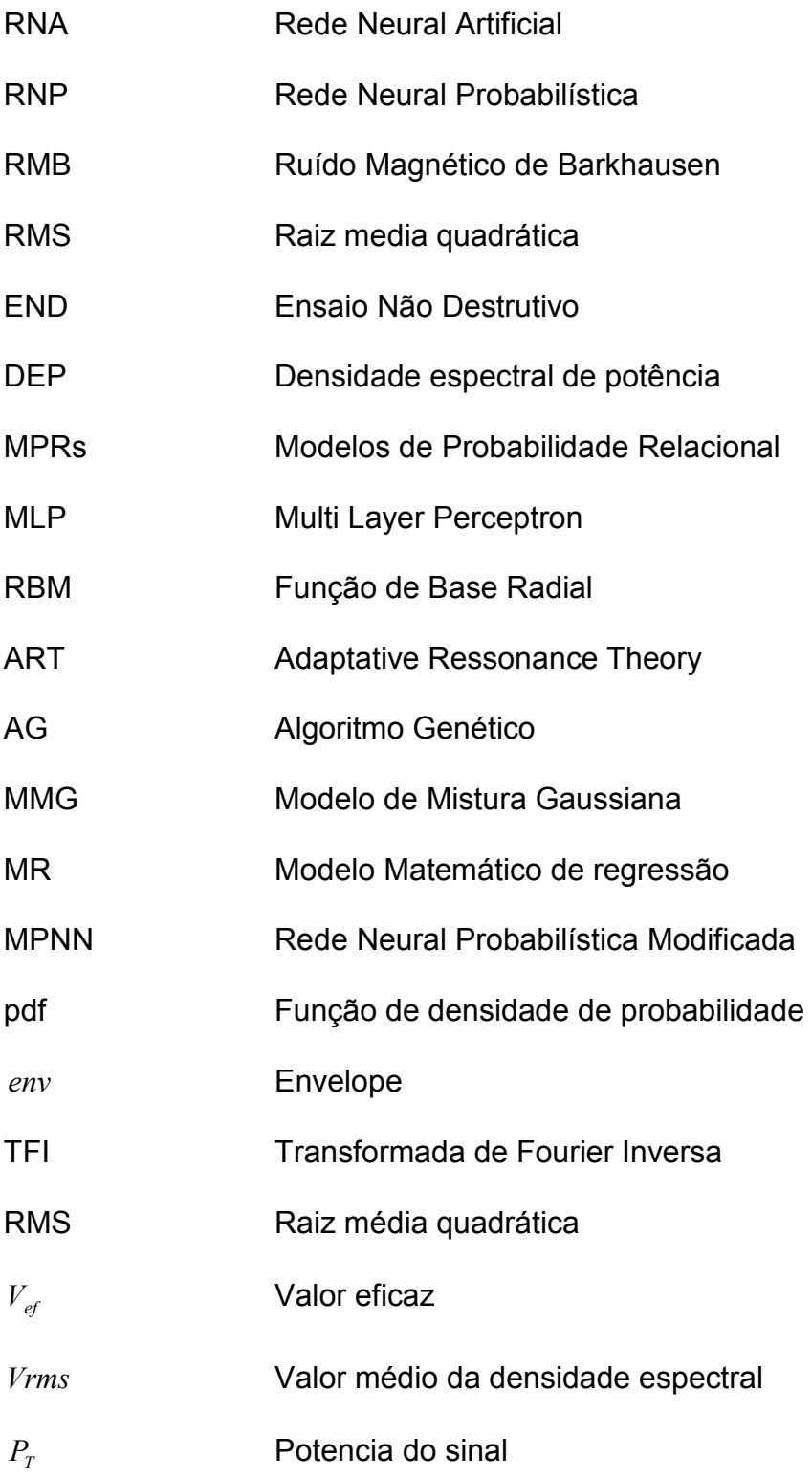

#### **RESUMO**

Este trabalho apresenta um método para o reconhecimento e a detecção automática dos diferentes valores ou graus de deformação plástica em Ensaios Não Destrutivos empregando o Ruído Magnético de Barkhausen. O método é baseado no uso de uma Rede Neural Probabilística que permite o diagnóstico automático dos diferentes valores de deformação plástica, conteúdo de carbono, estas medidas são procedentes das medições das amostras de placas de aço AISI 1006, 1050 e 1070, esta base de dados foi feita pelo grupo de pesquisadores do Laboratório de Dinâmica e Instrumentação LADIN da Escola Politécnica da USP, departamento da Mecânica.

Os excelentes resultados da rede neural probabilística de detectar automaticamente os valores de deformação mostram a efetividade do desempenho da rede neural probabilística que tem um desempenho superior aos métodos não destrutivos tradicionais e que realmente esta nova tecnologia é uma excelente solução para o diagnóstico.

**Palavras-chave:** Ensaio Não Destrutivo, Ruído Magnético de Barkhausen, Deformação Plástica, Rede neural probabilística.

#### **ABSTRACT**

This work presents a method for automatic detection and recognition of different levels or degrees of plastic deformation in Non-Destructive Testing using the Magnetic Barkhausen Noise. The method is based on using a Probabilistic Neural Network that allows the automatic diagnosis of the different values of plastic deformation and carbon content. The measurements corresponds to samples of steel plates AISI 1006, 1050 and 1070, this database was made by the group of researchers from the Laboratory of Dynamics and Instrumentation LADIN the Polytechnic School of USP, Department of Mechanical Engineering. The results show the effectiveness of the probabilistic neural network to automatically detect plastic deformation levels as well as carbon content level. This method has a superior performance in comparison to traditional nondestructive methods

**Keywords:** Non-Destructive Testing, Magnetic Barkhausen Noise, Plastic Deformation, probabilistic neural network.

## **Capítulo 1 Introdução**

#### 1.1 Contexto

Este trabalho se insere no contexto de Ensaios Não Destrutivos (END) baseado no Ruído Magnético de Barkhausen (RMB). Esta pode ser empregada no controle da qualidade de materiais ferromagnético, como aços para fins elétricos e aços para fins mecânicos, para identificar e quantificar a presença de tensões mecânicas residuais e deformação plástica, nestes materiais. O RMB é o resultado do movimento descontinuo das paredes de domínio nos materiais ferromagnéticos quando se aplica um campo magnético variável no tempo (CAMPOS; CAPÓ; PADOVESE, 2007); (BENÍTEZ; CAPÓ; PADOVESE, 2005); (DURIN; ZAPPERI, 2004); (JILES, 2000). Essas variações nas velocidades das paredes de domínio se devem à presença de defeitos no material como contorno de grão e partículas de segunda fase como perlita, martensita, etc. Também este movimento é sensível aos estados de tensão e deformações tanto locais como globais do material. Esta é a razão pela qual existe uma correlação entre o RMB e a microestrutura e os estados de tensão e deformação do material. Este fato permite correlacionar o RMB com variações no tamanho do grão, conteúdo de carbono (BENÍTEZ; CAPÓ; PADOVESE, 2005); (ANGLADA; PADOVESE; CAPÓ, 2001), tensão e deformação plástica (CAPÓ; CAMPOS; PADOVESE, 2007); (CAMPÓS; BENÍTEZ; PADOVESE, 2008); (MARÚ; PADOVESE; BENÍTEZ, 2006);(STUPAKOV et al., 2007). No caso deste último elemento existem várias pesquisas, recentes feitas pelo grupo de pesquisadores do laboratório LADIN, já que estudando a deformação destes materiais é possível conhecer a deterioração da microestrutura (BENÍTEZ, 2005, 2008); (JEONG et al., 1999). Entretanto, nem sempre é possível estabelecer uma relação direta ou evidente entre a deformação plástica e parâmetros do RMB tais como a raiz média quadrática (RMS) do sinal, a densidade espectral ou envelope no tempo do sinal (BENÍTEZ; CAPÓ; PADOVESE, 2008), devido fundamentalmente à

presença de outros elementos como mudanças na microestrutura e fase das amostras que afetam a forma em que se percebe esta variação do sinal de RMB com a deformação.

Nesta pesquisa apresenta-se uma alternativa para poder determinar os estados da qualidade dos materiais ferromagnéticos, mediante o uso da teoria estatística de Bayes de reconhecimento de padrões em forma de redes neuronais, chamadas de Rede Neural Probabilística (RNP). O uso deste modelo de rede neural está bem reconhecido devido a seu grande desempenho e valor prático (LEFTERI; UHRIG, 1997); (SPECHT, 1990); (SCHALKOFF, 1997); (PATTERSON, 1996); (VEELENTURF, 1995); (GIVARGIS, 2009); (QUAN; WEN; XU, 2008); (FATTAH, 2009); (TURKMEN; GUNEY, 2008); (BISWAL; DASH; PANIGRAHI, 2009); (PALIWAL, 2009); (CHEN; CHU, 2009); (SIVAKUMAR; KANNAN, 2009); (WU; CHIANG, 2009). Portanto, para que se possa realizar uma aplicação industrial de maneira eficiente e prática se desenhara os algoritmos de aprendizado da RNP também se combinarão esta rede com métodos estatísticos para tratamentos dos dados, métodos como t-teste para a realização da pré-classificação dos dados (SCHALKOFF, 1997); (RUSSELL, 2004), um processo de otimização da base de treinamento mediante redução neural.

### **1.2 Objetivo**

O objetivo desta pesquisa é desenvolver uma rede neural probabilística que permita o diagnóstico automático dos níveis de deformação plástica em amostras de aço AISI 1006, 1050 e 1070, através do RMB como END, e que também permita fazer o diagnóstico automático dos valores de deformação plástica e conteúdo de carbono simultaneamente nestes aços.

São objetivos específicos e imediatos:

- 1. Construir os algoritmos de aprendizado da RNP
- 2. Projetar uma arquitetura do sistema de reconhecimento de padrões
- 3. Realizar diversos treinamentos do sistema; e
- 4. Levantar sua eficácia e desempenho na classificação de padrões.

#### **1.3 Justificativa**

O RMB é uma técnica não destrutiva empregada para o controle da qualidade de materiais ferromagnético, esta técnica permite caracterizar os câmbios dos parâmetros da microestrutura com o sinal do efeito Barkhausen.

Entretanto nem sempre é possível estabelecer uma relação um a um entre os valores dos parâmetros da microestrutura e os parâmetros do sinal de **Barkhausen** 

Por exemplo, não é possível estabelecer uma relação um a um entre a deformação plástica e o valor *Vrms* do sinal Barkhausen, devido a que o valor *Vrms* primeiro cresce para baixas deformações e logo decresce para maiores deformações. Este mesmo fenômeno ocorre entre o conteúdo de carbono e o *Vrms* já que não é possível usar os valores médios do sinal, como *Vrms* ou o valor médio da densidade espectral para caracterizar as variações destes parâmetros.

Por isso é necessário usar magnitudes vetoriais do sinal de Barkhausen como o envelope no tempo e o envelope da densidade espectral do sinal RMB. A variação que experimentam as magnitudes vetoriais do sinal com as variações da microestrutura em ocasiões seguem um padrão complexo que não pode ser apreciado a simples vista, por isso é necessário utilizar uma rede neural que permita identificar estes padrões e por conseqüente estabelecer uma correlação confiável entre os parâmetros do sinal. Por outro lado neste trabalho estudamos um fenômeno mais complexo que é da caracterização variacional simultânea do teor de carbono e a deformação plástica de amostras de aço mediante o RMB e, portanto o uso de uma rede neural torna-se mais necessário para caracterizar essas variações simultâneas.

Sistemas neurais, nos últimos anos, têm recebido grande atenção por parte da comunidade acadêmica. Um aspecto interessante é o favorecimento da multidisciplinaridade, pois a diversidade de aplicações acaba envolvendo uma vasta quantidade de pesquisadores das mais diversas áreas.

Nesta pesquisa optou-se por um sistema de rede neural probabilístico, porque esta rede possui uma serie de características vantajosas em relação a outros modelos de redes neurais como, por exemplo, as Multilayer Perceptrons.

E, finalmente, têm-se pouquíssimos trabalhos, encontrados na literatura internacional, utilizando sistemas neurais em END baseados em RMB. Isto se deve a que RMB é um estudo recente que está tendo muitos bons resultados na determinação de controle de qualidade de materiais ferromagnéticos.

#### **1.4 Metodologia**

Esta pesquisa realizou-se no Laboratório de Dinâmica e Instrumentação, LADIN, do Departamento de Engenharia Mecânica. O grupo de pesquisadores do LADIN tem uma longa experiência nas medições com o RMB, expressa em várias publicações em revistas de prestigio.

Os casos estudados se referem à identificação de diferentes graus de deformação plástica de três tipos de materiais de aço.

Nesta pesquisa também é estudada a escolha apropriada das técnicas de préprocessamento do banco de dados de deformação plástica, adquiridos em ensaios experimentais, avaliando-se os resultados obtidos nos diagnóstico.

Na seqüência, é estudada a ferramenta de Inteligência Artificial, RNP, para a elaboração do sistema de diagnóstico automático. Estudou-se também as possibilidades de variações de parâmetros dessa rede, na operação inicial da rede, para que fosse possível estabelecer os métodos adequados para avaliar o desempenho da RNP.

Foi desenvolvido o software adequado visando relacionar todos os conceitos e aplicar as teorias até então estudadas.

Em seguida, estudou-se um método de otimização da rede que simplificasse a sua estrutura interna.

Após o sistema ter sido implementado, o mesmo foi testado para o banco de dados referentes às medidas de deformação plástica dos diferentes matérias de aço e seus resultados foram analisados quanto às estratégias consideradas nas simulações.

#### **1.5 Estrutura da dissertação**

A seguir, descreve-se a estrutura e o conteúdo correspondentes aos capítulos desta dissertação de mestrado.

#### **Capítulo 1: Introdução**

Neste capítulo, é apresentado ao leitor o contexto da dissertação: os objetivos, as justificativas da pesquisa, a metodologia adotada e a estrutura do trabalho.

#### **Capítulo 2: Revisão da Literatura**

Este capítulo apresenta uma revisão geral sobre os END através do RMB, estudo do Ruído Magnético de Barkhausen, deformação plástica, introdução a um sistema neural, revisão de alguns modelos típicos de RNA, exemplos de sistemas com RNP e algumas aplicações das RNP à Inspeção não destrutiva.

#### **Capítulo 3: Sistema Neural RNP**

Neste capítulo, será feita a introdução à teoria de redes neurais probabilística, se mostrara a topologia da RNP, também se verá as métricas usadas, as estratégias do parâmetro sigma e por último veremos alguns vantagens das RNP.

#### **Capítulo 4: Metodologia Experimental**

O capítulo tratará do desenvolvimento da metodologia experimental adotada

#### **Capítulo 5: Análise Estatística e Pré-processamento**

Neste capítulo estará descrito a análise estatística dos parâmetros mais usados nos END e na seqüência se fará o pré-processamento da RNP

#### **Capítulo 6: Análise dos resultados**

No capítulo seis são apresentados e discutidos os resultados obtidos através das simulações computacionais.

#### **Capítulo 7: Conclusões e trabalhos futuros**

Finalmente, são tecidas as devidas considerações a respeito das informações.

Obtidas durante o processo de caracterização e análise do desempenho da RNP. Também são apresentados os possíveis trabalhos futuros desta linha de pesquisa.

### **Capítulo 2 REVISÃO DA LITERATURA**

#### **2.1 Ensaios Não Destrutivos**

Os Ensaios Não Destrutivos (END) são técnicas utilizadas na inspeção de materiais e equipamentos sem danificá-los, sendo executadas nas etapas de fabricação, construção, montagem e manutenção.

Constituem uma das principais ferramentas de controle da qualidade e segurança de materiais e equipamentos, contribuindo para garantir a qualidade, reduzir os custos e aumentar a confiabilidade da inspeção.

Os setores de aplicação destas técnicas são aeronáutico, aeroespacial, naval nuclear, siderúrgico, petróleo/petroquímico, químico, eletromecânico, papel e celulose, entre outros.

Contribuem para a qualidade dos bens e serviços, redução de custo, preservação da vida e do meio ambiente, sendo fator de competitividade para as empresas que os utilizam.

Os END incluem métodos capazes de proporcionar informações a respeito do teor de defeitos de um determinado produto, das características tecnológicas de um material, ou ainda, da monitoração da degradação em serviço de componentes, equipamentos e estruturas.

Entre os métodos de ensaio não destrutivos mais usados temos: método de Ultra-som, correntes parasitas, Flux Leakage, partículas magnéticas, entre outras. Entretanto, existe uma série de danos representados por tensões mecânicas (residuais ou não) e alterações micro-estruturais, como aquelas de degradação térmica, degradação mecânica (fatiga, deformação plástica), degradação nuclear e deformação plástica.

Ademais da inspeção de danos, é desejável a existência de técnicas que fornecem informações para controle de qualidade de peças produzidas pelos processos de fabricação, tais como superfícies usinadas, tratamentos térmicos, processos de conformação, etc.

É precisamente a técnica de END conhecida como Efeito Barkhausen ou Ruído Magnético de Barkhausen a que, até o momento, tem possibilitado a obtenção de todas estas informações.

#### **2.2 Ruído Magnético de Barkhausen**

Em 1919, Heinrich Georg Barkhausen (BARKHAUSEN, 1919) descobriu o efeito conhecido atualmente como Ruído Magnético de Barkhausen ou Efeito Barkhausen (RMB/EB), e interpretou o experimento como demonstração das irregularidades na magnetização do ferro e que causa mudanças irreversíveis na magnetização (TYNDALL, 1930). A figura 2.1 mostra seu comportamento.

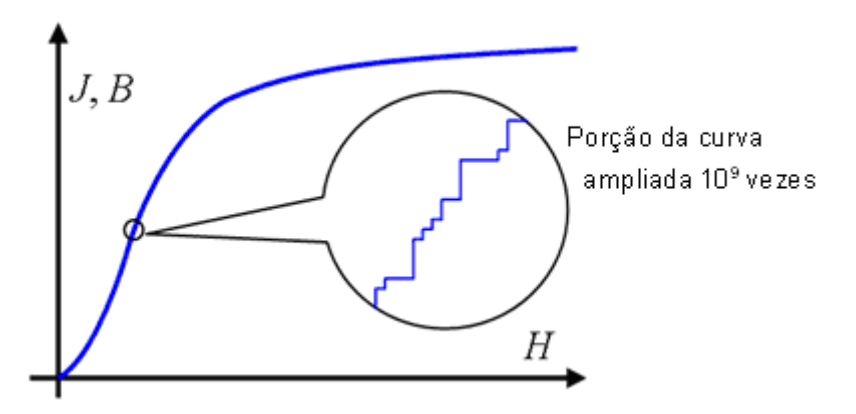

**Figura 2.1** O Efeito Barkhausen e o procedimento para sua medição

Como disse Tyndall, a mudança no momento magnético para uma só descontinuidade na magnetização, ou evento Barkhausen, pode ser determinado pela área sob a curva de cada pulso magnético. Ele encontrou, numa mostra de aço silício, descontinuidades que correspondem a uma variação no momento de 0.008 unidades, equivalente à inversão completa de magnetização num volume de 4x10<sup>-9</sup> cm<sup>3</sup>. Ele, junto a Preisach, (PREISACH, 1970) medem as magnitudes de muitas de estas descontinuidades, e concluíram que, na parte de maior inclinação do laço de histerese a soma da alteração devido a cada uma de estas descontinuidades era igual à variação total média da maneira usual com um galvanômetro balístico, enquanto que nas porções de menor pendente do laço de histerese, a parte descontinua era insignificantemente pequena.

Este mesmo resultado foi obtido por Bozorth (BOZORTH, 1974) quem, com um retificador, suprimiu os impulsos correspondentes a uma das bobinas que produziam o registro do sinal e integrou eletricamente os impulsos correspondentes à outra bobina. Quando se incrementou a velocidade de variação do campo magnético aplicado, os impulsos das duas bobinas são sobrepostos, de modo que a mudança na magnetização mensurada desta forma foi muito pequena; quando o campo magnético foi incrementado lentamente, a variação descontinua observada na parte de maior inclinação do laço de histerese se aproximou como limite à variação total observado com o galvanômetro balístico (CHIKAZUMI, 1964).

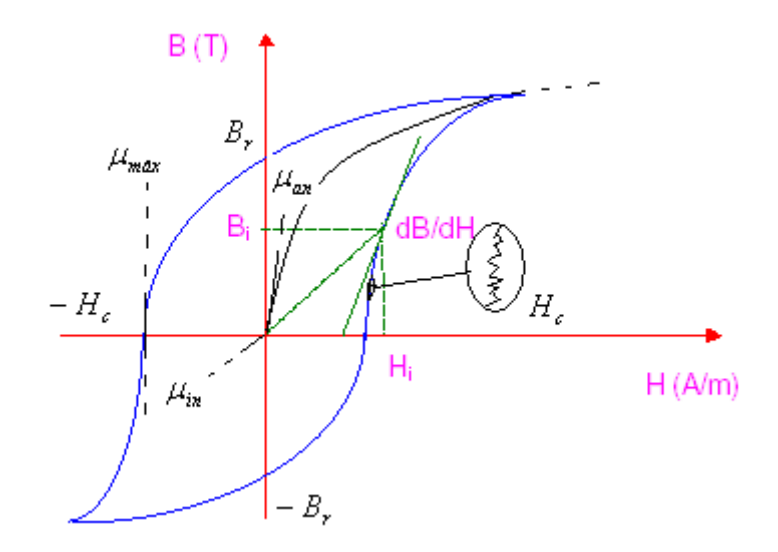

**Figura 2.2** Parâmetros Fundamentais do laço de Histerese

O processo de magnetização em materiais magnéticos tem sido objeto de importantes pesquisas durante vários anos devido a diversos fatores que contribuem neste processo. Isto pode ser descrito tanto na escala macroscópica como microscópica e pode ser analisado por diferentes técnicas. O laço de histerese magnética, fig. 2.2, é o principal representante da dependência macroscópica da magnetização *M* com o campo aplicado *H* , nele também se apreciam os parâmetros fundamentais do laço de histerese como o campo coercitivo  $H_c$ , a permeabilidade anhisterética  $\mu_{_{an},}$  a permeabilidade inicial  $\mu_{in}$  a permeabilidade máxima  $\mu_{max}$  e o campo remanente *Br* . O RMB, na fig. 2.2 (dentro do circulo), é indicativo das variações

26

microscópicos na magnetização na escala dos domínios magnéticos que são as regiões de momentos magnéticos atômicos alinhados paralelamente (CHIKAZUMIS., 1964). O limite entre os domínios não é uma zona geométrica bem definida, se não que consiste em uma zona intermédia com uma variação contínua das orientações do momento magnético com a posição (CHIKAZUMI, 1964). O tamanho desta é da ordem de  $10^2 - 10^3$  Å, e são chamadas também paredes de Bloch ou paredes de domínio.

Quando se incrementa a magnetização até a saturação, desempenha um papel cada vez mais importante processos complexos como o movimento das paredes de Bloch de  $90^{\circ}$ , a nucleação de paredes de domínio, a aniquilação mútua de paredes, (PREISACH, 1970). Quando a magnetização alcança a saturação, a estrutura de domínio torna-se mais simples porque o material tende a se tornar um monodomínio (BOZORTH, 1974). Se posteriormente se continua incrementando a magnetização, as variações desta ocorreram essencialmente através da rotação do vetor de magnetização dentro do domínio contra as forças internas de anisotropia (CHIKAZUMI, 1964).

A mobilidade das paredes de Bloch está relacionada com a energia magnetostática total que varia com o tamanho, a forma e a micro-estrutura da amostra (CHIKAZUMI, 1964); (JILES, 2000). O movimento irreversível das paredes do domínio o qual é a causa do RMB, é fortemente influenciada pelos defeitos da estrutura, tais como poros, segundas inclusões da fase, as deslocações, ancoragem de imperfeições pontuais e tensões no material (JILES, 2000).

Uma preocupação primária das indústrias siderurgia é produzir de forma consistente quantidades grandes de aço com propriedades elétricas e mecânicas uniformes e bem controladas. Com uma calibração adequada, o RMB pode ser usado se para avaliar variações em estas propriedades como resultado de estes processos (BUSSIERE, 1986); (TITTO, S., 1976); (SIPAHI; JILES, 1992); (TANNER, 1989).

As propriedades mecânicas do aço são determinadas por parâmetros de sua microestrutura como a concentração, forma, características da dispersão do precipitado, contorno de grão, deslocações, defeitos pontuais como impurezas intersticiais ou por substituição e vacâncias (BUSSIERE, 1986). A dependência das emissões do RMB com o tamanho de grão pode explicar se pelo fato de que os ferros policristalinos e aços que têm várias heterogeneidades, cavidades, inclusões, precipitações, deslocações, e outros defeitos do cristal que impedem o movimento das paredes dos domínios (SIPAHI; JILES, 1993); (KAMEDA; RANJAN, 1987). Em aços elétricos os defeitos mais significativos se localizam nos bordes do grão (SIPAHI, 1992).

Em chapas de aço elétricos pode determinar se a influência da orientação de grão usando medições do RMB (KAMEDA; RANJAN, 1987).

Em trabalhos recentes se tem comprovado que esta técnica tem potencial para ser usado como método não destrutivo para determinar variações na radiação neutrônica induzida em ligas Ferriticas, para assegurar o funcionamento dos vasos de pressão dos reatores nucleares por meio de técnicas magnéticas de inspeção (LITTLE, 1990); (SABLIK, 1993). O RMB tem sido utilizado para encontrar falhas em placas de aço (KAGAWA, 1990). Gerando emissões Barkhausen a diferentes freqüências e combinando-se com medições da histerese, pode-se estudar a descarbonetação da superfície em aços (MAYOS, 1985). A dependência do RMB da dureza micro magnética e a profundidade da dureza têm possibilitado a utilização no controle de qualidade na produção de componentes críticos na indústria automotora. Os resultados mostram que um aumento na dureza produz uma diminuição nas emissões Barkhausen (BACH, 1988).

Outra aplicação importante para o RMB é a inspeção da fatiga mecânica dos materiais, possibilitando obter informação sobre o nível de fatiga. Esta técnica tem sido aplicada para obter o dano por fatiga durante a aplicação de uma carga cíclica ou após de um ciclo único de sobrecarga (TITTO, K., 1989).

Em materiais magnéticos modernos tais como as ligas  $Tb_{0.3}Dy_{0.7}Fe_2$  ternário e Terfenol *D* , se tem realizado medições do RMB para localizar o início da rotação descontínua da magnetização dos domínios antes e depois de aplicar tensão (SIPAHI, 1992).

Os métodos END baseados no Ruído Magnético de Barkhausen (micro magnéticos) e na análise da indução magnética em materiais ferromagnéticos têm uma aplicação complementar, abrindo a toda uma possibilidade de aplicações industriais não cobertas pelos END clássicos. Trata-se ainda de

uma classe de métodos que ainda está em desenvolvimento no mundo, com grande potencial de aplicações e inovações tecnológicas.

#### **2.3 Deformação Plástica**

Nos últimos anos, a equipe do Laboratório de Dinâmica e Instrumentação LADIN do Departamento de Engenharia Mecânica, tem desenvolvido trabalhos com temas ligados à utilização do RMB para caracterização do comportamento do sinal de RMB com diferentes parâmetros do material. Entre estes temos análise do tamanho de grão (BENÍTEZ; CAPÓ; PADOVESE, 2005), conteúdo de carbono (CAMPOS; CAPÓ; PADOVESE, 2008), deformação plástica (BENÍTEZ et al. 2008) etc.

Nas análises da dependência do RMB com o tamanho de grão foi demonstrado que os valores de *Vrms* e amplitude máxima do sinal RMB sempre diminuem com o crescimento do tamanho de grão (ANGLADA; PADOVESE; CAPÓ, 2001). Para o caso da dependência do RMB com o conteúdo de carbono foi comprovado que para aços de baixo conteúdo de carbono, na faixa de  $0wt\%C$  até um valor que pode ser  $0.60wt\%C$  ou .0 70*wt*%*C* , dependendo do tratamento térmico, os valores de *Vrms* e valor de pico máximo do RMB crescem com o incremento do conteúdo de carbono. No entanto para valores maiores de conteúdo de carbono, de  $0.70wt\%C$  em diante diminuem, ou seja, para amostras quase totalmente perlita foi verificado uma diminuição do *Vrms* e valor de pico máximo do RMB como se mostra na figure 2.3.

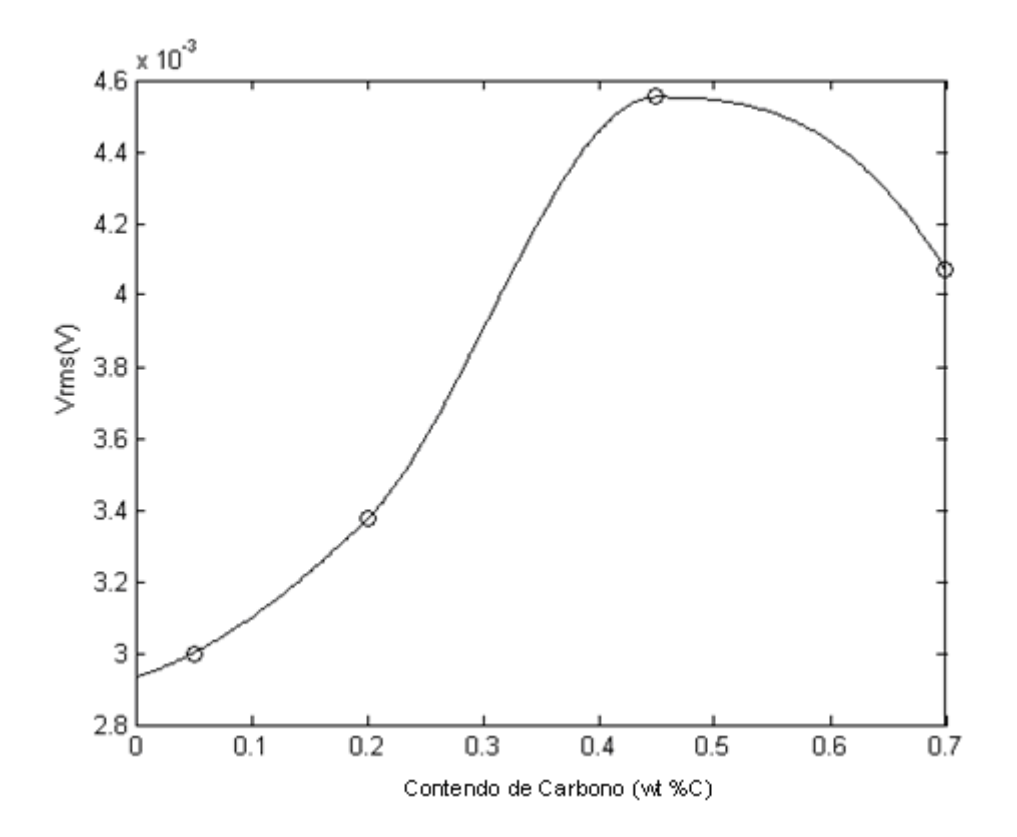

**Figure 2.3** Dependência do *Vrms* do RMB com o conteúdo de carbono (wt %C). (Capó; Benítez; Padovese, 2004)

 Desta análise se demonstra que não é sempre possível usar o *Vrms* como parâmetro para caracterização da microestrutura usado o RMB (CAPÓ; BENÍTEZ; PADOVESE, 2004). Nestes casos um das alternativas é fazer uso do envelope do RMB para tentar procurar um padrão que mude linearmente com o parâmetro da microestrutura o conteúdo de carbono neste caso. A figura 2.4 mostra a dependência do envelope do RMB com o conteúdo de carbono.

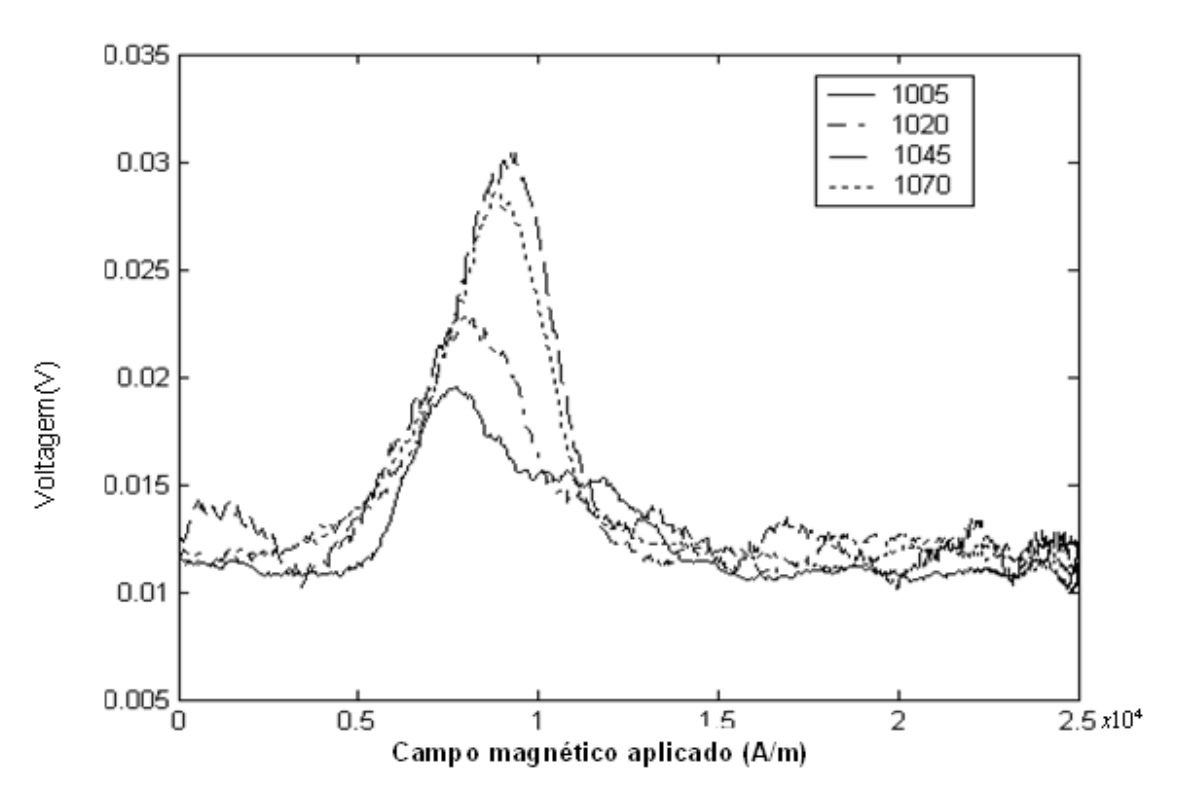

**Figura 2.4** Dependência do envelope do RMB com o conteúdo de carbono para amostras de aço (Benítez, 2008).

Pode-se ver da figura 2.4 que uma das características do envelope que muda com o conteúdo de carbono e a posição do pico máximo do envelope que se move para a direita, ou seja, para valores maiores do campo com o incremento do conteúdo de carbono (BENÍTEZ, 2008). Isso é uma mostra de que o envelope contém, mas informação que poderia ser eventualmente explorada para obter uma correlação linear com conteúdo de carbono. Também foram realizados ensaios da dependência do sinal do RMB para com a deformação plástica para amostras de aço. Por exemplo, na figura 2.5 se mostra a dependência obtida para amostras de aço ASTM A36 e AISI/SAE 1045 com a deformação plástica.

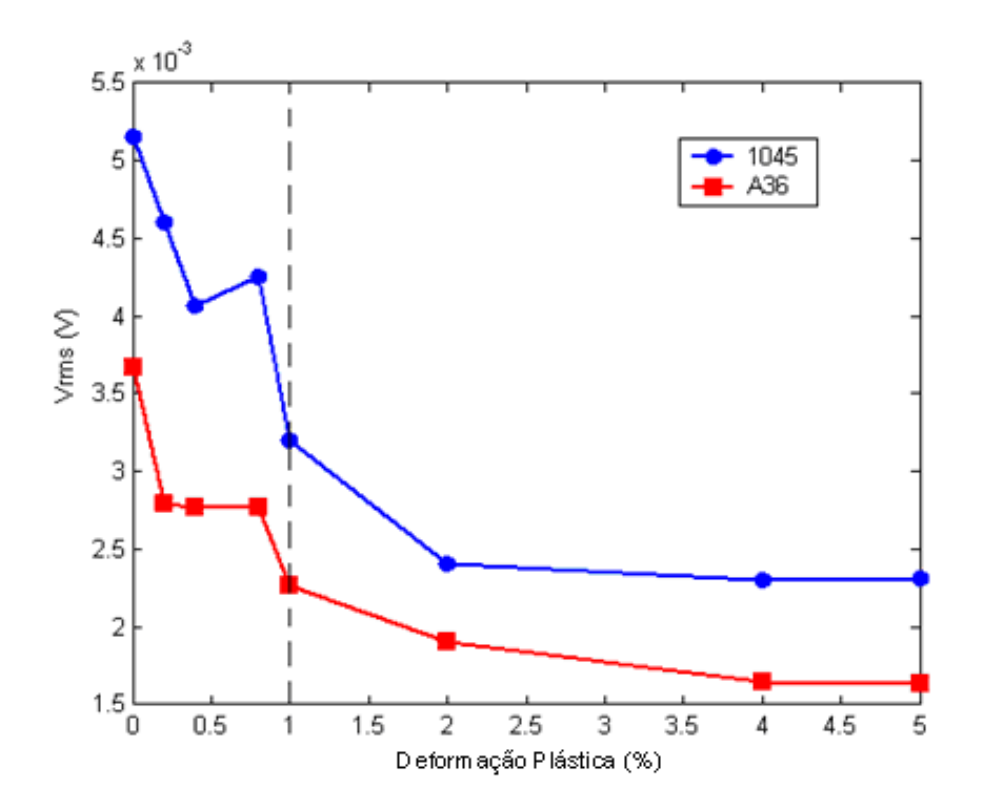

**Figura 2.5** Dependência do *Vrms* do RMB com a deformação plástica para os aços ASTM A36 e AISI/SAE 1045 (Benítez, 2008)

A figura 2.5 mostra que o *Vrms* do RMB em geral decresce com o crescimento da deformação plástica (BENÍTEZ, 2008). Entretanto para valores de formação plástica inferiores a 1 % pode-se obter um aumento do *Vrms*. Este fato também dificulta o uso do *Vrms* como parâmetro não destrutivo.

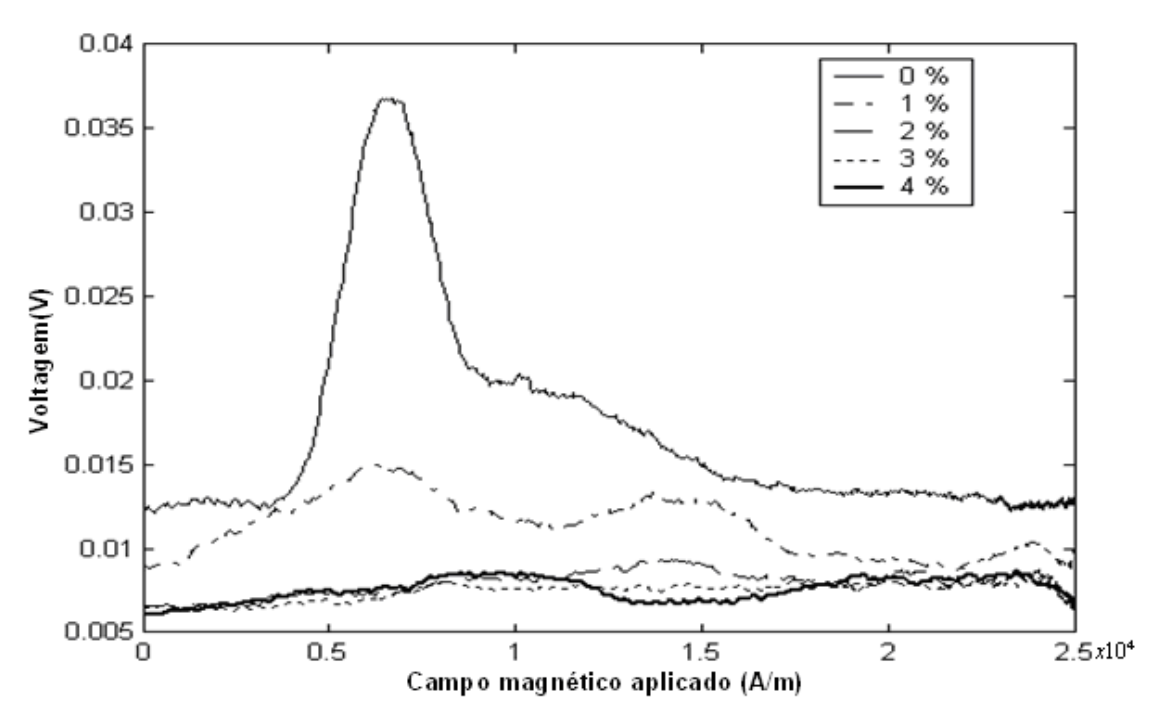

**Figura 2.6** Dependência do envelope do RMB com a deformação plástica no aço AISI/SAE 1045 (Benítez, 2008)

 Se observarmos o comportamento do envelope do RMB com a deformação plástica mostrado na figura 2.6, se pode ver que a deformação plástica produz câmbios importantes no envelope embora seja difícil perceber um padrão de mudanças.

#### **2.4 Introdução a um Sistema Neural**

As redes de neurônios artificiais são sistemas de computação adaptativos inspirados nas características de processamento de informação encontradas nos neurônios reais (biológicos) e nas características de suas interconexões. São sistemas de computação massivamente paralelos que podem ser implementados em hardware e software, sendo que seus elementos de processamento individualmente têm capacidades relativamente limitadas. Estes elementos de processamento básicos são os chamados neurônios artificiais, que imitam de alguma forma o processamento de informação realizado por um neurônio biológico, e quando utilizados em conjunto e interagindo uns com os outros, compõem o que se denomina uma rede neural (RUSSELL, 2004). Outra denominação típica para os elementos de

processamento das redes neurais é a expressão: "nós de processamento", ou "nós da rede neural".

Na década de 40, surge o neurônio de McCulloc e Pitts, como uma proposta para a descrição matemática de cálculos lógicos com base nas estruturas neurais biológicas.

Na década de 50, mas especificamente em 1956, na 1a Conferência Internacional de Inteligência Artificial, nele foi apresentado um modelo de rede neural artificial pelo pesquisador Nathaniel Rochester, da IBM.

Em 1959, foi demonstrada a rede adaptativa Adaline, que pode ser vista como um modelo linear dos principais mecanismos de processamento de informação e adaptação presentes no neurônio biológico.

Em 1960, surge O Perceptron de Rosenblat, em que um modelo neural não linear e adaptativo permite expressar os processamentos representados no modelo de McCulloc e Pitts e incorporar um algoritmo de aprendizado supervisionado bastante eficaz.

Em 1969, Marvin Minsky e Seymour Papert publicaram um livro chamado "Perceptrons", em que vários aspectos teóricos e limitações do Perceptron de Rosenblat são formalizados e estudados.

Em 1982, John Hopfield apresentou um sistema neural artificial capaz de armazenar nas interconexões entre os neurônios informações complexas, como imagens por exemplo. Esta proposta teve um impacto importante no ressurgimento e crescimento nas décadas seguintes do interesse em redes neurais artificiais para a modelagem e emulação de aspectos da inteligência e percepção humanas (RUSSELL, 2004).

Após este pequeno parêntese histórico, vejamos um detalhamento e entendimento dos neurônios artificiais e das redes de neurônios. A "imitação da biologia e do sistema nervoso" é feita pelas redes neurais artificiais tanto nos níveis de processamento microscópico realizado por uma célula do sistema nervoso individualmente, quanto no nível macroscópico, seja em termos de padrões de interconexão entre elementos de processamento, seja em termos dos comportamentos coletivos que emergem em uma rede biológica com
vários neurônios. Segundo o paradigma vigente em neurofisiologia, a informação é representada no sistema nervoso através de pulsos elétricos gerados pelos neurônios, denominados potenciais de ação. No que se refere ao campo de redes de neurônios artificiais, a forma específica na qual a atividade neural é representada no modelo matemático pode assumir diversas simplificações. Isso depende do grau de refinamento na representação de fenômenos biológicos que se tem em mente, o que por sua vez varia grandemente de grupo de pesquisa a grupo de pesquisa, de acordo com a orientação e a ênfase dos seus trabalhos.

Nos modelos pulsados, por exemplo, (spiking neurons), assume-se que a forma dos potenciais de ação é irrelevante para a representação de informação e para a computação neural, não se precisando, portanto preservá-la na modelagem computacional. No entanto, em tais modelos se conserva integralmente a informação temporal referente aos instantes de suas ocorrências, ou seja, o modelo representa o instante de ocorrência de cada potencial de ação, individualmente. Outra classe de modelos utiliza a representação da atividade neural unicamente através da freqüência média dos potenciais de ação. Tal simplificação se baseia em resultados de experimentos demonstrando a não repetibilidade dos padrões temporais dos potenciais de ação que são gerados em resposta a estímulos idênticos, realizados de forma repetida em experimentos semelhantes seqüenciados; observa-se, no entanto a repetibilidade na freqüência de tais pulsos ao longo dos experimentos seqüenciados, o que justificaria considerar um mapeamento funcional entre entrada e saída baseado apenas em grandezas do tipo freqüência de pulsos, não nos pulsos isoladamente. Estes modelos são conhecidos como modelos sigmoidais, ou de codificação for freqüência de potenciais de ação. Uma terceira classe assume que modelos neurais com saída binária são suficientemente poderosos para representar uma classe bastante ampla de problemas computacionais. Em realidade, grande parte da pesquisa em redes neurais assume este tipo de modelo (binário), que tem a particular vantagem de, por sua simplicidade estrutural, permitir a formalização matemática em um grau não possível para os modelos mais complexos.

35

Na seqüência são apresentadas algumas das características de dois dos modelos neurais importantes citados aqui: o sigmoidal e o binário. Basicamente, todos os tipos de redes neurais apresentam a mesma unidade de processamento: um neurônio artificial, que simula o comportamento do neurônio biológico. Esse neurônio artificial possui várias entradas, que correspondem às conexões sinápticas com outras unidades similares a ele, e uma saída, cujo valor depende diretamente da somatória ponderada de todas as saídas dos outros neurônios a esse conectado. Nesta seção de integração dos estímulos das várias entradas, a ponderação é dada pelos pesos que cada conexão possui (fig. 2.7).

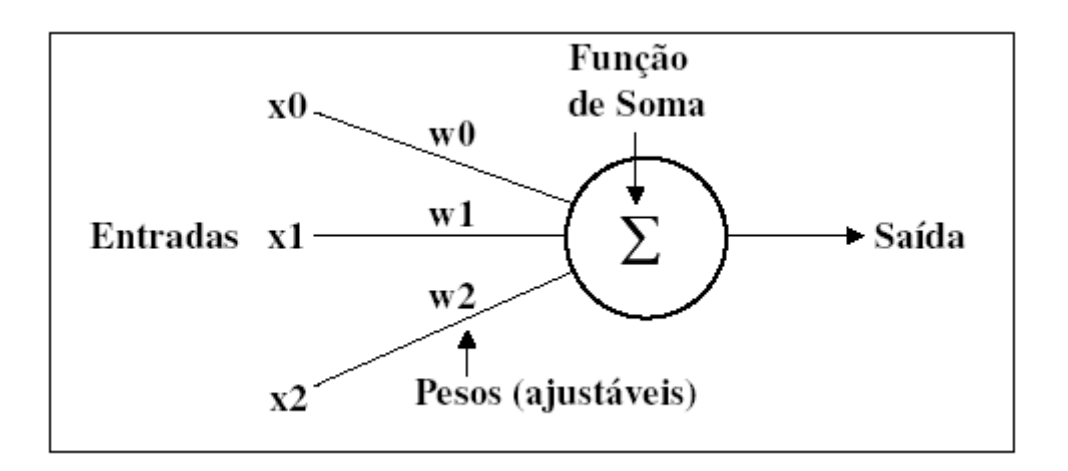

**Figura 2.7** Neurônio artificial do tipo linear (Adaline).

Assim, a somatória, que na figura 2.7 corresponde à saída do modelo neural, é dada por:

$$
Soma = \sum_{i=1}^{n} x_i w_i
$$
 (2.1)

As constantes de ponderação *w<sup>i</sup>* representam as conexões sinápticas biológicas que intermédia a interação entre neurônios vizinhos,  $x_i$  é o estímulo proveniente do neurônio vizinho *i* , e o resultado Soma representa o estímulo global (com as devidas ponderações relativas) recebido pelo neurônio de todos os seus vizinhos (LEFTERI; UHRIG, 1997). O neurônio artificial acima

representado corresponde ao modelo matemático conhecido como Adaline (Adaptive Linear Element). É importante notar que esse modelo somente incorpora transformações lineares; como conseqüência, temos que além de o modelo não permitir a implementação de computações complexas (há, pois limitação do poder matemático), impede a representação de relações estímulo / resposta não lineares que de fato são observadas com freqüência no neurônio biológico (há, pois limitação do poder de modelagem de sistemas biológicos). Uma pequena alteração no modelo neural é necessária para viabilizar as funcionalidades não lineares, através da introdução de uma função de transferência como representado na figure 2.8 a seguir.

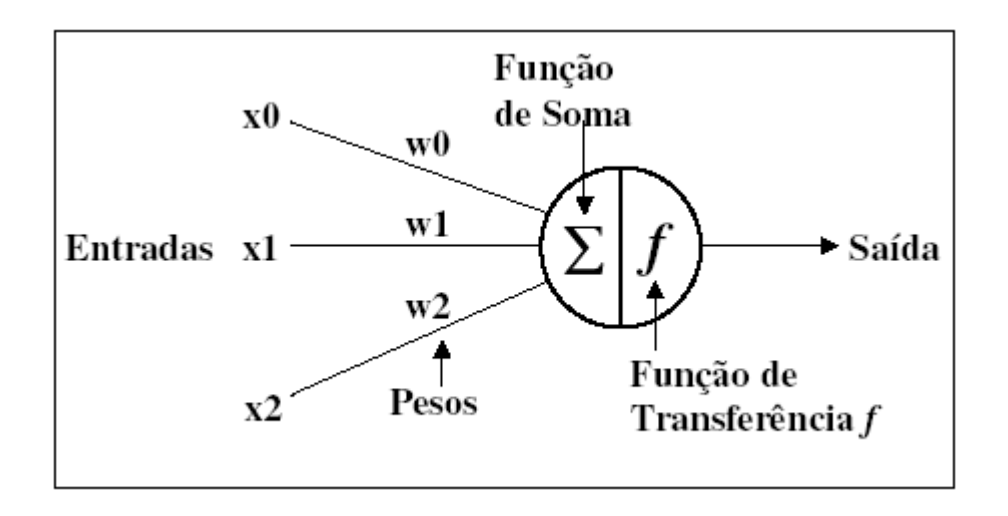

**Figura 2.8** Neurônio artificial com função de transferência não linear.

De acordo com o valor da variável Soma, e de acordo com a função de transferência à qual essa variável Soma é aplicada (ou também conhecida como função de ativação), o novo modelo de neurônio, não linear, fornecerá uma saída em resposta aos estímulos xi, conforme representado na seguinte equação:

$$
Saida = f(Soma)
$$
\n(2.2)

Na sua forma mais simples, a função de transferência não linear f pode ser binária (discreta), como no caso do modelo conhecido como Perceptron de Rosenblatt (RUSSELL, 2004). Neste caso, o modelo tendo uma saída binária permite representar funcionalidades de natureza lógica realizadas pelos neurônios biológicos. É o caso da tomada de decisões (uma funcionalidade digital por natureza). Por outro lado, para o caso de modelagem de funcionalidades do sistema nervoso em que não apenas grandezas digitais estão em jogo, mas uma gama de valores analógicos são necessários para a representação da atividade neural, devemos empregar uma função de transferência *f* com saída contínua, como por exemplo, a função tangente hiperbólica (neste caso o modelo pode ser chamado de sigmoidal). Em ambos os casos, a idéia é que essa função de transferência possa imitar, em algum grau, a relação entrada / saída observada nos neurônios biológicos (WARWICK, 1992).

### **2.4.1 Modelos típicos em redes neurais**

Nesta seção apresentaremos alguns modelos de redes neurais propriamente ditas, em que vários "neurônios artificiais" são interconectados, interagindo uns com os outros. Conjuntos de neurônios artificiais como os discutidos na seção acima, organizados e conectados de várias formas, podem resultar em diferentes modelos neurais, com características e aplicações bastante distintas, algumas das quais serão discutidas nesta seção. No entanto, todos estes modelos com diferenças bastante grandes entre si são chamadas indistintamente de redes neurais, pelo simples fato de que o bloco microscópico usado na construção de cada uma destes modelos é o neurônio artificial representado na figura 2.8. Outra característica importante nas redes neurais é a programabilidade da função específica desejada através de conjuntos de exemplos (conjunto de treinamento). Isto contrasta com a estratégia mais tradicional de se ter a programação de funcionalidade de um sistema de computação definida através de uma prescrição explícita, na forma de um algoritmo, de uma equação ou sistema de equações modelando o problema alvo, ou através da definição precisa e formal de regras de causa e efeito entre as variáveis envolvidas na aplicação (LEFTERI; UHRIG, 1997). Em lugar de tal especificação formal do sistema computacional, temos apenas a apresentação de "exemplos de treinamento" à rede neural.

A natureza da função de transferência não linear *f* , o número de nós de processamento empregados na rede e a topologia de interconexão entre eles, têm todo impacto importante no tipo de computações que podem ser realizadas pelas redes compostas por vários nós como os descritos na figura 2.9. Em primeiro lugar, é importante reafirmar que a não linearidade em *f* viabiliza a implementação de mapeamentos complexos entre as variáveis de entrada da rede e as variáveis de saída. Entre outras coisas, isto permite que se abarquem os universos de aplicação com saídas para a rede neural, mediante escolha adequada da função *f* .

O Perceptron simples corresponde à forma mais básica de modelo neural, para a qual a função de transferência se reduz a uma função com apenas dois valores em seu repertório de saídas, seja do tipo degrau ou do tipo sinal. Tradicionalmente o perceptron simples é definido em forma bipolar (saída +1 ou –1), através da função sinal:

$$
Saida = Sinal(\sum w_i x_i - \theta) \tag{2.3}
$$

Pela natureza de elemento de decisão da função *f* e pela operação de combinação linear das entradas, que corresponde a um produto escalar entre o vetor de pesos  $w_i$  e o vetor de entradas  $x_i$ , o Perceptron simples viabiliza a separação / classificação de padrões de entrada através de um hiperplano definido pelos pesos *w<sup>i</sup>* . Um algoritmo de aprendizado adequado adapta os *w<sup>i</sup>* de forma a encontrar o hiperplano de separação adequado a certo repertório de exemplos que se deseja separar em duas classes. É o clássico algoritmo de aprendizado do Perceptron. Naturalmente, uma estrutura de cálculo tão simples como a do Perceptron, expressa na Equação (2.3), não atende a todas as necessidades de classificação de padrões no caso geral. À medida que cômputos mais complexos que a classificação com separabilidade linear é necessária, empregamos uma estrutura com diversos neurônios encadeados.

O modelo Multi Layer Perceptron (MLP), cujas características principais são as seguintes:

1) possui múltiplas entradas / múltiplas saídas / múltiplas camadas;

2) entradas e saídas podem ser tanto analógicas quanto digitais;

3) não há mais a restrição de separabilidade linear entre classes.

A figura 2.9 representa uma arquitetura do tipo MLP com 20 neurônios organizados em 5 camadas. Cada nó (círculo) representa um neurônio e cada linha uma conexão entre saída de um neurônio e uma entrada de neurônio da camada seguinte.

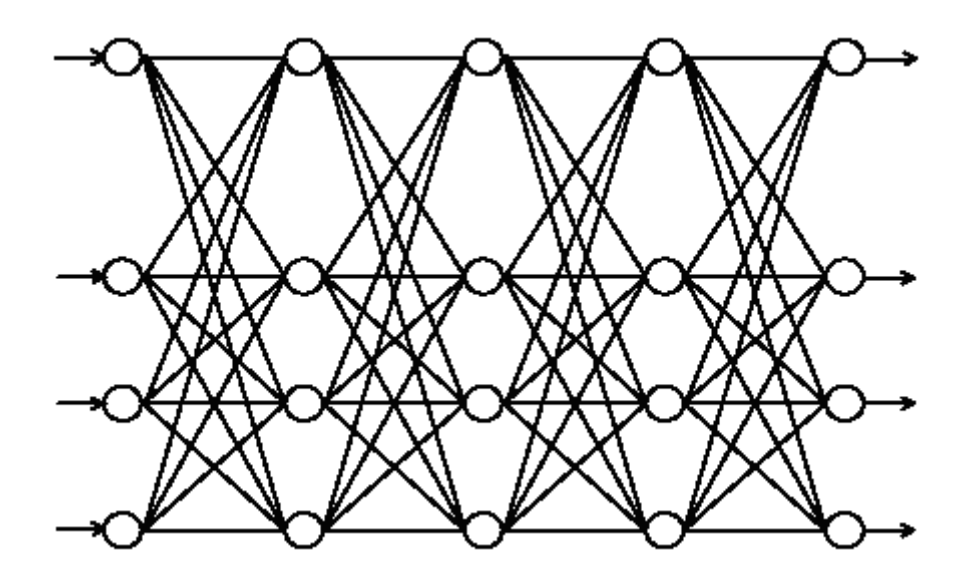

**Figura 2.9** Rede to tipo MLP (Multi Layer Perceptron) de 5 camadas. Cada um dos 20 círculos representa um neurônio artificial, e cada linha representa uma conexão sináptica, com seu peso programável.

Como pode ser verificado, o fluxo de informação ocorre em camadas de neurônios, sem que haja realimentação (retorno da informação da saída para a entrada de algum dos neurônios da rede). Esta organização em camadas e a ausência de realimentação são próprias da arquitetura MLP, não se observando tais características, no entanto em muitos outros modelos de redes neurais são também. Apenas a título de comentário, a arquitetura de Hopfield, por exemplo, é densa em realimentações e não possui qualquer organização

em camadas. Note que no caso do MLP, a função de transferência adotada tipicamente é do tipo sigmoidal (tangente hiperbólica, por exemplo), de forma que com escalonamentos adequados do argumento da função de transferência (ou dos pesos que indiretamente escalam as entradas) é possível passar de mapeamentos entrada-saída aproximadamente lineares a mapeamentos de outra natureza, sem mudar a função *f* propriamente dita, mas apenas com o recurso de escalonamento do argumento. Esta transição entre comportamento analógico e digital é possível porque a função sinal(*x*) pode ser vista como o caso limite da função tangente hiperbólica com constante escalonamento tendendo a infinito (LEFTERI; UHRIG, 1997).

Entre as aplicações do MLP, podemos citar a classificação de padrões sem separabilidade linear já mencionada, a aproximação de funções genéricas (inclusive analógicas) e a fusão não linear de grandezas analógicas multidimensionais, além da previsão de séries temporais não lineares. Note que o aprendizado através de exemplos do MLP permite que ele realize as funções acima sem a necessidade de um modelo matemático conhecido / confiável. Até aqui só mencionamos dois modelos neurais clássicas, o Perceptron e o MLP, mas na verdade existe um grande numero de modelos de redes neurais. Entre elas, podemos citar os modelos de Hopfield, os modelos de função base radial (RBF), as arquiteturas do tipo ART (Adaptive Ressonance Theory), os mapas auto-organizáveis de Kohonen, as redes neurais probabilísticas entre outras. Como nosso objetivo de estudo é desenhar uma rede neural probabilística que permita o diagnóstico automático, esta rede neural será estudada detalhadamente no capitulo 3.

Seguindo com nosso estudo de redes neurais, um aspecto importante é a definição das conexões entre os elementos de processamento e a definição dos pesos associados a essas conexões. Pode-se dizer que a informação armazenada e a computação realizada por uma determinada rede neural são definidas mais pela topologia de conexões entre elementos e pelos pesos atribuídos a essas conexões que propriamente pelos elementos de processamento individualmente. Em função disso, essas conexões entre os neurônios artificiais de uma rede são normalmente programáveis, e muitas

vezes existem algum mecanismo do tipo "aprendizado", através do qual a rede "incorpora experiência a partir de exemplos que lhe são apresentados". Isto é particularmente interessante para a solução de problemas cuja especificação não é suficientemente estruturada, o que dificulta a sua representação em uma forma algorítmica (própria aos ambientes computacionais baseados em linguagens procedurais) ou mesmo na forma de uma lista de regras (própria às linguagens declarativas). Tal situação ocorre, por exemplo, nas tarefas de reconhecimento de padrões visuais, de reconhecimento de padrões de voz, e em leitura automática de textos manuscritos, e este é um dos motivos pelos quais as redes neurais são usadas nessas áreas (RUSSELL, 2004). Este conceito de adaptação da rede faz a uma descrição do problema que se pretende resolver através de exemplos dá origem a uma expressão que aparece com freqüência no contexto de redes neurais: "redes neurais possuem a capacidade de aprender por exemplos". Outra expressão comum que descreve essa característica é a que segue: "as informações são apresentadas à rede, que extrai informações a partir dos padrões apresentados". Embora estas frases pareçam dar às redes neurais o poder especial e quase mágico de "entender" o problema a ser incorporado por elas, o que ocorre concretamente é algo bem simples de entender do ponto de vista matemático: os graus de liberdade das redes neurais (os pesos *w<sup>i</sup>* ) são adaptados de forma a que uma dado mapeamento entrada / saída desejado (e descrito por um repertório de pares entrada / saída chamados de exemplo de treinamento) seja obtidos. Isto é realizado através de algum algoritmo de adaptação ou aprendizado, que tenha "características boas" em termos de viabilizar o aprendizado de um leque amplo de diferentes mapeamentos entrada/saída. Em resumo, a expressão "aprendizado da rede neural", embora normalmente traga um toque de charme às redes neurais, nada mais significa do que o processo de adaptação educada dos pesos *w<sup>i</sup>* da rede, de forma a viabilizar o mapeamento entre entradas e saídas descritas por uma lista de exemplos representativos de uma dada aplicação (RUSSELL, 2004). Diversos métodos de aprendizado/treinamento foram desenvolvidos, sendo que os denominados algoritmos de Aprendizado Supervisionado são os de mais fácil entendimento face às discussões que

fizemos até o momento. Neste tipo de aprendizado, as informações são apresentadas à rede sob a forma de padrões de entrada e dos resultados correspondentes desejados, conhecidos previamente. O algoritmo "supervisor" verifica as saídas geradas pela rede, para os padrões de entrada dos exemplos de treinamento, e as compara com as saídas desejadas, guiando assim o ajuste nas conexões sinápticas de forma a minimizar a diferença entre saída desejada e saída oferecida pela rede. Os algoritmos de aprendizado supervisionado mais conhecidos são a "Regra Delta", para o Perceptron simples, e o "Error Backpropagation", para o MLP. Em ambos os casos, sempre que ocorre erro no reconhecimento de uma entrada, um ajuste sináptico é conduzido. O ajuste sináptico procura, portanto corrigir os pesos de modo que se produza a saída desejada diante da respectiva entrada, representando assim o aprendizado, em cada neurônio, do fato apresentado. Dessa forma, pode-se dizer que ao final do processo de aprendizado, o conhecimento dos neurônios / da rede neural reside nos pesos sinápticos (RUSSELL, 2004).

#### **2.4.2 Alguns sistemas com Redes Neurais Probabilísticas**

Nesta seção apresentaremos alguns exemplos que usam sistemas com redes neurais probabilísticos com a finalidade de conhecer um pouco mais os diferentes tipos de aplicações destas redes nas diversas áreas do conhecimento.

Vamos a citar o trabalho de (FATTAH; REN, 2009) que desenvolvem um sistema de RNP em combinação com o Modelo de Mistura Gaussiana (MMG), Algoritmo Genético (AG), e o Modelo Matemático de Regressão (MR) com o objetivo melhorar a seleção e sumarização de texto automático usando alguns instrumentos estatísticos. A abordagem é uma sumarização de treinos, que leva em conta vários elementos, incluindo a posição da sentença, palavrachave positiva, palavra-chave negativa, centralidade da sentença, semelhança da sentença com o título, a inclusão da sentença do nome da entidade, inclusão da sentença de dados numéricos, comprimento da sentença relativa,

caminho arbustivo da sentença e similaridade de associar para cada sentença para gerar resumos. Primeiro investigam o efeito de cada sentença característica sobre a tarefa de sumarização. Logo usam todos os recursos em conjunto para formar o algoritmo genético e o modelo matemático de regressão para obter uma adequada combinação de funcionalidade dos pesos. Também, usa todas as características dos parâmetros para treinar a rede neural probabilística e modelo de mistura Gaussiano, a fim de construir um texto sumarizado para cada modelo. Além disso, usam modelos formados por uma linguagem de sumarização para testar o desempenho no outro idioma. A abordagem proposta é a medida do desempenho em várias taxas de compressão de dados em um corpus composto de 100 artigos de política árabe e 100 artigos religiosos de Inglês. Os resultados da proposta de abordagem são promissores, especialmente a abordagem do MMG.

Outro sistema importante que considere ressaltar é o trabalho de detecção de imagens como no trabalho de (QUAN; WEN; XU, 2008) o método desenvolvido em esse trabalho apresenta um eficiente método de multi-escala para a segmentação da sintética abertura da imagem do radar SAR via RNA. Combinando uma RNP com um modelo multi-escala auto-regressivo MAR, os resultados experimentais mostram as vantagens da hibridação do MAR e da RNP. O método proposto é robusto como o número crescente de amostra, e pode ser utilizado para outro problema de classificação.

Um outro caso de sistemas de RNP encontramos no trabalho de Ching-Han e Chia-Te Chu (2009), que apresenta uma nova técnica de extração de características da íris com um classificador inteligente para o alto desempenho do reconhecimento da íris. Eles usam um perfil dimensional circular para representar as funcionalidades da íris. A reduzida e significativas características são extraídas por um operador Sobel e a transformada wavelet 1-D. Para melhorar a precisão, este trabalho combina uma rede neural probabilística (RNP) e um enxame de partículas de otimização (PSO) para um modelo otimizado do classificador RNP. Um experimento comparativo dos métodos existentes para reconhecimento da íris é avaliado em CASIA íris

imagem de bases de dados. Os resultados experimentais revelam que o algoritmo proposto apresenta desempenho superior em reconhecimento da íris.

Também podemos citar o trabalho de Sivakumar e Kannan (2009) que é aplicado a uma série de problemas industriais que envolvem acumular dados do sensor como dispositivos para a análise mais específica em aplicações, tais como caldeiras de gases de análise, visão computacional, etc. Diversas características de seleção de técnicas têm sido utilizadas por pesquisadores para os dados condicionados, tais como seqüenciais da técnica da pesquisa, ramificação da técnica e limite da técnica, a melhor seleção individual da técnica, etc. Este estudo reporta uma solução plausível para a verificação da composição dos gases durante a análise da data do fluxo dum gás por uma caldeira mediante o uso um modelo de classificação numérica. Para este efeito desenvolveu um método de Aritmética do Resíduo (AR). O esquema foi desenvolvido como uma característica da técnica de seleção. Para os efeitos de classificação de dados (número de classes de gases), uma rede neural probabilística foi implementado e sua capacidade de classificação foi primeiro analisado para os dados adquiridos a partir do analisador ORSAT e, em seguida, para os dados do analisador KANE. Este sistema abre caminho para resolver problemas de classificação com um volumem grande de dados.

Seguindo com os exemplos de aplicações de RNP o trabalho de Jian-Da e Peng Hsin (2009) propõem um sistema experto para o diagnostico de falhas de combustão interna dum motor utilizando distribuição Wigner-Ville para a extração de característica e uma rede neural probabilística para a classificação das falhas. A maioria das técnicas convencionais para a análise de falhas num sinal de sistema mecânico é baseada principalmente na diferença de amplitude do sinal nos domínios do tempo e freqüência. Infelizmente, em algumas condições, o desempenho é limitado, tal como durante a análise dos sinais são não-estacionários. O estudo de distribuição de Wigner-Ville é proposto para a emissão sonora duma classificação características de um sinal, porque oferece uma alta resolução de densidade de energia instantânea, tanto no domínio do tempo e no domínio da freqüência. Entretanto, a energia instantânea do espectro é apresentada para a obtenção de alta densidade energética quando ocorrem condições de falha no motor. Estas características dos sinais são

classificadas usando a rede neural probabilística. Para analisar a eficiência da rede neural probabilística, usam em comparação as redes neurais de Backpropagation e rede neural da função de base radial na classificação das falhas. Os resultados experimentais mostraram que as três redes podem alcançar níveis elevados da taxa de reconhecimento com a extração de características utilizando o método de distribuição Wigner-Ville. Ele também sugeriu que a rede neural probabilística é capaz de treinar completamente em um tempo extremamente curto.

Outras aplicações têm no trabalho de Pereira e Souza (2009) que usa uma rede neural probabilística para mapear o potencial do elemento platino em uma zona determinada de minerais no nordeste, Brasil. A escala espectrométrica geológica e a escala espectrométrica geofísica e a data magnética foi utilizada para gerar mapas evidentes para obter os vetores característicos de entrada. As características dos vetores representam a localização conhecida do mineral foram utilizados como dados de treinamento. A rede foi criada baseada no treinamento do conjunto de dados e os mapas evidentes foram classificados em termos de probabilidades usando esta rede.

E por ultimo citamos o trabalho de (KUMARI et al, 2009) Nesse trabalho usam uma rede neural probabilística modificada (MPNN) para lidar com o problema da equalização dum canal. Algumas melhorias são sugeridas para a MPNN de modo a que seja mais adequado para o problema atual. Em primeiro lugar, o MPNN é estendido para processar sinais complexos. Em segundo lugar, uma técnica de adaptação de gradiente estocástica é proposta, de tal forma que quando a rede está sendo empregado para equalizar um canal variando lentamente, ele pode adaptar-se automaticamente à mudança. Simulações mostraram que as MPNN são capazes de equalizar efetivamente. O símbolo seqüencial 4-QAM transmitidos através de um não-linear, lentamente de tempo variando canal. Por fim, métodos que reduzem ainda mais o tamanho da rede são propostos. Simulações mostram que o método proposto é capaz de reduzir o tamanho da rede consideravelmente.

### **2.4.3 Algumas aplicações das RNP à Inspeção não destrutiva.**

A inspeção não destrutiva de estruturas tem enormes vantagens tanto para a diversidade de aplicações como pelos diferentes ambientes onde podem ser analisadas as estruturas sem necessidade se ser destruídas ou modificadas. Entretanto, essa mesma diversidade implica que os sinais provenientes de medições não destrutivas sejam muito complexos. Isto é devido a que esta contém a superposição de um grande conjunto de fatores físicos.

Uma das grandes metas atuais destes métodos é conseguir obter, destes sinais complexos e de maneira reproduzível e confiável, a informação útil das estruturas inspecionadas.

É por tudo isto que os métodos de inteligência artificial e mineração de dados são cada vez mais aplicados à inspeção não destrutiva. Exemplos recentes destas aplicações podem-se citar a aplicação de uma Rede Multi-layer Percepton (ACCIANI, 2010) e (LUK, 2008) ambos utilizam uns dos métodos mais populares atualmente baseados na representação do sinal mediante wavelets para a análise de sinais de ultrasom de equipamentos de medição não destrutiva. Este método explora a possibilidade de representar as sinais do ultrasom mediante wavelets e utilizam os coeficientes deste desenvolvimento como neuronios para uma Rede neural de classificação.

Outros trabalhos também mostram a aplicação das redes neuronais a métodos não destrutivos eletromagnéticos como por exemplo em medições de correntes parasitas (ZHANG, 2009). Neste caso se utilizam as medições de correntes parasitas para determinar a forma de uma trinca em um material mediante uma rede neuronal e o método de optimização conhecido como enxame de partículas.

Outro método não destrutivo magnético o qual se a combinado com as redes neuronais é o do Magnetic Flux Leakage (RAMUHALLI, 2008), o qual combinou uma rede neural com um modelo de elementos finitos para determinar a forma de uma trinca.

Com relação à utilização de Redes Neuronais em conjunto com o RMB existem poucos trabalhos. Entre eles têm-se um capítulo do livro de (AKI SORSA, 2009), no qual se faz uso de um método de seleção de carateristicas e o algoritmo genético para o análise de sinais do RMB.

É interessante mencionar que a pesar da RNP ter grandes qualidades, ela ainda a sido pouco utilizado nesta área. Estas redes possuem uma serie de vantagens em relação a outros tipos de redes e recomenda-se o seu uso em problemas de classificação.

# **Capítulo 3 Rede Neural Probabilística**

## **3.1 Teoria de Redes Neurais Probabilísticas**

A rede neural probabilística foi desenvolvida por Donald Specht em 1988. Esta rede fornece uma solução geral aos problemas da classificação do teste padrão seguindo a aproximação de classificador estatístico de Bayes-Parzen, que toma em consideração a probabilidade relativa dos eventos e usa a informação a priori para melhorar a predição (LEFTERI; UHRIG, 1997).

Para estimar a probabilidade de uma amostra estar entre varias categorias dadas é necessário estimar as funções densidade de probabilidade de um conjunto de dados de treinamento da rede.

Para entender o funcionamento da RNP é necessário conhecer o método estatístico de Bayes. Esse método está relacionado com a chance de uma amostra ser classificada de forma incorreta. Para entender melhor em a seqüência mostramos um exemplo que auxilia a exemplificação do método de Bayes (RUSSELL, 2004)

Para um problema de classificação em duas categorias Defeito e Normal θ<sub>ρ</sub> ou <sup>θ</sup> *<sup>N</sup>*  $\theta_{\rm v}$  baseado em um vetor de medidas de dimensão  $p: X'=[X_1X_2...X_j...X_p]$ , e segundo a regra de decisão Bayeseana, tem-se que:

$$
\begin{cases}\nd(X) = \theta_D & \text{se} \quad h_D l_D f_D(X) > h_N l_N f_N(X) \\
d(X) = \theta_N & \text{se} \quad h_D l_D f_D(X) < h_N l_N f_N(X)\n\end{cases} \tag{3.1}
$$

Onde:

 $f_{\overline{\rho}}(X)$  e  $f_{\overline{N}}(X)$  são funções de probabilidade pdf para as categorias D e N;  $l_{\scriptscriptstyle D}$  e  $l_{\scriptscriptstyle N}$  representam a função custo ou função de perda associada ao erro de classificação, por exemplo,  $d(X) = \theta_D$  quando  $\theta = \theta_N$  ou  $d(X) = \theta_N$  quando

 $\theta = \theta_D$ ;  $h_D$  e  $h_N$  representam a probabilidade a priori de ocorrência das categorias D e N.

Para que uma rede classifique uma amostra corretamente ela deve obter a eq. (3.1). O limite entre a região de decisão de Bayes para  $d(X) = \theta_N$  e a região no qual  $d(X) = \theta_D$  é dado pelas eq.(3.2) e (3.3):

$$
f_D(X) = Kf_N(X) \tag{3.2}
$$

Onde:

$$
K = \frac{h_N l_N}{h_D l_D} \tag{3.3}
$$

A regra de Bayes pode ser estendida para problemas onde várias categorias são consideradas segundo:

$$
d(X) = \theta_k, \text{ se } h_k l_k f_k(X) > h_q l_q f_q(X) \text{ desde que } k \neq q \quad (3.4)
$$

A probabilidade a priori utilizada na regra de decisão de Bayes é a probabilidade conhecida de um evento ocorrer, sendo calculada a partir de dados do problema a ser estudado.

Para que uma pdf forneça uma descrição simples das probabilidades associadas a uma variável aleatória, ou para que não haja problemas na região de decisão para as duas categorias consideradas para a classificação é necessário que:

*f* (*X* ) Seja não negativa;

$$
\int_{-\infty}^{+\infty} f(X)dX = 1
$$

 $0 ≤ P(a < X < b) ≤ 1$ , assim as probabilidades são adequadamente restritas.

Em uma RNP a precisão de classificação depende principalmente da precisão com que as funções densidade de probabilidade são estimadas.

A função densidade de probabilidade é uma função que pode ser estimada através do método de Parzen (1962). O estimador de Parzen converge

assintoticamente para uma função densidade real conforme o número de amostras aumenta (*n*), eq. (3.5). Esse método estima a pdf através da soma das funções de ponderação para cada amostra. A função de ponderação denominada  $W\left[\frac{X-X_i}{X}\right]$ J  $\left(\frac{X-X_i}{\cdot}\right)$ l  $\left( X-\right)$  $W\left(\frac{X-X_i}{\sigma}\right)$  é conhecida como função de Kernel. A diferença entre *X* e *X<sup>i</sup>* é calculada entre um vetor da matriz de treinamento da rede e o vetor representante de classe *i* . Matematicamente o método de Parzen pode ser representado pela função densidade de probabilidade:

$$
f(X) = \frac{1}{n\sigma} \sum_{i=1}^{n} W\left(\frac{X - X_i}{\sigma}\right)
$$
 (3.5)

Onde:

*n* , É o número total de amostras de cada classe;

 $\sigma$  Abertura da Gaussiana, parâmetro escalar que representa largura da curva;

*f* (*X* ) é a função densidade de probabilidade estimada para uma classe;

*X* é a matriz de treinamento;

*Xi* é a matriz de representantes da classe *i* , matriz Professor.

## **3.1.1 A Topologia de uma RNP**

A Topologia básica de uma RNP é mostrada na figura 3.1. Basicamente a grande diferença entre uma RNP e outros tipos de redes são os cálculos implementados nas unidades padrões.

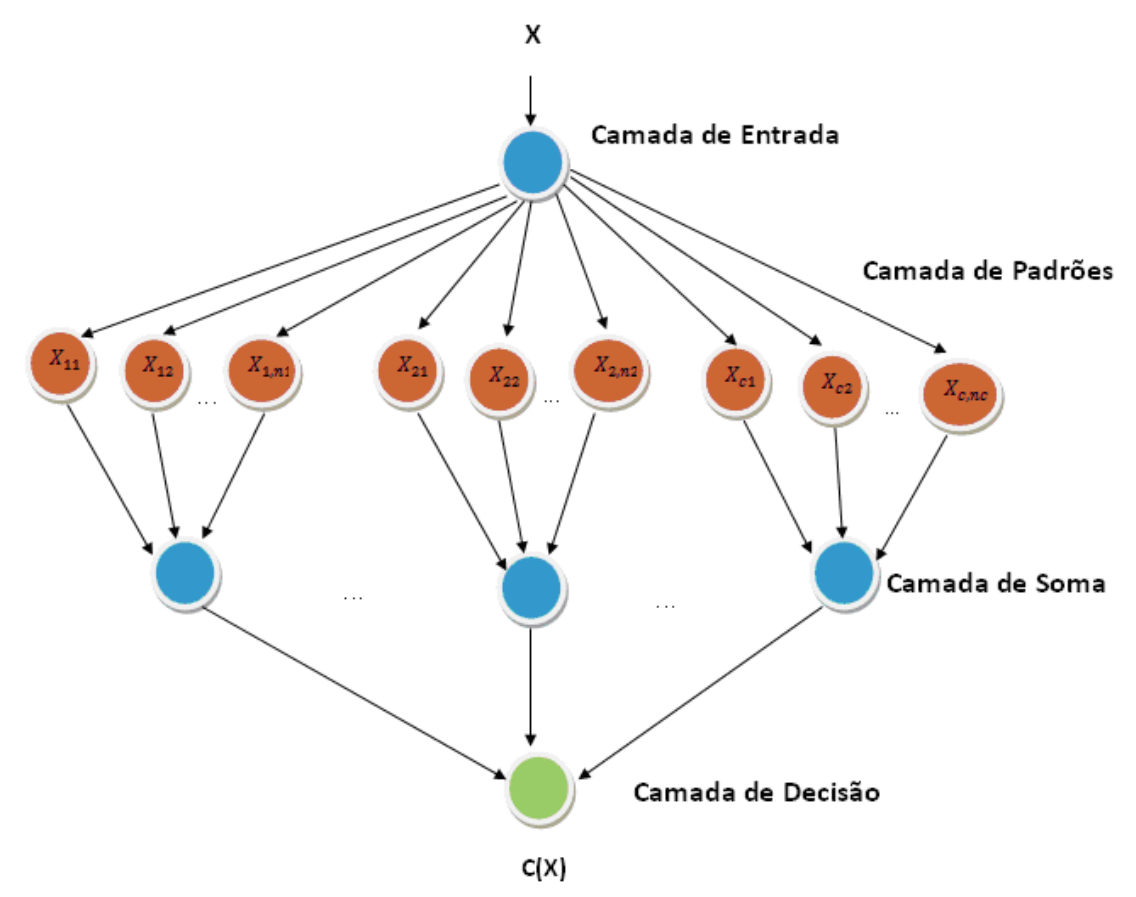

**Figura 3.1** Topologia da RNP

Este modelo de rede é composta por quatro camadas, como mostra a fig. 3.1, a camada de entrada, a camada do teste padrão, a camada da soma e a camada da decisão.

A unidade da camada da entrada não executa nenhuma computação se não distribui simplesmente a entrada aos neurônios na camada do teste padrão.

A camada do teste padrão nesta camada existe um numero de neurônios (unidades) correspondentes ao numero de exemplos do conjunto de treinamento. Cada neurônio recebe da camada de entrada os vetores de entrada e realiza uma comparação com o correspondente vetor alvo da matriz Professor. (matriz de referencia para o treinamento da rede) e o resultado desta operação será o argumento de uma função de ponderação. O resultado final será transferido para a camada seguinte.

Para ilustrar o funcionamento de cada neurônio na camada padrão será utilizada a métrica "*dotprod*" para calcular a distancia entre a amostra *X* e o

vetor representante de cada classe *i* , *X<sup>i</sup>* , esta operação resulta em eq. (3.10), na seqüência é realizada uma operação exponencial em *Z<sup>i</sup>* antes de passar para a camada seguinte. Porém, o valor de *Z<sup>i</sup>* pode ser calculado de outras maneiras como será visto na seção seguinte que trata do assunto especifico de métricas. A operação de ativação exponencial é à saída da camada padrão e a entrada da camada soma. A função de ativação usada nesta camada é dada na eq. (3.6):

$$
f(Z_i) = \exp[(Z_i - 1)/\sigma^2]
$$
 (3.6)

A fig. (3.2) mostra um neurônio representado na camada padrão realizando a seqüência de operações mencionadas anteriormente

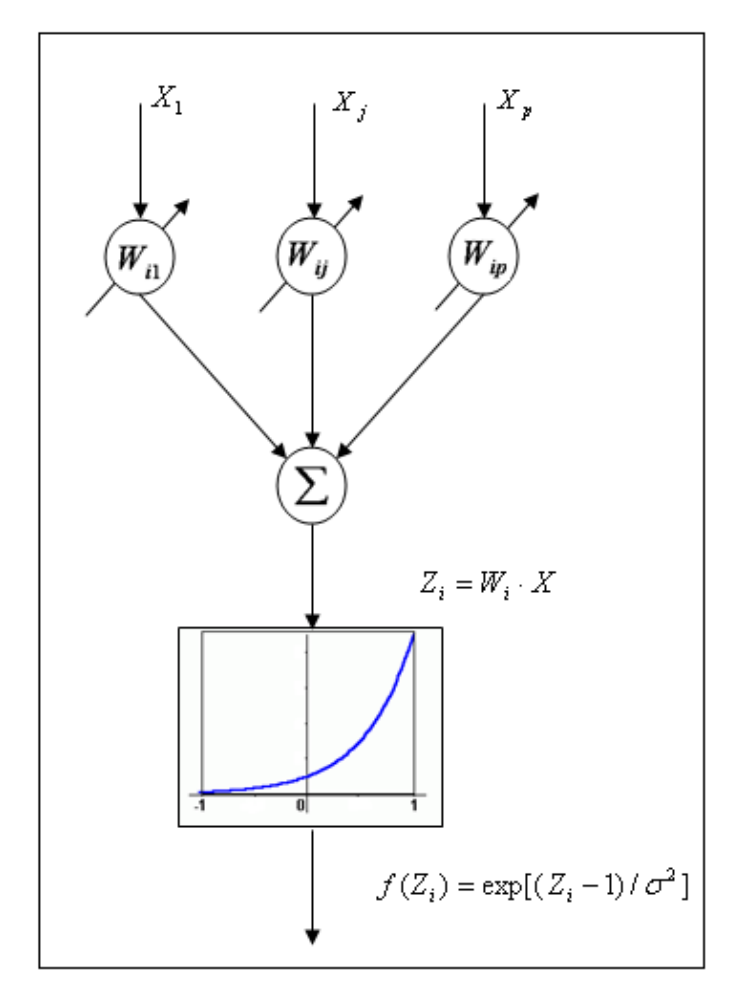

**Figura 3.2** Neurônio representado na Camada Padrão

Onde na fig. (3.2):

 $X_p$  := vetor de treinamento

 $X_p^i$  := vetor representante de cada classe *i* 

 $Z_i$ : = métrica utilizada

 $f(Z_i)$ := função de ativação da saída do neurônio

Camada soma as entradas são os resultados das operações realizadas na camada padrão. Nesta camada é realizada simplesmente a soma dos valores obtidos em cada neurônio da camada padrão, correspondentes a cada categoria em que o problema se divide. O resultado desta soma é a pdf aproximada correspondente a cada classe.

A camada de saída é a decisiva na classificação da rede, ou seja, a resposta a ser encontrada. A saída da camada de decisão é uma resposta da classificação de uma determinada amostra não conhecida. A fig. (3.3) mostra o caso particular de se ter somente duas classes, assim a classificação pode ser uma resposta binária, 1 para categoria A ou 0 para a categoria B. teoricamente, seguindo a teoria de classificação de Bayes, no caso em que o problema se divida em *n* classes, as saídas da camada de soma devem ser multiplicadas por  $h_k l_k / n_k$  e esta saída será repassada por um detector de máximo.

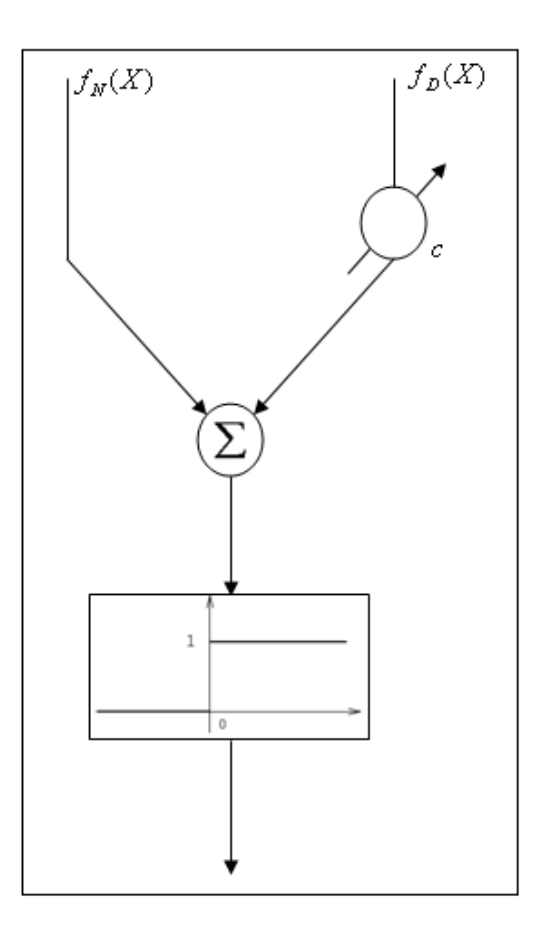

**Figura 3.3** Camada de Saída ou Decisão

Para a tomada de decisão há uma variável de ponderação e dada por:

$$
c = \frac{h_N l_N}{h_D l_D} \cdot \frac{n_D}{n_N} \tag{3.7}
$$

Onde:

 $n<sub>D</sub>$  = numero de padrões de treinamento da categoria Defeito;

*n<sup>N</sup>* = número de padrões de treinamento da categoria Normal;

A constante *c* é a razão das probabilidades a priori multiplicada pela razão das perdas e multiplicada também pela razão do número de amostras de treinamento das categorias D e N. Esta constante pode ser determinada não somente a partir da estatística, mas também da significância de decisão, relacionada, é claro, com o principio da Regra de Bayes discutido anteriormente.

Em um caso prático, esta camada simplesmente fornece a maior pdf obtida, indicando qual a classe em que o vetor de entrada obteve o maior valor referente a pdf.

### **3.1.2 Tipos de Métricas de Uma RNP**

Um dos parâmetros que pode ser alterado numa RNP é o tipo de métrica empregada, a forma de calcular o argumento *Z<sup>i</sup>* da função de kernel.

Esta métrica representa a proximidade entre uma determinada amostra e o vetor representante de cada classe *i* .

A métrica mais utilizada é a métrica Euclidiana, que pode ser calculada através da seguinte eq. (3.8):

$$
Z_i = \sum_{j=1}^{p} (X_j - X_j^i)
$$
 (3.8)

Outras métricas também podem ser utilizadas e podem influenciar os resultados de classificação. As mais conhecidas são: *cityblock* e a *dotprod*. A segunda mais utilizada segundo Specth (1990) é a *cityblock*.

Embora as métricas Euclidianas e *cityblock* sejam muito parecidas, as distancias calculadas são um pouco diferentes e a aplicação de cada uma delas depende do banco de treinamento e de teste da rede Specth (1990).

$$
Z_i = \sum_{j=1}^{p} \left| X_j - X_j^i \right| \quad \text{cityblock.} \tag{3.9}
$$

A métrica *cityblock* tem uma vantagem em relação à métrica Euclidiana com respeito à sua implementação computacional. Tanto para a implementação em software quanto em hardware, a seqüência de operações realizada pela *cityblock* é mais simples que a Euclidiana.

$$
Z_i = x \cdot W_i \quad dotprod \tag{3.10}
$$

A métrica *dotprod* requer uma normalização dos dados de entrada, assim como as métricas mencionadas anteriormente.

Na métrica *dotprod*, esta operação do produto escalar é representada por um vetor peso *W<sup>i</sup>* que é equivalente ao mesmo vetor representante da matriz Professor (ver, Anexo A). Para cada classe *i* .

## **3.2 Estratégias do parâmetro sigma**

A RNP normalmente precisa de um número razoável de amostras de treinamento para a boa generalização do  $\sigma$ . O parâmetro sigma varia entre zero e infinito, mas nenhum limite fornece uma separação ótima (LEFTERI; UHRIG, 1997).

Um grau de cálculo da média dos vizinhos, os mais próximos fornecem a melhor generalização onde o grau de cálculo da média é ditado pela densidade das amostras do treinamento. A figura 3.4 mostra o parâmetro sigma enquanto varia entre 0.1 e 1, com função de densidade da probabilidade entre -3 e 3.

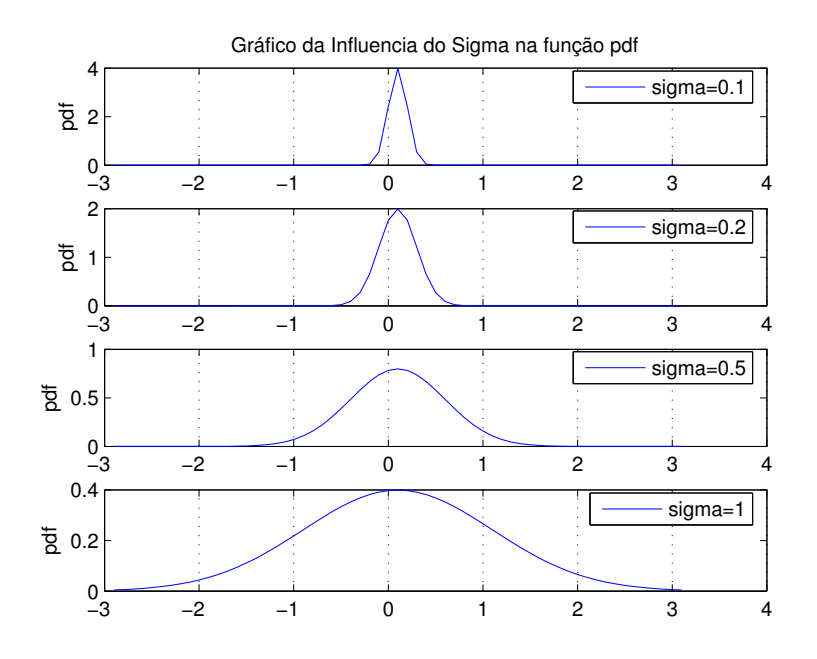

**Figura 3.4** Influencia do parâmetro sigma na função pdf

#### **3.2.1 Sigma por Amostra**

A abordagem mais simples de uma RNP com relação ao parâmetro sigma é considerar o mesmo valor de sigma para todas as amostras, embora esta estratégia apresente uma desvantagem. Esta trata da possibilidade de uma amostra com baixa relevância influenciar na classificação da rede. Isto pode ocorrer devido à falta de conhecimento em relação à relevância dos dados sem relevância para a rede tem um efeito diluitivo nos dados importantes.

A RNP possui mais uma alternativa para a variação de estratégias quanto ao parâmetro sigma. A abordagem de sigma por amostra implica na escolha de um valor diferente de sigma para cada amostra do banco de dados. Com isto teoricamente, é possível que os dados menos importantes exerçam influencias menores no resultado de classificação.

Este tipo de abordagem em uma RNP, geralmente, é empregado para aumentar a precisão dos resultados de classificação, pois é utilizado um valor de sigma especifico para cada amostra. Esta aplicação gera uma desvantagem na rede, pois implica no aumento do tempo de execução da mesma. Outra desvantagem é em relação ao aumento de complexidade da rede com o aumento do número do parâmetro sigma para cada amostra.

No caso de se utilizar sigma para cada amostra, há a necessidade de uma função geral para o calculo da distancia para cada caso de treinamento como pode ser observado na eq. (3.11):

$$
Z(X, X_i) = \sum_{j=1}^{p} \left( \frac{X_j - X_{ij}}{\sigma_j} \right)^2
$$
 (3.11)

Onde *j* é o índice de cada variável individual e *i* é o índice relacionado com cada neurônio em que a operação está sendo realizada. A eq. (3.11) está sendo exemplificada com a métrica Euclidiana, mas nada impede que as outras métricas sejam consideradas.

Neste caso, a função de densidade de probabilidade passa a ser a eq. (3.12):

$$
f(X) = \frac{1}{n} \sum_{i=1}^{n} \exp(-Z(X, X_i))
$$
\n(3.12)

Para a implementação desta abordagem é necessária a utilização de um método de otimização para se obter os melhores valores de sigma. É completamente inviável atribuir um valor para cada amostra sem um método próprio para isso.

#### **3.2.2 Sigma por Classes**

O caso de se utilizar o parâmetro sigma por classes é um excelente desafio entre a generalidade e a praticidade. Também é considerada na maioria das vezes, uma alternativa para se obter maior precisão de classificação da rede. Cada classe tem a sal própria função de distancia  $Z_k(X, X_i)$ . Utiliza-se a variável δ<sub>kj</sub> para designar o peso na classe k de variável *j*. A função densidade de probabilidade é dada por  $f_{\scriptscriptstyle k}(X)$  :

$$
f_k(X) = \frac{1}{\sigma_{k1}\sigma_{k2}...\sigma_{kp}} \sum_{i=1}^n \delta_k(i) \exp(-Z_k(X, X_i))
$$
 (3.13)

$$
Z_{k}(X, X_{i}) = \sum_{j=1}^{p} \left( \frac{X_{j} - X_{ij}}{\sigma_{kj}} \right)^{2}
$$
 (3.14)

As equações para este tipo de modelo são muito parecidas com as do modelo anterior de sigma por amostra. A diferença está na introdução de mais de uma variável representando a classe a ser considerada. A complexidade deste modelo deve ser levada em consideração para a implementação computacional, assim como o tempo de execução para essa estratégia. Para este caso também é necessário o uso de um método otimizador para a obtenção dos melhores valores do parâmetro sigma.

Em nosso trabalho para obter os sigmas ótimos se realizou um procedimento de aproximações sucessivas e otimização dos sigmas para o qual foi estabelecida uma faixa entre 0 e 10, que é a faixa máxima recomendado nas

diversas literaturas (LEFTERI; UHRIG, 1997); (SIVAKUMAR; KANNAN, 2009); (DERYA; MUSTAFA, 2009), e se fez uma busque da grossa variando os valores dos sigmas de um a um e calculando sua eficiência para cada sigma na faixa. Como resultado se obteve que os valores de eficiência eram significativos só na faixa de  $0$  a 5, de ai se realiza una busqueda mais refinada no intervalo  $[0, 5]$ , com uma variação do  $\sigma$  de 0.05.

## **3.3 Vantagens da RNP**

A seguir detalhamos algumas características vantajosas da RNP.

- A topologia destas redes neurais é fixa, não existe numero de neurônios de camada oculta a ser estimado (TSOUKALAS, 1997). Existe apenas um parâmetro que precisa ser estimado, o fator de escala  $\sigma$ .
- O tempo de treinamento é rápido em comparação a outros modelos de redes. A RNP virtualmente apenas lê o conjunto de treinamento (SPECHT, 1990); (MASTERS, 1995).
- Existe a possibilidade de se acrescentar novos parâmetros (ou se retirar parâmetros já existentes) à rede sem a necessidade de um novo processo de treinamento, como ocorre com outras redes. Ou seja, a RNP permite o processo de melhoria e evolução de aprendizagem em operação, e neste processo sua topologia também evolui (aumentando ou diminuindo) (MASTERS, 1995).
- Existe a garantia de convergência para uma classificação ótima (converge para um classificador Bayesiano) (RUSSELL, 2004).
- A RNP tem uma estrutura paralela natural, o que facilita implementações de processos paralelos, diminuindo consideravelmente o tempo de processo. O maior atrativo da RNP é que fornece a probabilidade do resultado de classificação com certa confiabilidade

# **Capítulo 4 Metodologia Experimental**

Neste capitulo se mostrará as técnicas experimentais usadas para a medição do sinal RMB nas amostras e também como se realizou a preparação das amostras com os diferentes tratamentos térmicos, composições químicas e fases. Por outro lado se detalham os parâmetros do RMB mais usados para estudar a correlação entre o sinal do RMB e a microestrutura e por ultimo se descreve o modelo que descrever o comportamento do envelope do RMB para diferentes conteúdos de carbono em aços AISI/SAE1006, 1050, 1070.

## **4.1 Preparação das amostras**

#### **4.1.1 Preparação das amostras para a análise do tamanho de grão**

As amostras foram obtidas de placas de aço ao carbono, 1006, 1050 e 1070, em forma de paralelepípedos (120mmx42mmx1.2mm). Se realizou um tratamento térmico a altas temperaturas com as amostras cobertas com uma capa de argila especial. Os detalhes dos diferentes tratamentos térmicos se mostram na tabela 4.1. As amostras foram polidas usando pastas de diamantes ( 6 e 1*mm* ) para realizar o exame metalográfico. As amostras foram expostas a uma solução de 2% Nital para revelar a micro-estrutura. A microestrutura se observa com um microscópio Olympus BX60M.

| Tratamento  |     |     |      | T. 1006–1050-1070 (°C) t. Permanência Resfriamento |              |
|-------------|-----|-----|------|----------------------------------------------------|--------------|
| Grão fino   | 910 | 860 | 750. | Ιh                                                 | <b>Forno</b> |
| Grão médio  | 940 | 890 | 780  | 2 h                                                | Forno        |
| Grão grosso | 970 | 920 | 820  | 3h                                                 | Forno        |

**Tabela 4.1** Tratamentos térmicos realizados aos aços

Este é um procedimento relativamente comum que se realiza aos aços ao carbono para obter diferentes tamanhos de grão e vem descrito na literatura de metalurgia. Para este trabalho, o procedimento foi feito por técnicos de metalurgia do laboratório LADIN. Os distintos tratamentos térmicos asseguram

| Tamanho de grão | $1006 - 1050 - 1070$ (um) |    |    |  |  |  |
|-----------------|---------------------------|----|----|--|--|--|
| Grão fino       |                           | 20 |    |  |  |  |
| Grão médio      | 37                        |    | 31 |  |  |  |
| Grão grosso     | ר 1                       |    |    |  |  |  |

**Tabela 4.2** Tamanhos de grão obtidos para os diferentes tipos de aços

O software empregado para a determinação do tamanho de grão é o software profissional correspondente ao Microscópio Olympus BX60M: Olympus Imaging software BX6-SW versão 1.02.

# **4.1.2 Preparação das amostras para a análise do conteúdo de carbono**

As amostras foram obtidas de placas de aço ao carbono: 1006, 1050 e 1070, com forma de paralelepípedos (25mmx250mmx0.97mm). Realiza-se um tratamento térmico de altas temperaturas com as amostras cobertas com uma capa de argila especial. Os detalhes dos diferentes tratamentos térmicos se mostram na tabela 4.3. Às amostras realiza-se um procedimento similar ao já descrito para revelar sua microestrutura.

| Amostras |          | aquecimento T. |       | Permanência T. |              | Resfriamento |
|----------|----------|----------------|-------|----------------|--------------|--------------|
|          | $\alpha$ |                | (min) |                | Resfriamento |              |
| 1006     | 925      |                |       |                | 550          |              |
| 1050     | 860      |                |       |                |              |              |
| 1070     | 830      |                |       |                | 690          |              |

**Tabela 4.3** Tratamentos térmicos dos aços 1006, 1050 e 1070.

Similar que no caso do tamanho de grão, este é o procedimento padrão que se realiza aos aços de baixo conteúdo de carbono para obter uma estrutura de ferrite e perlite. Este procedimento também foi realizado pelos técnicos na metalurgia no laboratório LADIN. A composição química das amostras se detalha na seguinte tabela:

| <b>Materiais</b> | C   | Mn  | <b>P</b>       | -S | Si         | Al                   | <b>Cu</b> | Cr      | Ni           | Mo |               | Nb |
|------------------|-----|-----|----------------|----|------------|----------------------|-----------|---------|--------------|----|---------------|----|
| 1006             | 459 | 259 | 10.5 9 4.8 34  |    |            |                      |           | 1,5 9   | 6,5          |    | $1,8$ 0,9 1,8 |    |
| 1050             |     |     | 517 686 15.7 4 |    |            | 195 42,2 13 15,1 8,7 |           |         |              |    | $1,3$ 1,8     |    |
| 1070             |     | 966 | - 18           |    | 2.3 321 38 |                      |           | 6,6 182 | 36,9 2,2 3,7 |    |               |    |

**Tabela 4.4** Composição Química das placas de aço (  $wt.10^{-3}\%$  )

Estes valores foram extraídos do manual do vendedor das amostras.

# **4.1.3 Preparação das amostras para a análise da tensão aplicada e deformação plástica**

As placas se cortarão em duas direções, direção de laminação RD e transversal a esta TD, com dimensões (25mmx250mmx0.97mm).

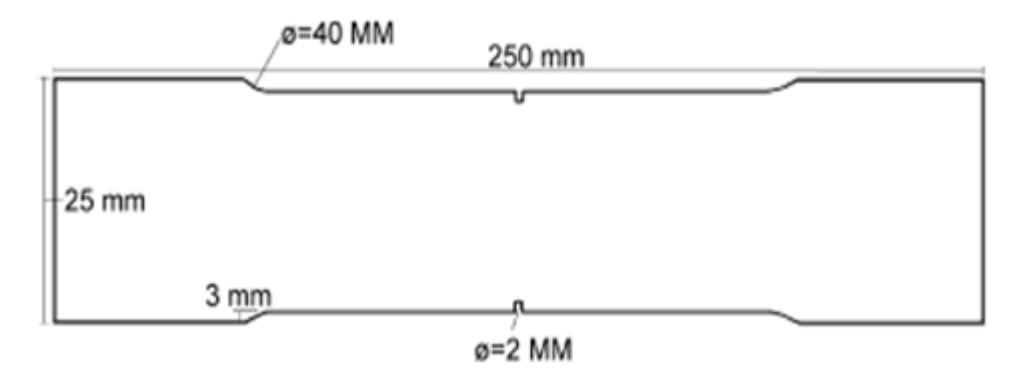

**Figura 4.1** Amostra da placa de aço.

Estas amostras foram submetidas a tensões uniaxiais, a uma razão de deformação de aproximadamente 0.5mm/min. Estas se mediram livre de esforço (0 *MPa*) e submetidas a cargas de tração, realizadas numa maquina de ensaio mecânico KRATOS. Realizar-se-ão deformações das amostras com os seguintes valores 0%, 0.2%, 0.4%, 0.6%, 0.8% e 1%.

O banco de dados corresponde à deformação plástica de amostras de aço AISI 1006, 1050 e 1070 em direção RD

## **4.1.4 Influencia do tamanho de grão no RMB**

A figura 4.2. Mostra as micrografias obtidas para o aço 1006 com diferentes tamanhos de grão.

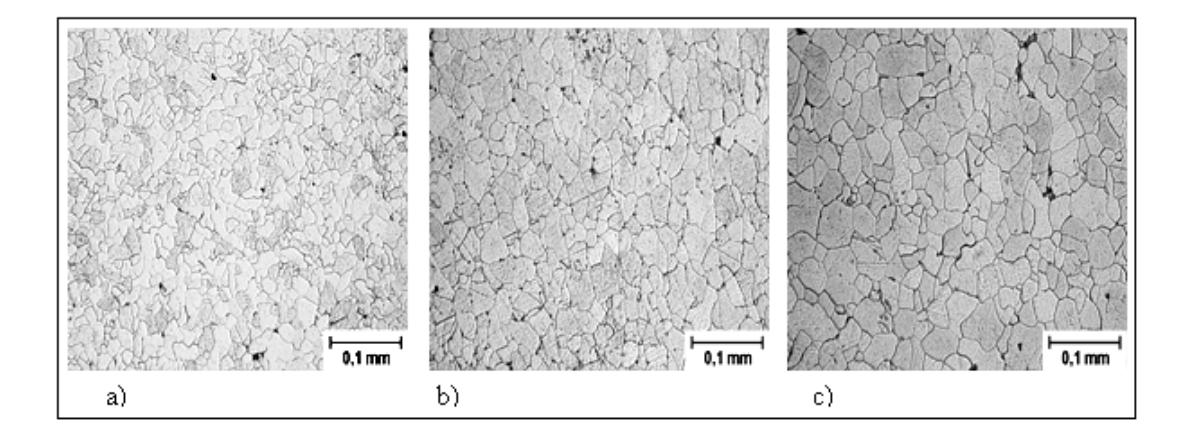

**Figura 4.2** Micrografías obtidas para os três tamanhos de grão no aço. Ampliação 150x

Os valores dos tamanhos de grão correspondentes a cada aço encontram-se na tabela 4.1.

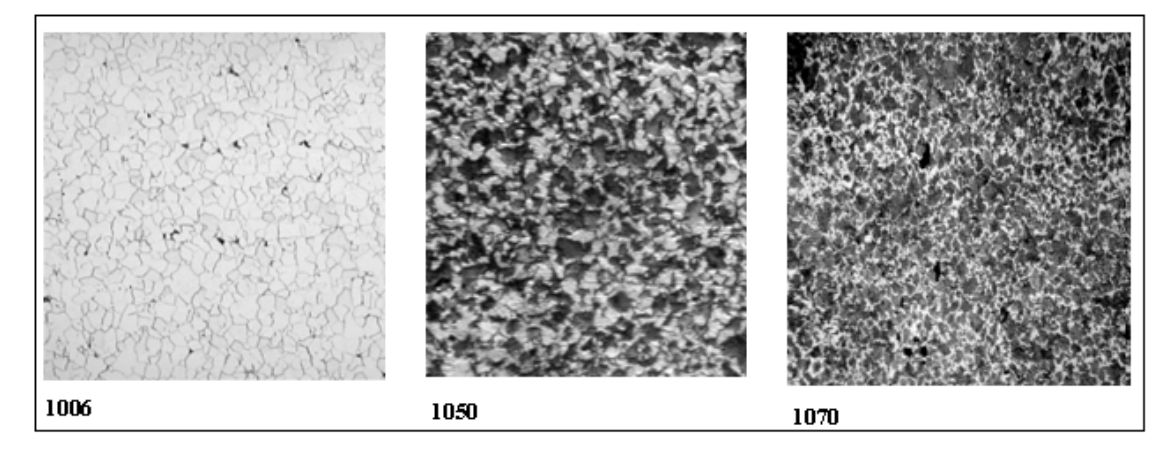

**Figura 4.3** Micrografias obtidas para os aços 1006, 1050 e 1070. Ampliação 100x...

Pode-se ver desta figura que com o aumento do conteúdo de carbono se incrementa a densidade de partículas de segunda fase. Em particular, os grãos de perlita (zonas obscuras nas micrografias). A perlita está composta por lamelas alternas de ferrita e cementita. Estas lamelas de cementita possuem propriedades magnéticas diferentes às de ferrita. Portanto quando as paredes

de domínios, presentes nos grãos de perlita, interatuam com os segmentos de as lamelas de cementita, o movimento da parede é parado até que o campo magnético aplicado os libera. A figura 4.4 mostra uma ampliação das micrografias correspondentes a os aços 1006 e 1050.

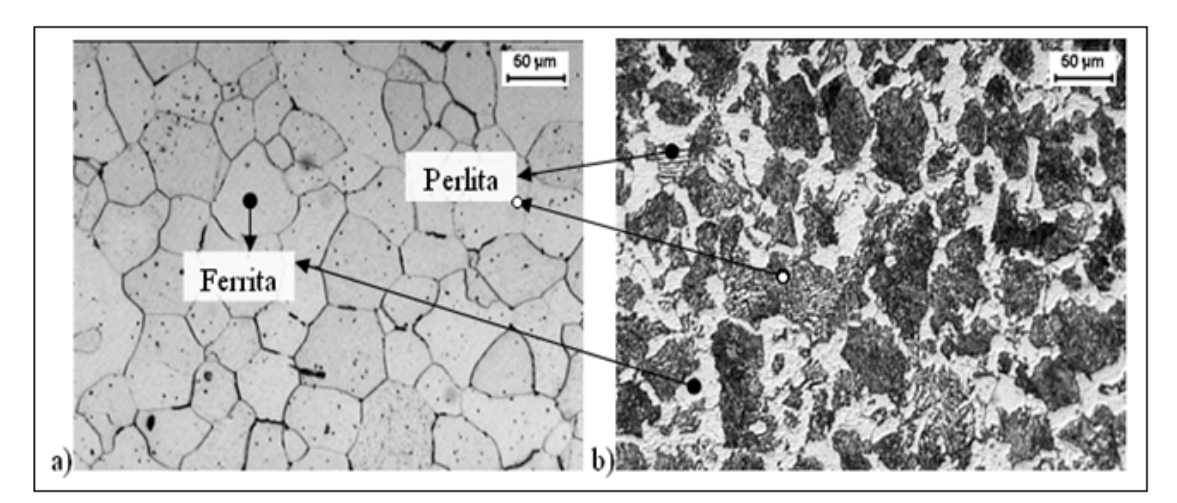

**Figura 4.4** Ampliação das micrografias correspondentes a os aços 1006 e 1050, onde se observa as microestruturas de ferrita e perlita. Ampliação 150x.

Nesta figura se podem apreciar as estruturas de ferrita de cor claro e as estruturas de perlita formadas por laminas claras e obscuras alternas. Ver-se-á agora a dependência do sinal do RMB com o conteúdo de carbono. A

figura 4.4 a) e b) mostra as dependências do conteúdo de carbono em função do máximo voltagem do pico do sinal RMB e *Vrms* respectivamente.

## **4.2 Instalação Experimental**

A estação com que foram realizadas as medições mostra-se esquematicamente na figura 4.5. Um ordenador pessoal (PC) com um dispositivo de aquisição de dados (com canais de D/A e de A/D) produze uma onda senoidal de 10*Hz* , a uma fonte bipolar Kepco BOP20-20D que a sua vez alimenta o circuito magnético formado pelo excitador e a amostra com um campo magnético de  $1.4x10^4$   $A/m$ , suficiente para alcançar a saturação. O sinal do sensor do RMB é amplificado e filtrada por um filtro passa banda de 1*KHz*. ate 100*KHz* . Os sinais são visualizados num osciloscópio digital e o dispositivo de aquisição adquire os dados com uma freqüência de amostragem de 200*KHz*.

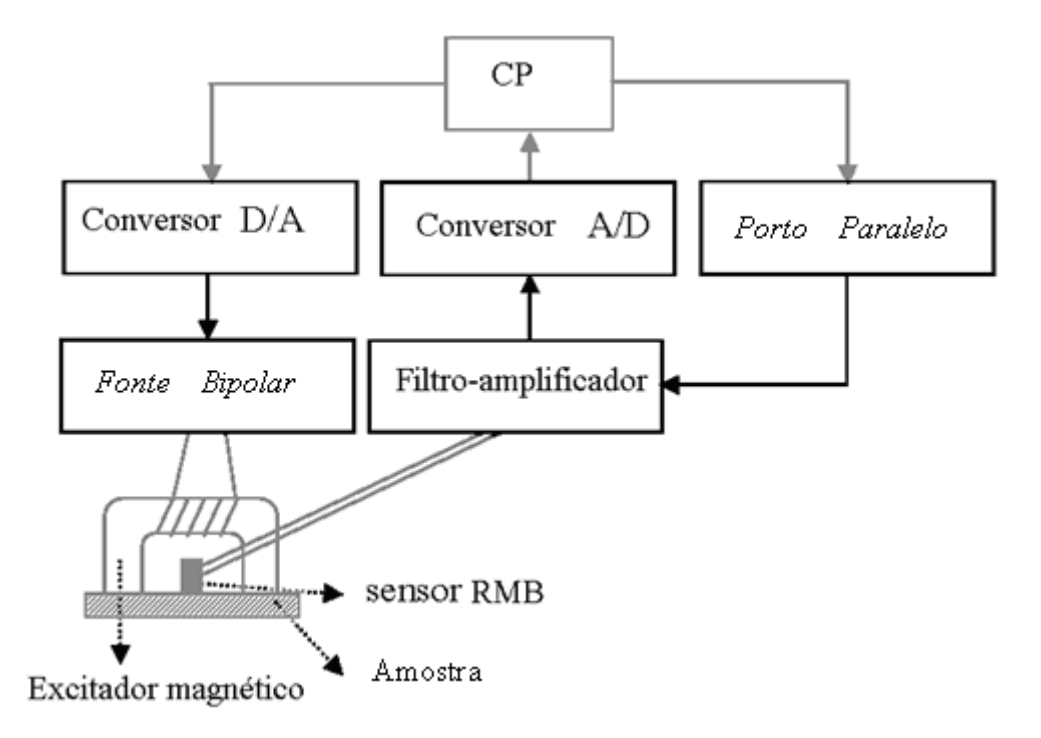

**Figura 4.5** Esquema experimental básico usado para a medição do RMB referente a diferentes amostras de placas de aço.

O esquema experimental antes descrito foi desenhado no laboratório LADIN da Escola Politécnica da Universidade de São Paulo. Este sistema foi calibrado, avaliado para seu uso Professional.

A figura 4.6 mostra uma imagem do programa em MatLab versão 7.0 usado para a excitação, medição do sinal RMB e mover o sistema XYZ com o objetivo de mapear o sinal RMB na superfície das amostras. Por cada grau de deformação plástica foram feitas 10 medidas do sinal RMB.

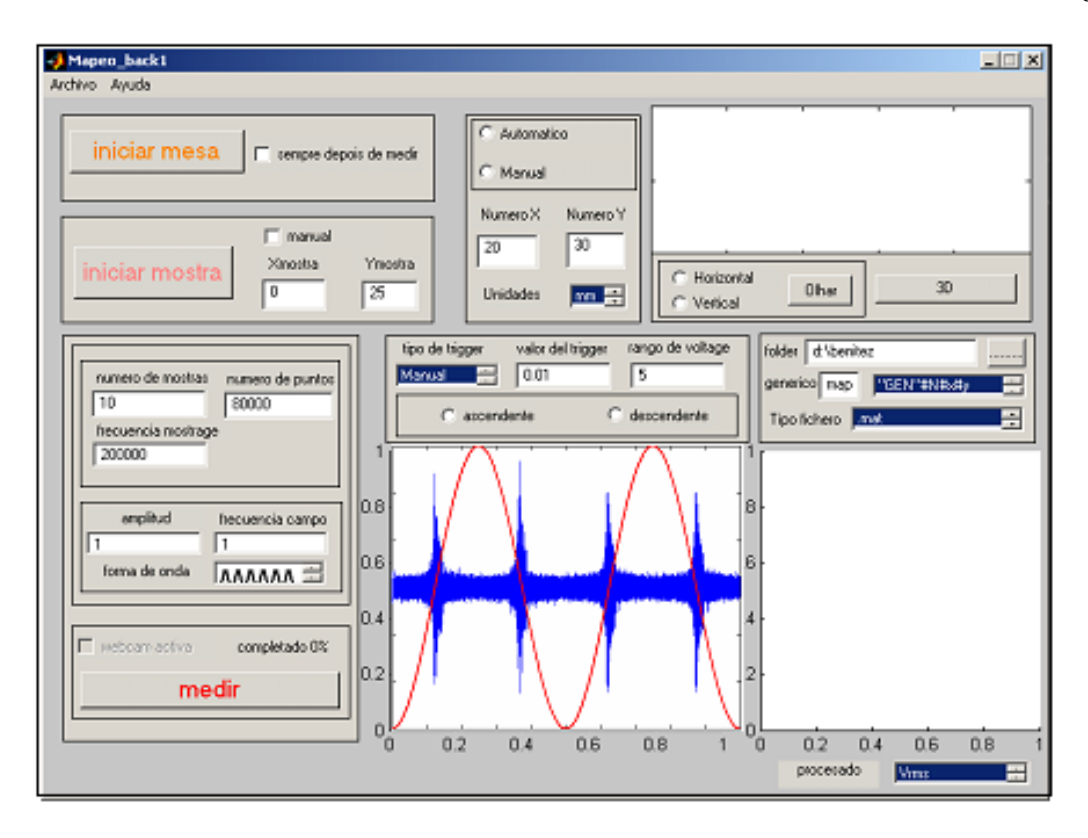

**Figura 4.6** Imagem da interfase gráfica do programa para o mapeamento

O sistema para o mapeamento usando o RMB foi desenhado por o Professor Dr. Físico José Pérez Benítez, quem acoplou o sistema básico da medição do RMB desenhado no LADIN, o qual permite mapear o sinal na superfície da amostra. O software para o mapeamento do RMB mostrado na figura 4.6

Na figura 4.7 se mostra um exemplo do sinal RMB obtida para o aço AISI 1006, nela se pode apreciar quatro ciclos do sinal RMB.

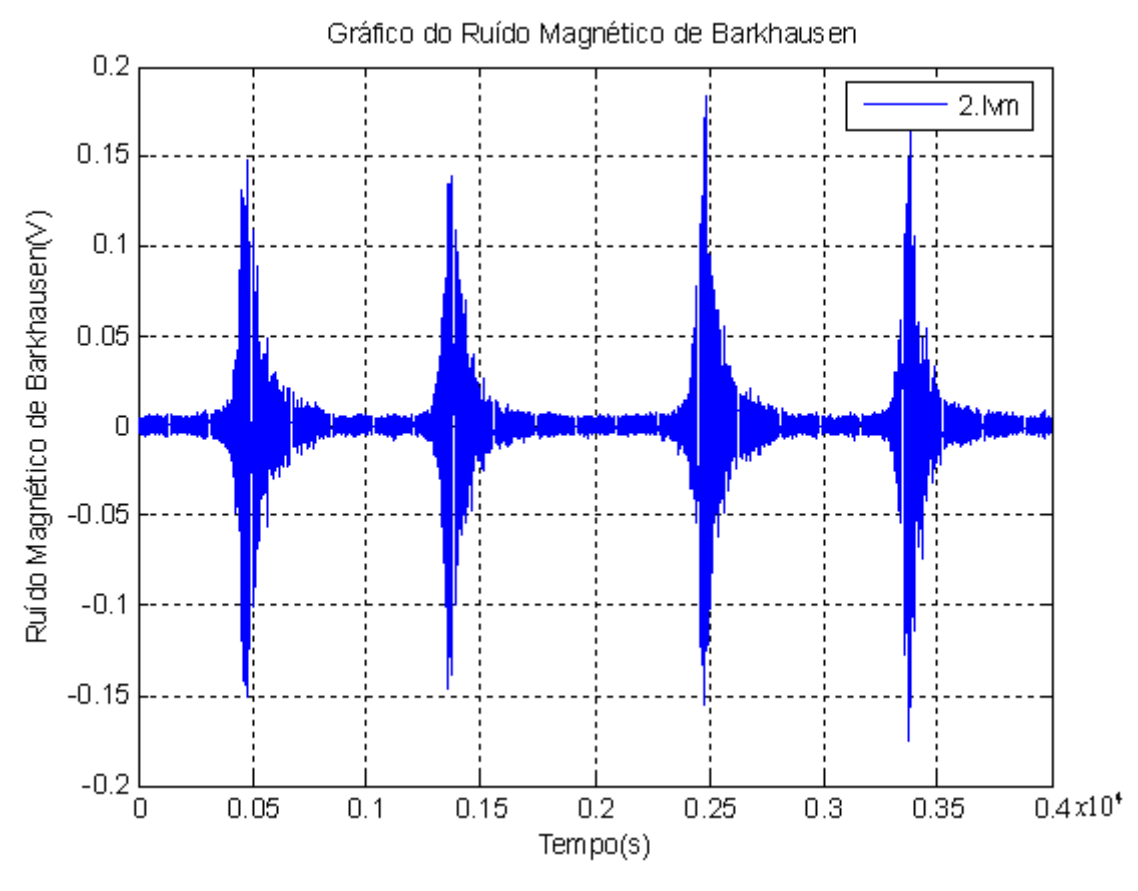

**Figura 4.7** exemplo do sinal RMB obtida para uma amostra de aço 1006 para o campo aplicado desde zero ate 4KA/m.

Depois de realizadas as medições das amostras dos materiais industriais correspondentes a deformação plástica, se formo nosso banco de dados. Na tabela 4.5 mostram-se as medidas referentes à deformação plástica através do RMB como END.

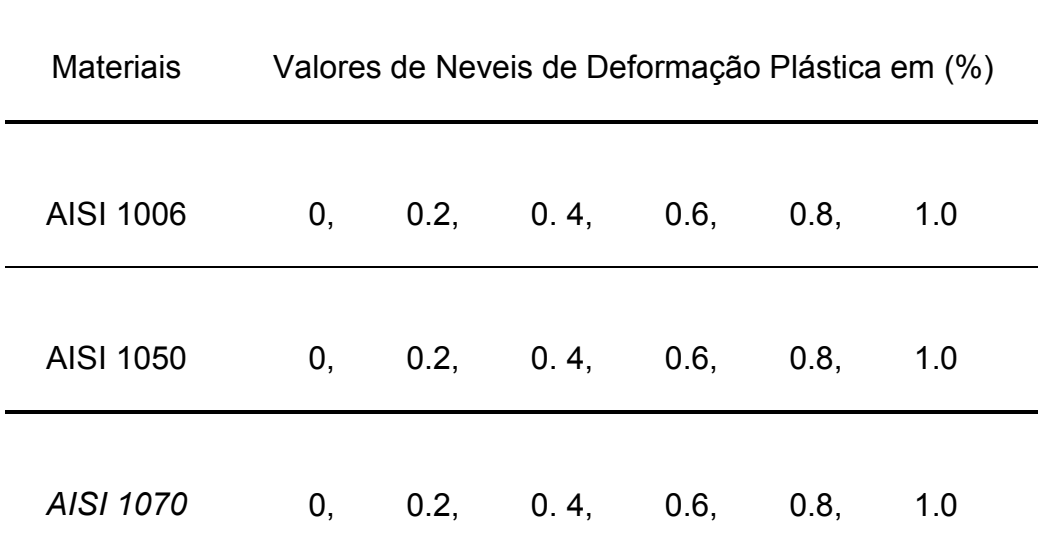

**Tabela 4.5** Materiais ligados aos seus níveis de Deformação Plástica

## **4.3 Processamento do sinal RMB**

Os sinais do RMB foram processados com um software de sinais, feito pelo Prof. Dr. Físico José Benítez Pérez. (Universidade Oriente de Cuba) e com orientação do Prof. Dr. Linilson Padovese (Ladin), em Junho 2008. O software está suportado na versão 7.0 do MatLab e possibilita a aplicação de um conjunto de procedimentos próprios da técnica magnética do RMB.

O software desenvolvido apresenta estrutura modular, nele se programam diferentes procedimentos tais como:

- 1. Seleção múltipla dos dados a processar
- 2. Pré-processamento dos dados elegidos
- 3. Filtração do sinal
- 4. Determinação do valor eficaz, envelope no tempo, espectro do sinal RMB.
- 5. Salva os resultados em formato Excel
- 6. Diferentes opções de interfaces gráficas dos resultados

O software está formado por uma interfase usuário que permite a interação com o usuário de forma amistosa, prevendo a ocorrência de erros com a ativação de desativação automática dos controles pertencentes a

procedimentos de cálculos que não possuam os dados ou a configuração de cálculo apropriada (figura 4.8).

No trabalho utilizamos este software para obter os parâmetros do *Vrms*, envelope no tempo e envelope do espectro. Estes parâmetros são os mais analisados em os END. Estes parâmetros serão analisados no capitulo seguinte.

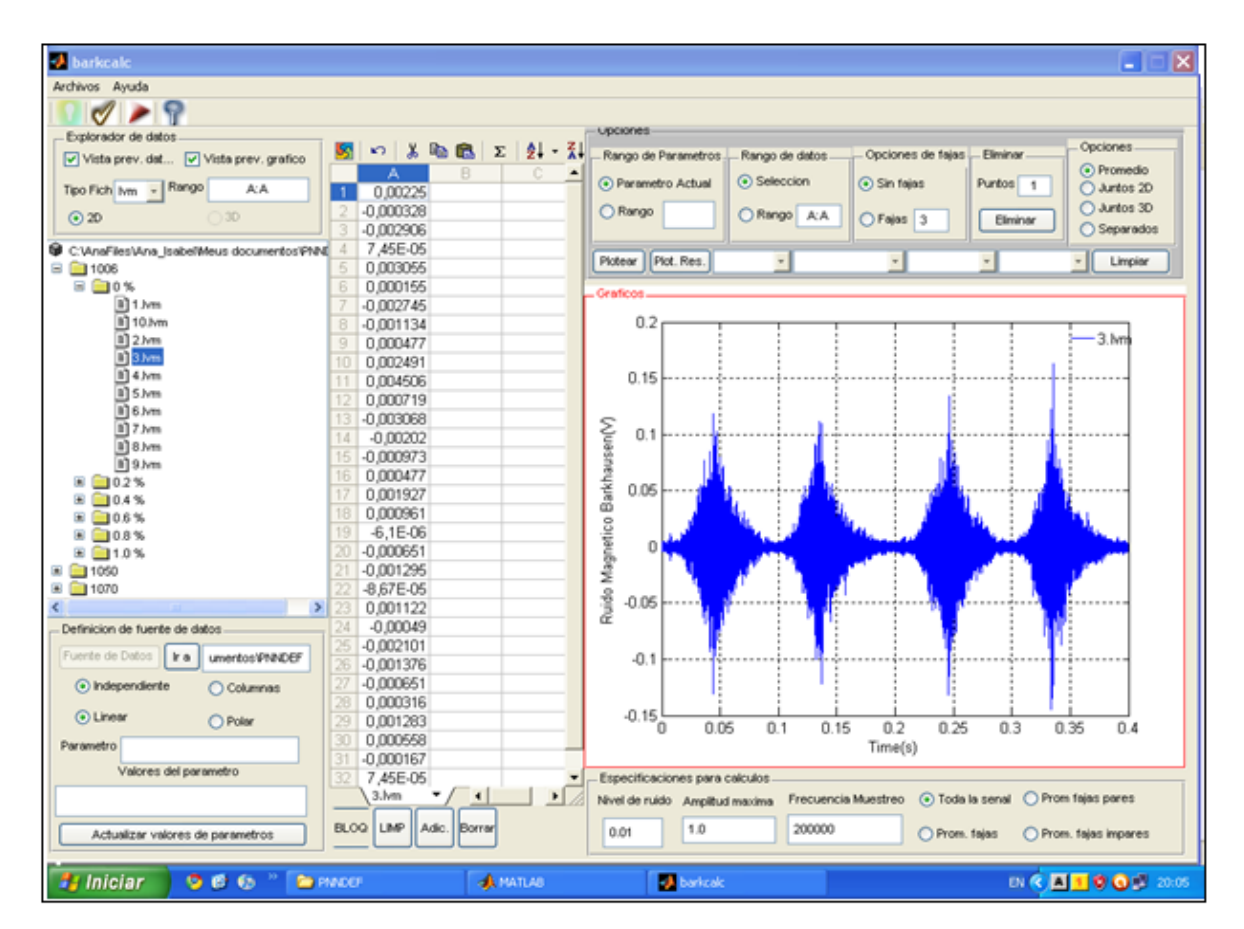

**Figura 4.8** Interface usuário do software MBNTool
# **Capítulo 5 Análise Estatístico e Pré-processamento da RNP**

Neste Capitulo descreveremos a análise estatística dos parâmetros, maiormente estudados nos END e depois se fará o pré-processamento da RNP

#### **5.1 Parâmetros estatísticos extraídos do RMB**

Análises estatísticas dos parâmetros escalares do RMB, maiormente utilizados e analisados em END,  $Vrms$ ,  $Env(t)$ ,  $Env(f)$ .

#### **5.1.1 Analise do comportamento da medida do Vrms do sinal RMB**

O valor eficaz ou *Vrms* do sinal indica o nível energético (ou potência, para uma janela temporal de observação). Se o sinal é centrado (ou seja, tem média nula), o valor *Vrms* é equivalente ao desvio padrão e representa uma medida do tamanho médio das flutuações ao redor da media. Ele está dado pela raiz quadrada da variância, na seguinte equação:

$$
Vrms(s(t)) = \sqrt{Potência \quad do \quad \sin al} = \sqrt{P_T} \tag{5.1}
$$

Onde,

$$
P_T = \frac{1}{T} \int_0^T [s(t)]^2 dt
$$
 (5.2)

é a potência do sinal na janela temporal de duração *T*. Ou ainda em termos discretos é dada pela equação:

$$
Vrms(s(t)) = \sqrt{\frac{1}{N} \sum_{i=1}^{M} [s_i(t)]^2}
$$
 (5.3)

Onde, *N* é o número de pontos do sinal.

Este parâmetro *Vrms*, é o mais tradicional usado em END por que relaciona a influência da microestrutura, principalmente no que tem a ver com o tamanho de grão presentes nas paredes de um determinado material (CAMPOS; CAPÓ; PADOVESE, 2007); (BENÍTEZ; CAPÓ; PADOVESE, 2008).

É importante dizer que esta medida é a média para cada grau de deformação plástica e que foi medida do sinal bruto do RMB.

Continuando com a análise deste parâmetro se pode apreciar através da figura 5.1 o comportamento do *Vrms* do sinal RMB com a deformação plástica.

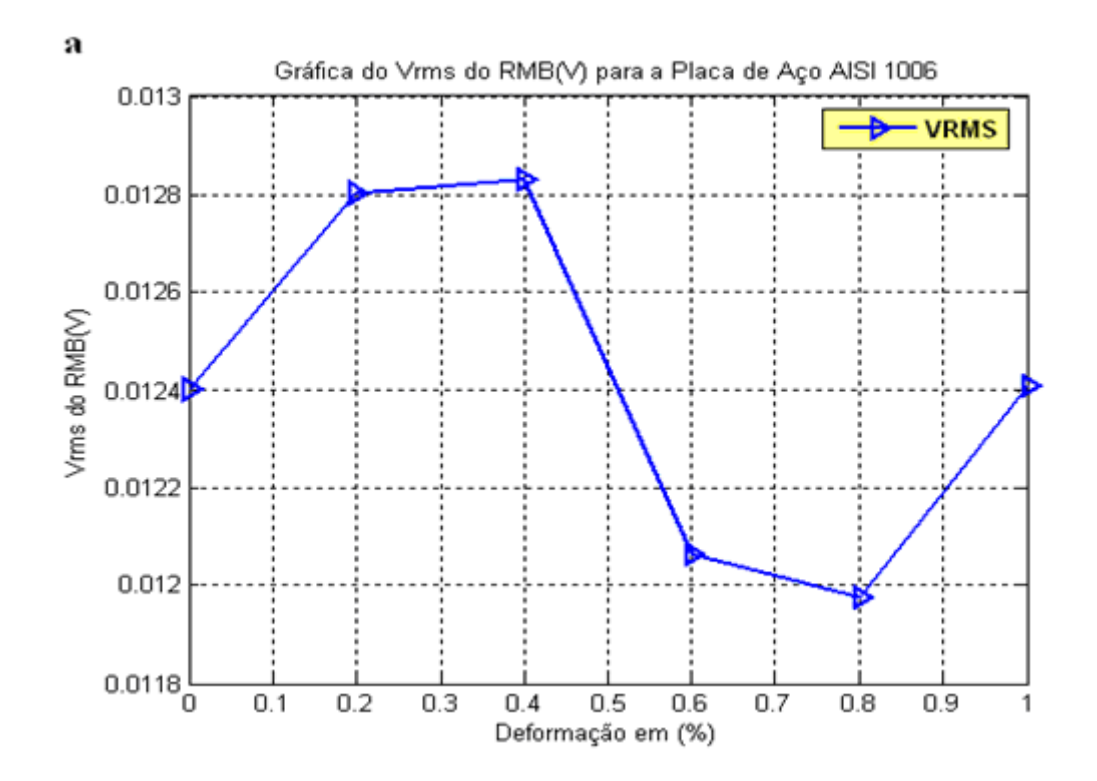

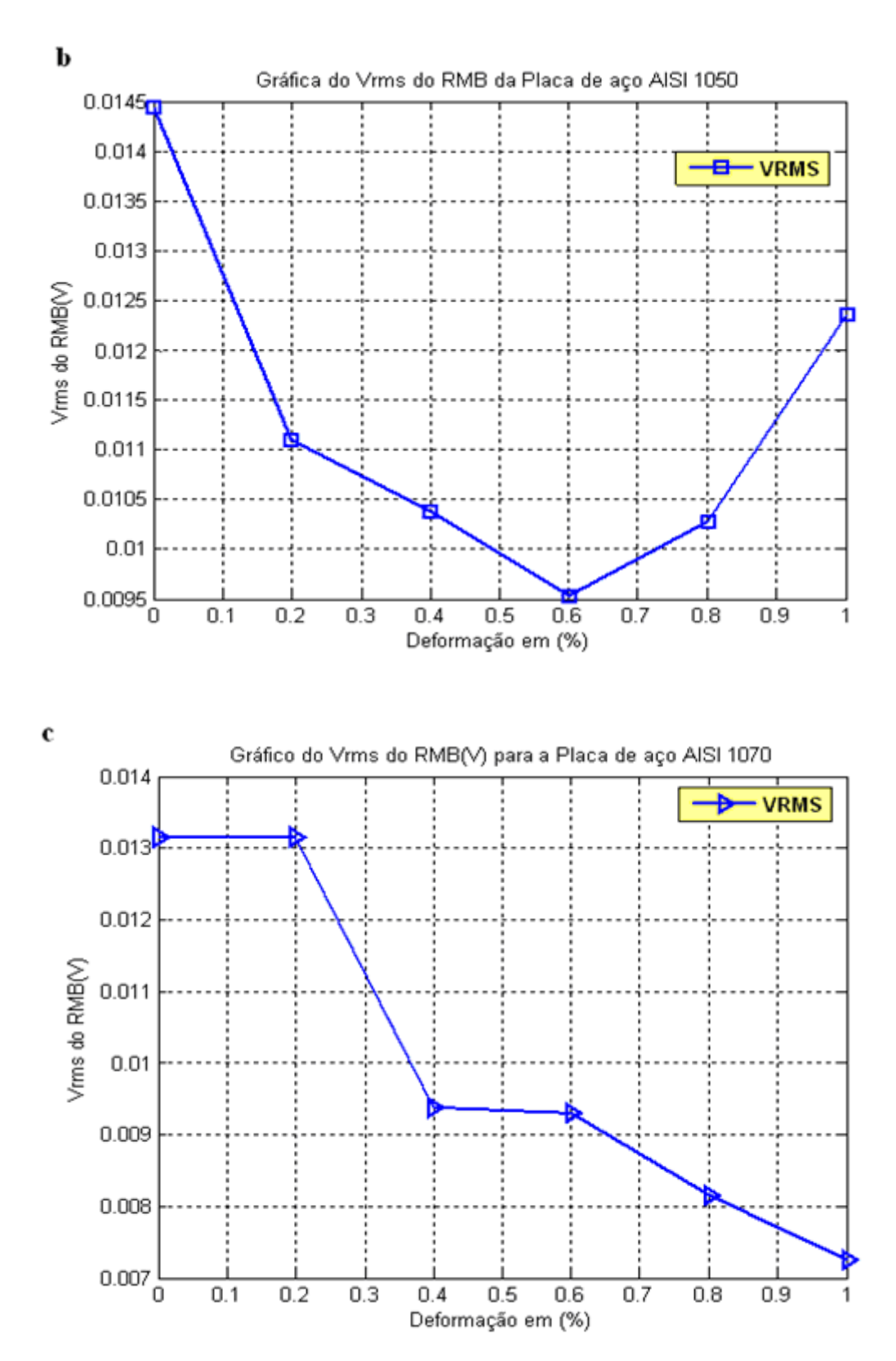

**Figura 5.1** a, b, c. Dependência do Valor *Vrms* com a deformação plástica da Placa de aço AISI 1006, 1050, 1070.

Na figura 5.1 a, b e c, se pode observar que não há um comportamento monotono do valor *Vrms* com a deformação plástica. Este fato se deve a que a deformação plástica não ocorre uniformemente na profundidade da amostra, e como o RMB é um efeito que é sensível às variações na profundidade da amostra a dependência das flutuações da deformação plástica com a profundidade isso também ocorre com as flutuações no sinal do Barkhausen. No artigo de Stupakov explica o porquê deste fenômeno (STUPAKOV et al., 2007).

Por tanto, neste caso o valor *Vrms* não pode ser usado como parâmetro para determinar os graus da deformação das amostras apresentadas. Então é possível usar uma magnitude que contenha mais informação como os envelopes do sinal RMB no tempo ou os envelopes do espectro do sinal RMB, para determinar e diferenciar tais graus deformações plásticas.

# **5.1.2 Análise do comportamento do Envelope do sinal RMB no domínio do tempo**

Outra maneira de se obter informações contidas no sinal do RMB é analisando o envelope do sinal. A maneira tradicional de se calcular o envelope é através do sinal analítico do sinal, que pode ser calculado através da Transformada de Hilbert.

$$
x_H(t) = \frac{1}{\pi} \int_{-\infty}^{\infty} \frac{x(s)}{t - s} ds = \lim_{\varepsilon \to 0^+} \left[ \int_{\varepsilon}^{\infty} \frac{x(s)}{t - s} ds + \int_{-\infty}^{-\varepsilon} \frac{x(s)}{t - s} ds \right]
$$
(5.4)

Após calcular o envelope é necessário utilizar um filtro passa baixa (utilizando certa taxa de decimação), para eliminar as freqüências altas do envelope e, assim, recuperar um envelope mais liso.

O software utilizado para realizar este cálculo foi o descrito na figura 4.8

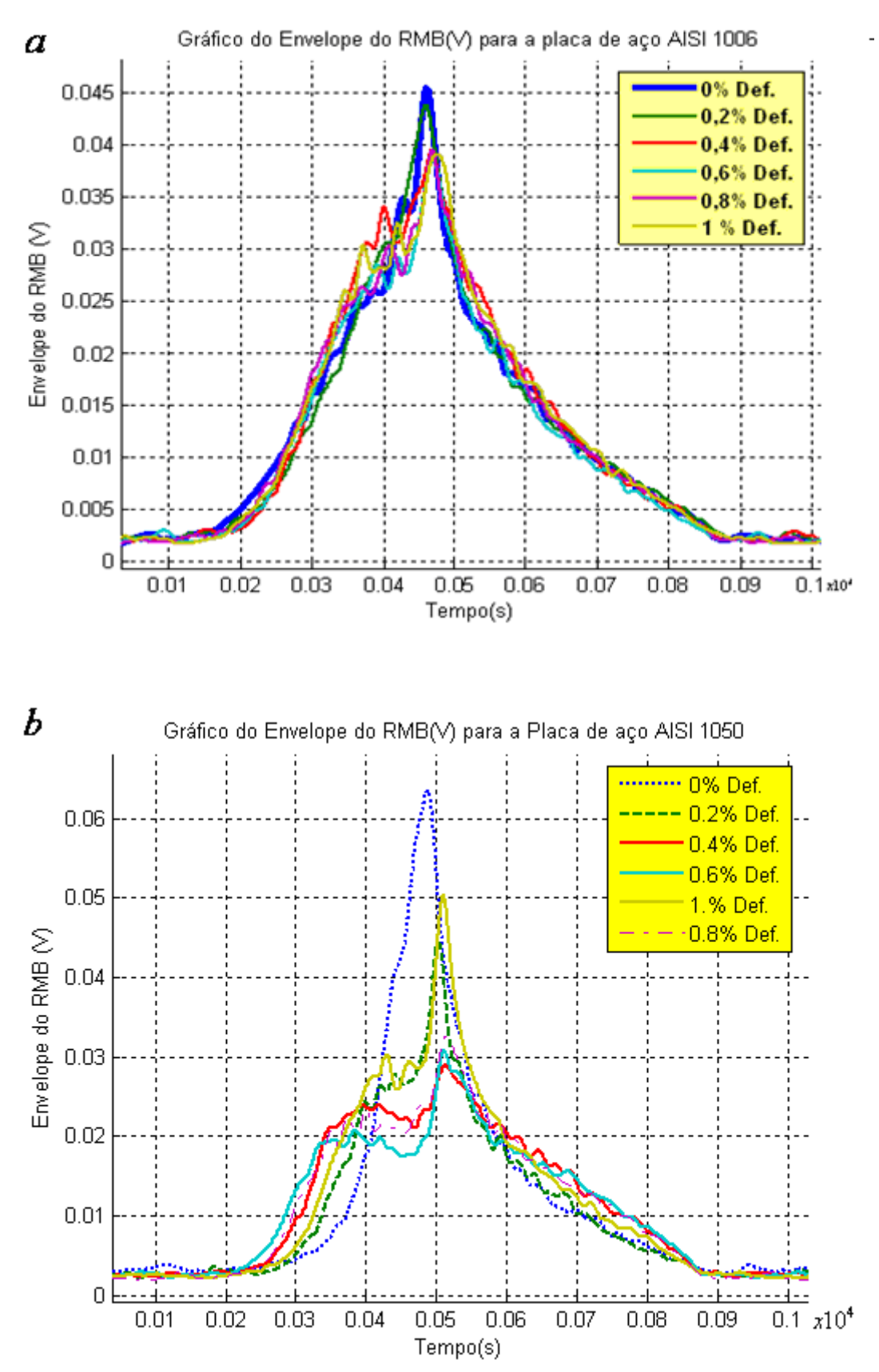

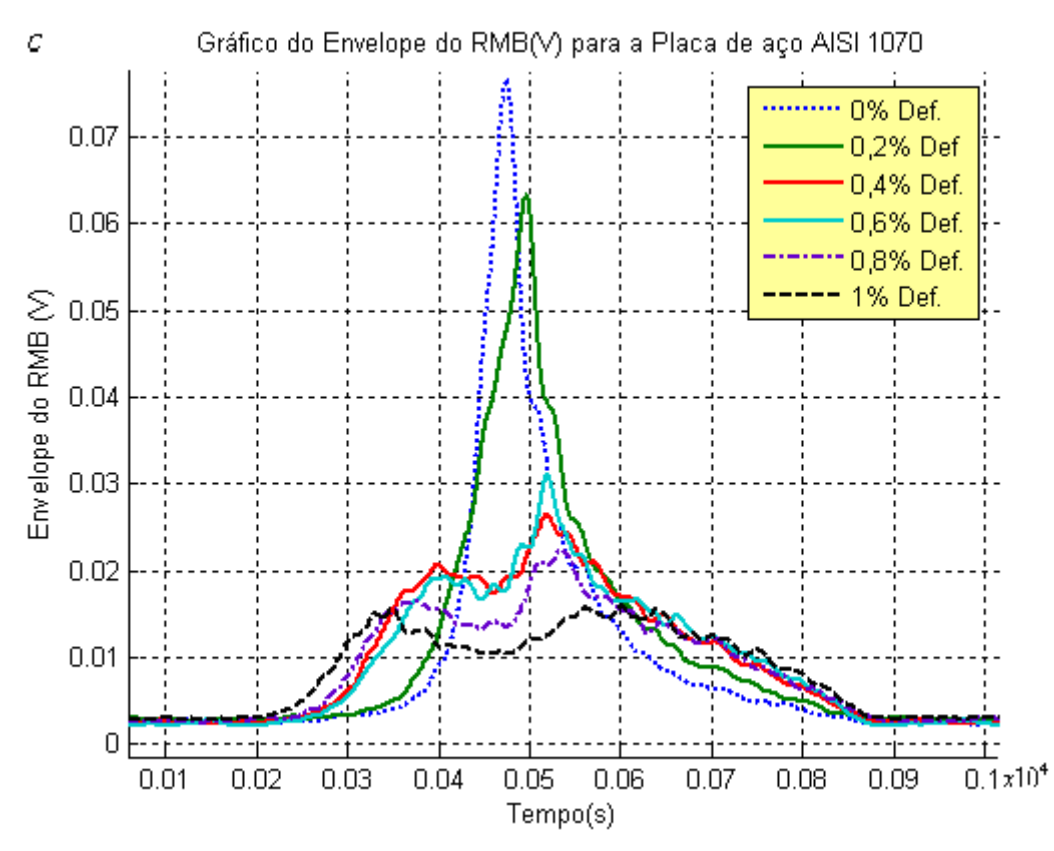

**Figura 5.2** a, b, c, Dependência do Envelope do sinal RMB com a Deformação Plástica para as Placas de aço respectivas AISI 1006, 1050, 1070.

Da mesma forma que no valor *Vrms*, estas envolventes representam a média dos envelopes para cada grau de deformação plástica. Neste caso o envelope foi calculado através do software mencionado na figura 4.8 com um suavizado de *z* = 200 pontos para cada sinal do RMB.

A figura 5.2 a, b, c, mostra a dependência do envelope do sinal RMB com a deformação plástica das diferentes amostras de aço AISI 1006, 1050, 1070. Na figura também se observa certa variação com o valor máximo do envelope com a deformação, embora o resto do envelope não apresente uma dependência clara com a deformação.

Observe que na figura 5.2 (a), pertencente à amostra de aço AISI 1006, a dependência do envelope do sinal RMB com a deformação não é muito clara. Este fato se deve a que existe algumas variações na microestrutura que seguem um padrão complexo que não pode ser apreciado a simples vista.

# **5.1.3 Análise do comportamento do envelope dos espectros do sinal RMB**

A densidade espectral de potência (DEP) do sinal RMB indica como a potência do sinal aleatório está distribuído no domínio da freqüência.

Num sinal aleatório, a distribuição de potência com a freqüência é dado pela transformada de Fourier de autocorrelação do sinal:

$$
\Gamma_{xx}(F) = \int_{-\tau_0}^{+\tau_0} \gamma_{xx}(\tau) e^{-j2\pi F \tau} d\tau
$$
\n(5.5)

Onde  $γ_x$  é a função de autocorrelação.

Os gráficos a seguir mostram os envelopes dos espectros do sinal RMB de diferentes graus de deformação plástica, devido à natureza do fenômeno de Barkhausen, seu conteúdo freqüêncial é de banda larga, centrada em uma ou mais regiões da freqüência dominante (PADOVESE, 2008). Utilizar o envelope do espectro do sinal RMB para realizar comparações dificilmente dá bons resultados, como se mostra nas figuras a seguir.

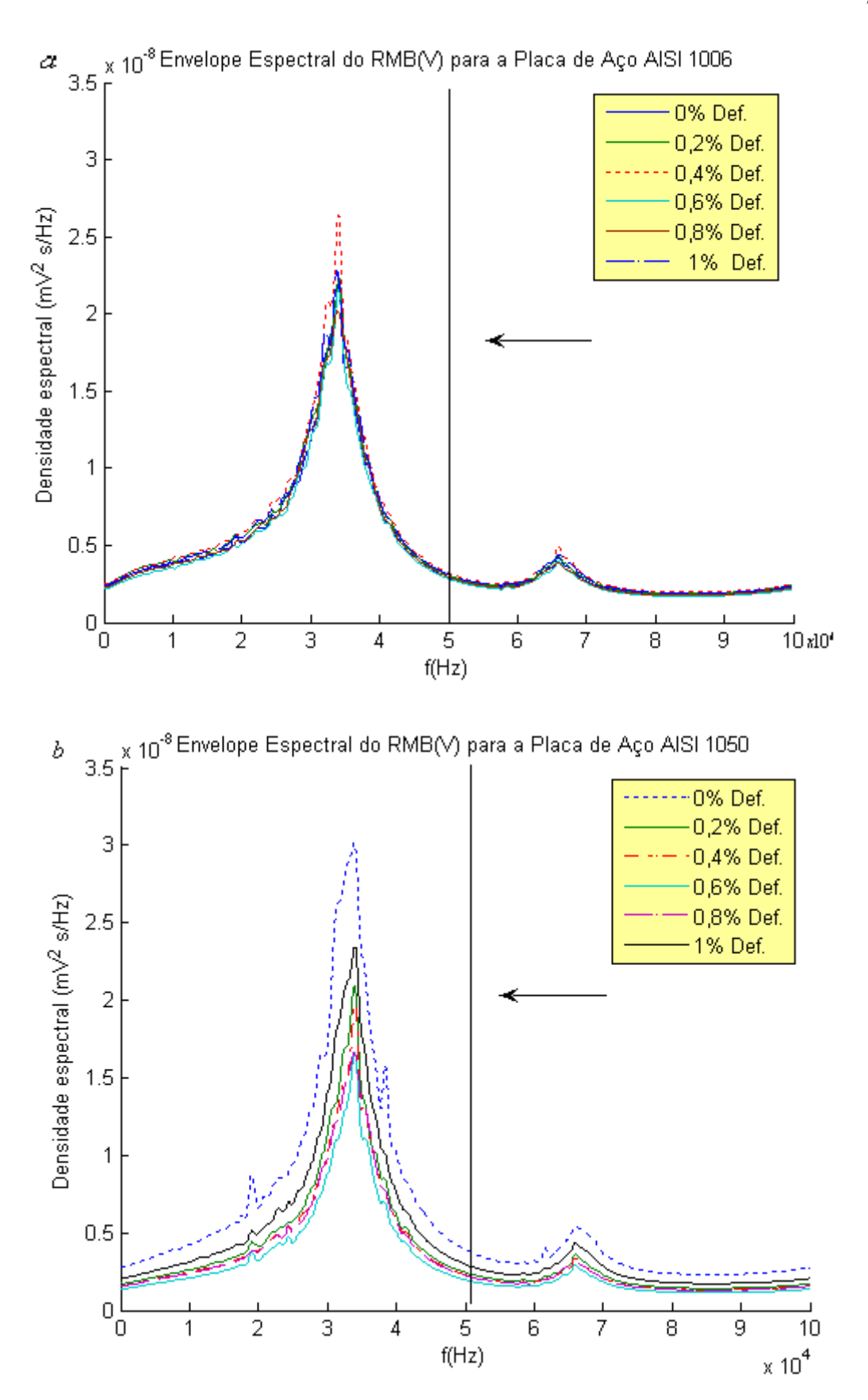

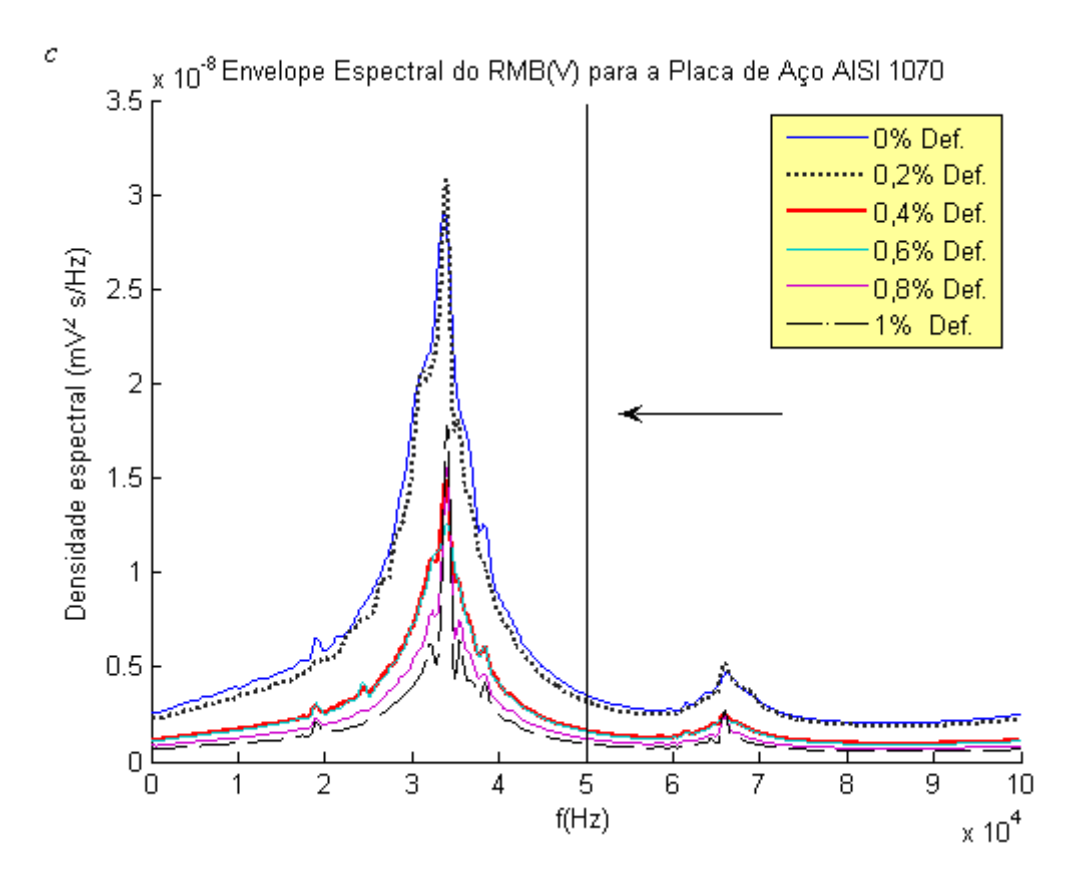

**Figura 5.3** a, b, c. Dependência do Envelope da densidade espectral do RMB com a Deformação Plástica para as Placas de aço respectivas AISI 1006, 1050, 1070.

Na figura 5.3 a, b, c, mostra o envelope dos espectros do sinal RMB, com a deformação plástica. Nota-se certa tendência de correlação com os diferentes graus de deformação. Similar que no envelope no tempo, estes envelopes dos espectros do sinal RMB correspondem a médias espectrais para cada grau de deformação, embora se observe que na figura 5.3 a, o ordenamento fica muito confuso.

O cálculo dos envelopes dos espectros do sinal RMB foi feita de maneira similar ao dos envelopes no tempo com o software descrito no capitulo 4, seção 4.3.

Depois de realizado as análises correspondentes dos parâmetros estatísticos, maiormente usados em END que caracterizam ao RMB, concluímos que para estas medições de deformação plástica não se pode utilizar ditos parâmetros para diferenciar os diferentes graus de deformação plástica. É necessário então usar métodos mais sofisticados como é o caso de uma rede neural para

conseguir identificar os estados de deformação. Mas não obstante, com o objetivo de procurar uma resposta do porque que estes resultados não são tão factíveis para os END, resolvemos buscar outros tipos de testes estatísticos com a finalidade de achar uma resposta para seu comportamento.

## **5.2 Testes Estatísticos para o parâmetro Vrms**

Os testes estatísticos são úteis para determinar se uma afirmação sobre uma característica de uma população é razoável. Portanto com esse raciocínio vamos estabelecer se os valores do *Vrms* seguem uma boa distribuição de seus dados para o qual se fez dois tipos de testes estatísticos.

## **5.2.1 Teste Estatístico de Distribuição Normal**

O objetivo do teste é avaliar se os dados das matrizes *Mvrms*1006 , *Mvrms*1050 e *Mvrms*1070 , formada pelos valores *Vrms*, segue uma distribuição normal. Dizse que uma distribuição dada é um bom ajuste se os pontos plotados seguem aproximadamente numa linha reta.

Portanto, como cada amostra é relativamente pequena, se usará o teste estatístico, "normplot" (Toolbox de MATLAB) para avaliar graficamente se os dados das matrizes poderiam vir de uma distribuição normal.

Baseado neste critério se observa nos gráficos 5.4, 5.5, e 5.6 que os dados dos valores do *Vrms* parecem seguir uma distribuição normal. Desta forma se pode justificar o uso de uma Análise de Distribuição Normal.

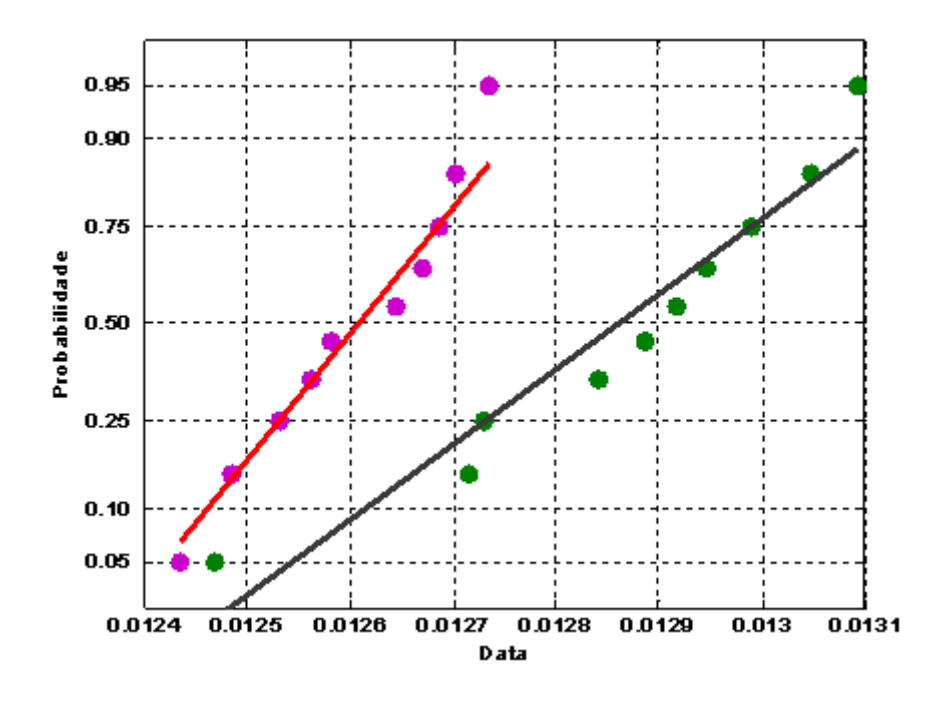

**Figura 5.4** Distribuição Normal dos dados *Vrms* da amostra de aço AISI 1006 para os graus de deformação plástica 0,2% e 0,8%.

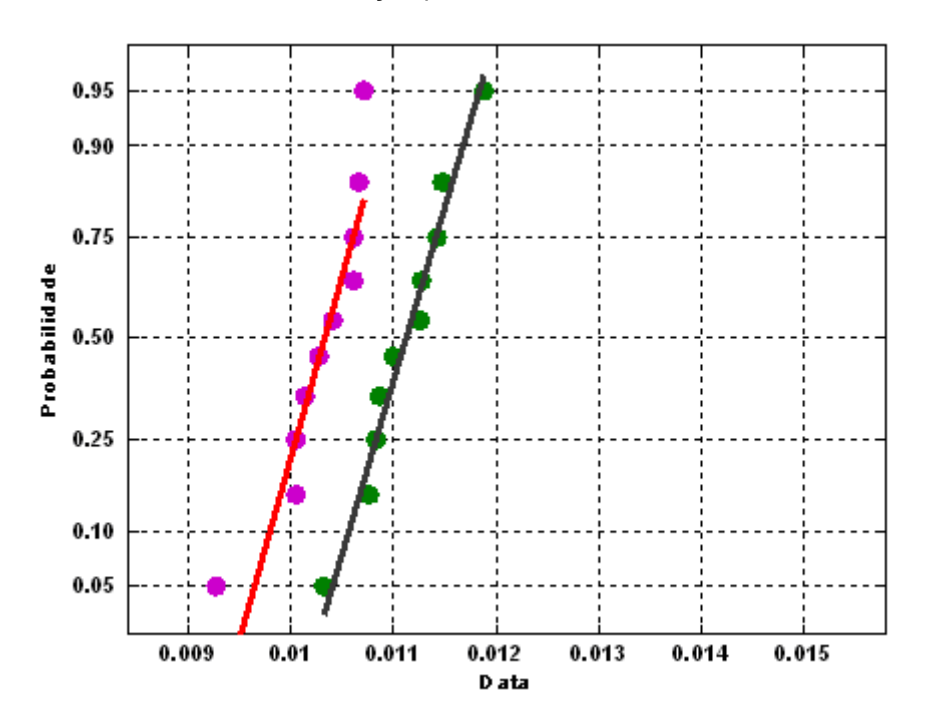

**Figura 5.5** Distribuição Normal dos dados *Vrms* da amostra de aço AISI 1050 para os graus de deformação plástica 0,2% e 0,6%.

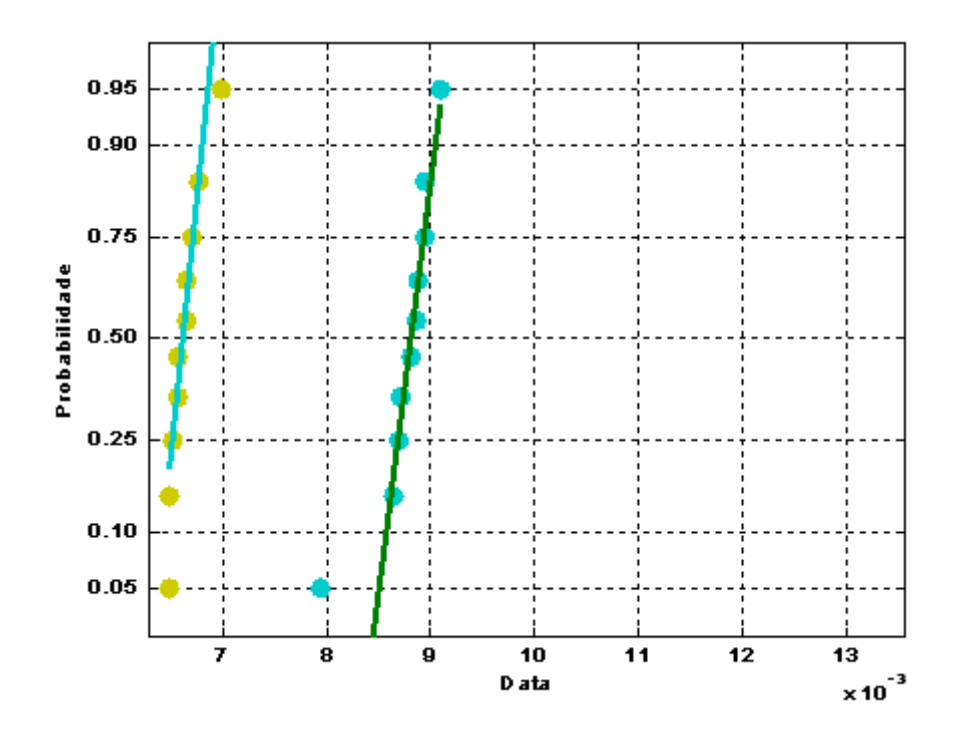

**Figura 5.6** Distribuição Normal dos dados *Vrms* da amostra de aço AISI 1070 para os graus de deformação plástica 0% e 0,4%.

#### **5.2.2 Teste estatístico de hipóteses**

Em Estatística, a hipótese nula é uma hipótese que é presumida verdadeira até que provas estatísticas sob a forma de testes de hipóteses indiquem o contrário. É uma hipótese que você está interessado em confrontar com os fatos. Muitas vezes é uma afirmação quanto a um parâmetro que pertence a uma população, sendo que é impossível observar toda a população, e o teste é baseado na observação de uma amostra aleatória da população. Tal parâmetro é freqüentemente a média ou o desvio padrão.

Este teste estatístico foi feito para verificar se houve influência do parâmetro externo (deformação plástica) em *Vrms* do sinal de Barkhausen nas amostras de aço AISI 1006, 1050 e 1070.

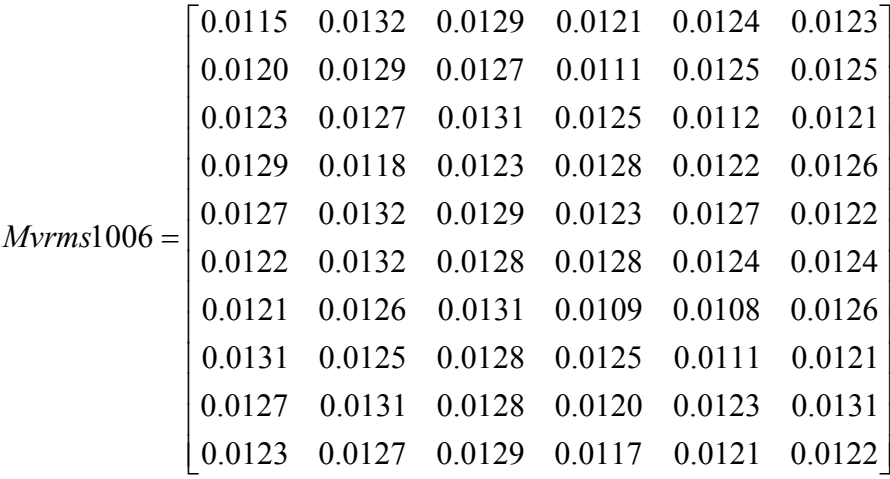

As matrizes *Mvrms*1006 , *Mvrms*1050 e *Mvrms*1070 contem os valores do *Vrms* do sinal de Barkhausen para cada um dos três tipos de aços. A estratégia do método é comparar os dados de cada coluna das matrizes.

O resultado do teste da hipótese é um valor Booleano, ou seja, "zero" quando não se rejeita a hipótese nula, e "um" quando rejeita a hipóteses.

Por exemplo:

Verifiquemos os dados da matriz *Mvrms*1006 , comparemos os parâmetros da coluna um com a coluna número 2.

 $[H, \sigma, c_i]$ = *ttest* 2(*coluna* 1, *coluna* 2)

 $c_i = 1.0e - 003^* - 0.8350$  0.0330  $\sigma = 0.0681$  $H = 0$ 

Onde *H* indica a hipóteses,  $\sigma$  é o sigma, e  $c_i$  é o intervalo de confiança.

|                                    | <b>Tabela 5.1</b> Resultados do teste hipoteses da matriz <i>MVrms</i> 1006 |                                   |  |  |
|------------------------------------|-----------------------------------------------------------------------------|-----------------------------------|--|--|
| Nível de<br>Deformação<br>Aço 1006 |                                                                             | $0\%$ 0,2 % 0,4 % 0,6 % 0,8 % 1 % |  |  |
| $0\%$                              |                                                                             |                                   |  |  |
| $0,2\%$                            |                                                                             |                                   |  |  |
| $0.4\%$                            |                                                                             |                                   |  |  |
| $0,6\%$                            |                                                                             |                                   |  |  |
| 0,8%                               |                                                                             |                                   |  |  |
| $1\%$                              |                                                                             |                                   |  |  |

**Tabela 5.1** Resultados do teste hipóteses da matriz *Mvrms*1006

Explicaremos brevemente que os valores zeros, exceto os da diagonal, indicam que não é possível rejeitar a hipótese nula, ou seja, não é estatisticamente possível determinar que houvesse influência do parâmetro externo quando na verdade houve.

Observe que nos resultados da tabela 5.1 que a deformação 0% com a deformação 0,2%, 0,6%, 0,8% e 1% não é possível rejeitar a hipóteses nula.

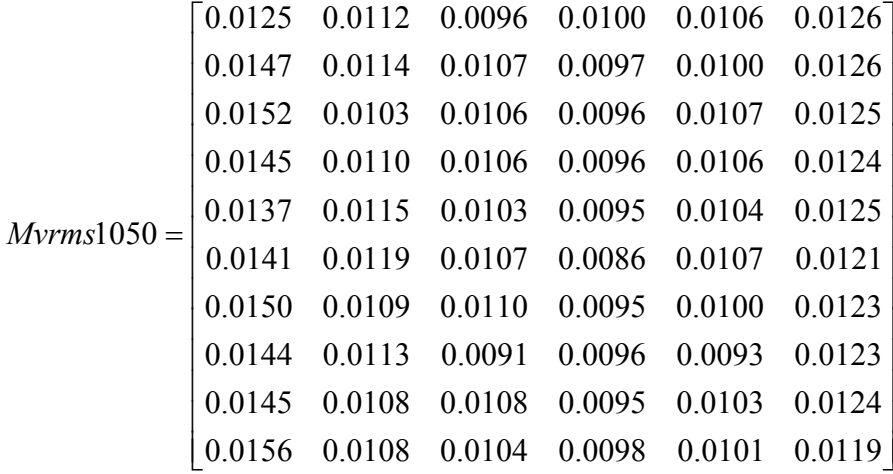

| <b>Tabela 5.2</b> Resultados do teste hipóteses da matriz $\;Myrms1050$<br>Nível de |  |  |       |
|-------------------------------------------------------------------------------------|--|--|-------|
| Deformação $0\%$ 0,2% 0,4% 0,6% 0,8%<br>aço 1050                                    |  |  | $1\%$ |
| $0\%$                                                                               |  |  |       |
| $0,2\%$                                                                             |  |  |       |
| $0.4\%$                                                                             |  |  |       |
| $0,6\%$                                                                             |  |  |       |
| 0,8%                                                                                |  |  |       |
| $1\%$                                                                               |  |  |       |

**Tabela 5.2** Resultados do teste hipóteses da matriz *Mvrms*1050

Na tabela 5.2 observa-se mediante o teste a hipótese que não é possível diferenciar a variação entre o nível de deformação 0,4 % com o nível de deformação 0,8%.

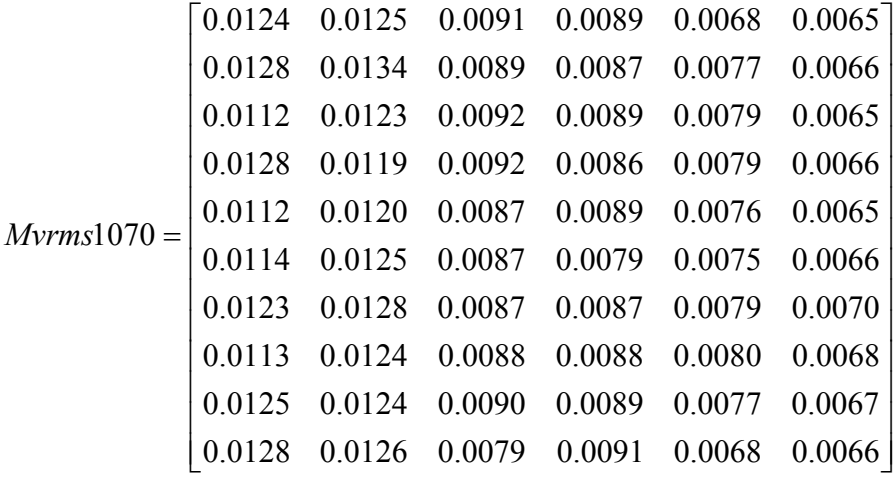

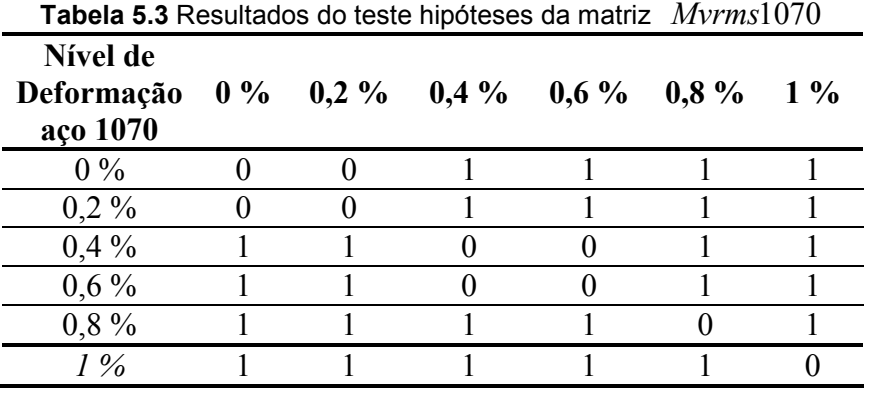

Na tabela 5.3 observa-se que a deformação 0,2% com a deformação 0% não é possível rejeitar a hipótese nula, e na deformação 0,4% com a deformação 0,6% também não é possível rejeitar a hipótese nula.

Depois de realizado as análises estatísticas correspondentes nas seções 5.1 e 5.2, concluímos que os métodos tradicionais dos END não podem determinar os valores da deformação plástica a partir dos valores *Vrms* do sinal RMB. Também observamos que no caso dos envelopes do sinal RMB no tempo ou na freqüência, não existe um padrão claro que me determine os valores de deformação. Devido à complexidade na mudança dos padrões das envolventes é preciso então utilizar métodos, mas sofisticados como as redes neuronais.

Portanto, a seguir, construiremos o algoritmo de aprendizado da RNP para predizer o grau de deformação e/ou o conteúdo de carbono. Mas antes disso vamos estabelecer a metodologia de pré-processamento da RNP.

### **5.3 Pré-processamento da RNP**

A metodologia de pré-processamento padrão empregada compõe-se do seguinte procedimento esquematizado na seguinte figura 5.7.

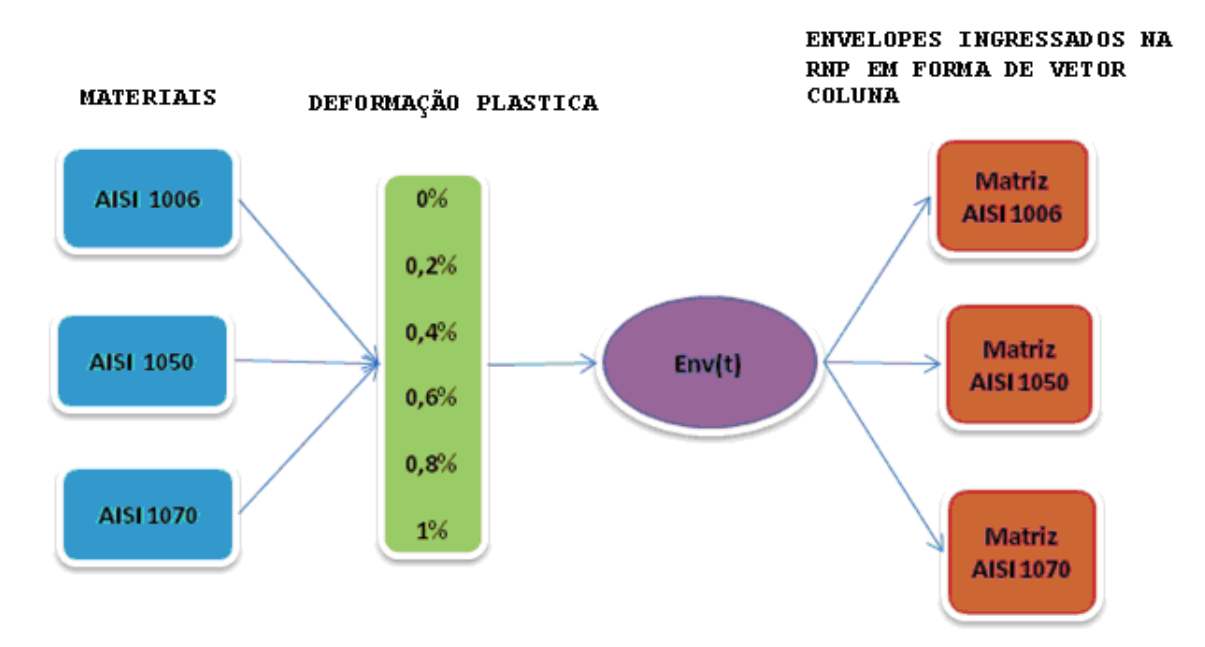

**Figura 5.7** Esquema da metodologia de pré-processamento

A figura 5.7 mostra esquematicamente o processo de formação das matrizes referentes às amostras de deformação plástica, com seus grãos de deformação respectivamente,  $0\%$ ,  $0.2\%$ ,  $0.4\%$ ,  $0.6\%$ ,  $0.8\%$ ,  $1\%$ , é importante mencionar que para cada porcentagem de deformação plástica foram extraídas dez medidas do sinal RMB, e após de obter estas medidas passamos a calcular os envelopes do sinal RMB no tempo, para assim formar as matrizes correspondentes para cada amostra. Este mesmo procedimento foi feito para obter os envelopes dos espectros do sinal RMB.

## **5.4 A Análise do algoritmo empregando**

Para a classificação dos dados do banco de dados se utilizou dois algoritmos, um para a classificação do sinal do RMB como procedente de uma amostra deformada plasticamente para diferentes porcentagens de carbono separadamente, e outro algoritmo que permite classificar um sinal do RMB

procedentes de uma amostra com um grau de deformação determinado e conteúdo de carbono que possui

## **5.4.1 Descrição do algoritmo de classificação do grau de deformação**

A figura 5.8 mostra o diagrama de blocos do algoritmo de aprendizado da RNP para a classificação do grau de deformação.

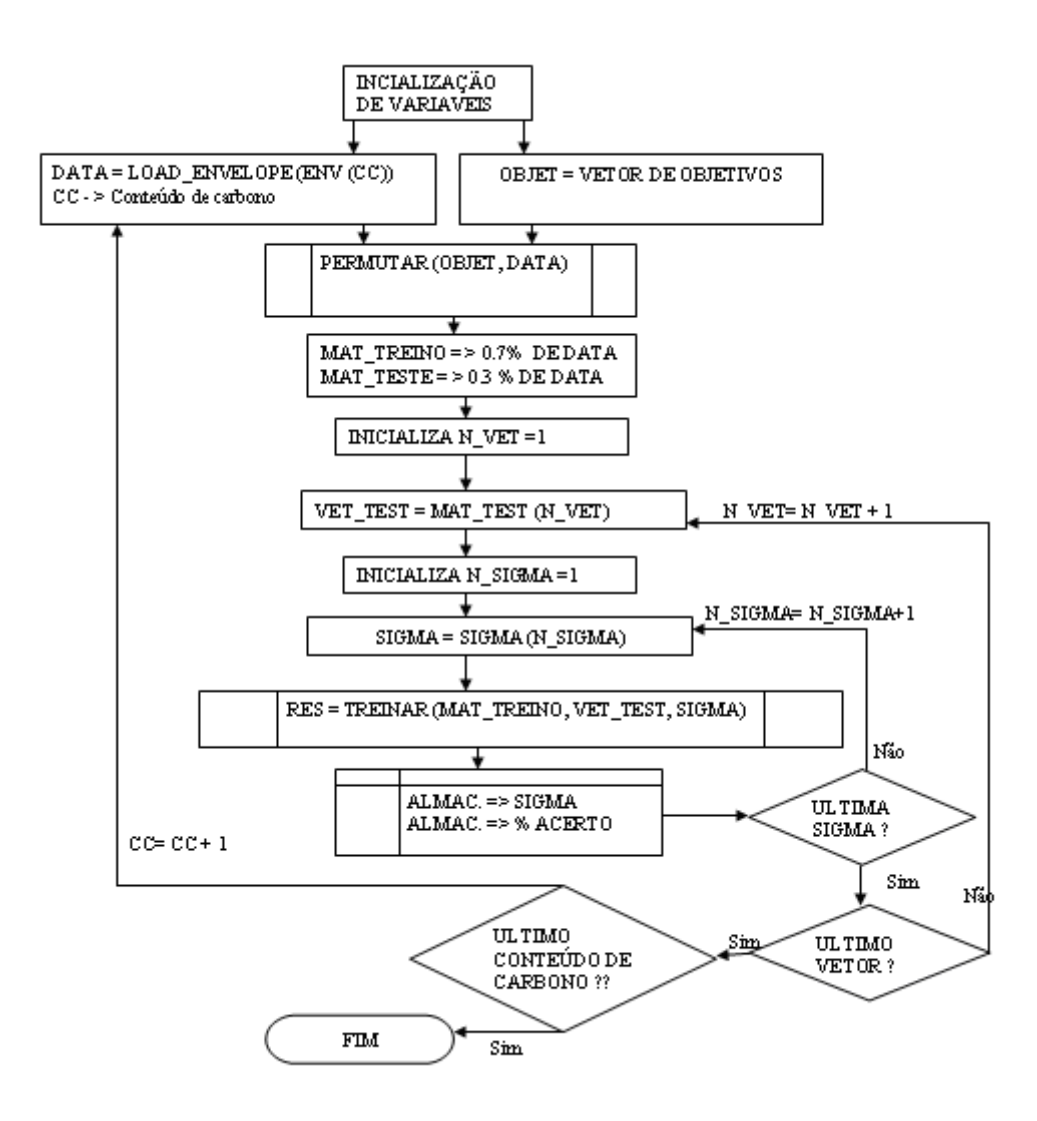

**Figura 5.8** Diagrama de Blocos do algoritmo de classificação das deformações

O programa em MatLab versão 7.0 correspondente a este algoritmo se encontra no Anexo A.

# **5.4.2 Descrição do algoritmo de classificação simultânea dos graus de deformação e conteúdo de carbono**

A figura 5.9 mostra o diagrama de blocos do algoritmo de aprendizado da RNP para a classificação do grau de deformação e conteúdo de carbono.

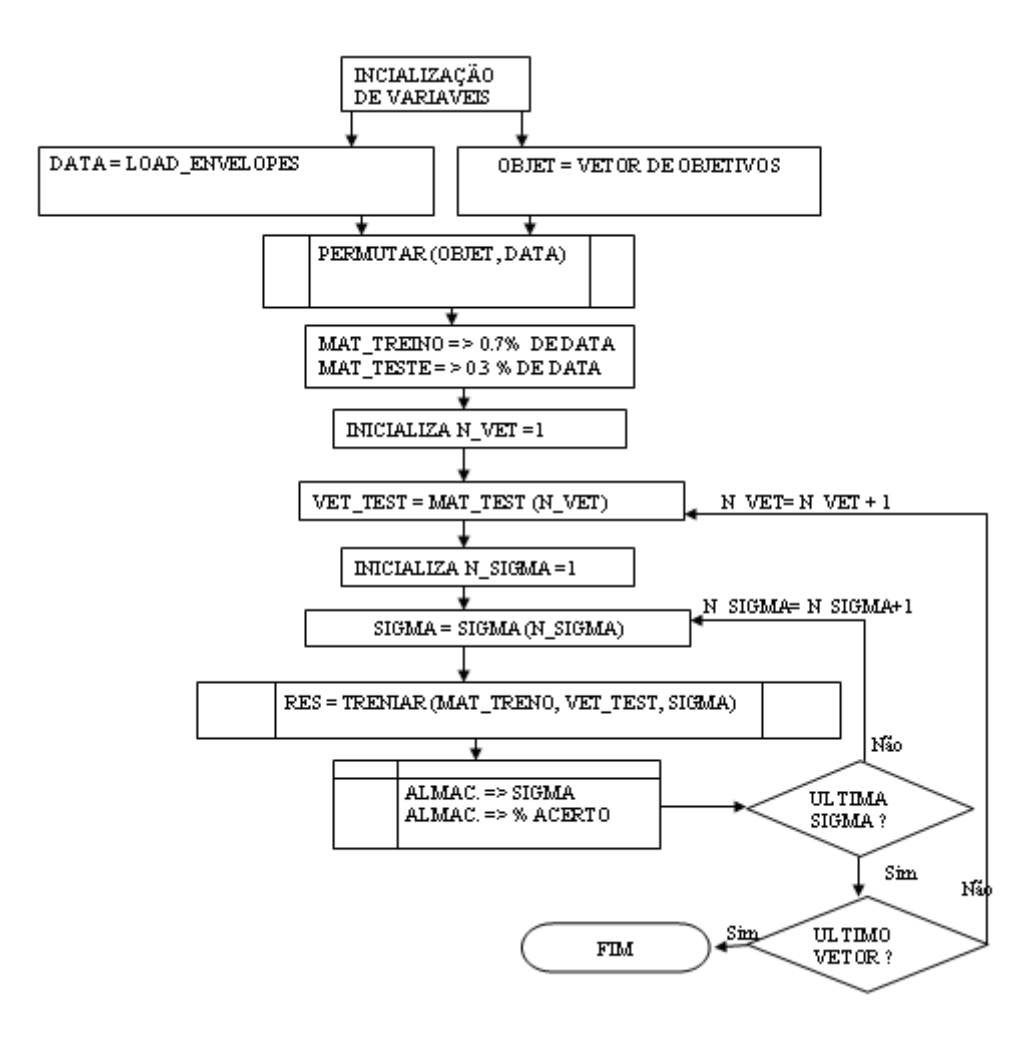

**Figura 5.9** Diagrama de Blocos do algoritmo de classificação das deformações e conteúdos de carbono simultaneamente

O programa em MatLab versão 7.0 correspondente a este algoritmo se encontra no Anexo B.

Os neurônios de entrada da RNP são todos os valores do envelope do sinal RMB no tempo, para cada instante de tempo. A forma de ordenar os envelopes ou os vetores das envolventes foi em colunas, os vetores conformaram uma matriz maior de dimensão *mxn* , onde *m* , para o caso da RNP representa o tamanho do vetor padrão e *n* , é o número de padrões. Neste caso temos que *m* = 79999 e *n* = 60 , cada padrão deve ser um vetor de características, e todos os padrões devem ter o mesmo tamanho. Para possibilitar o treinamento, deve-se informar qual é a classe de cada Padrão a ser treinado. A essa matriz chamou-lhe de target ou alvo, conforme especificado na tabela número 5.4.

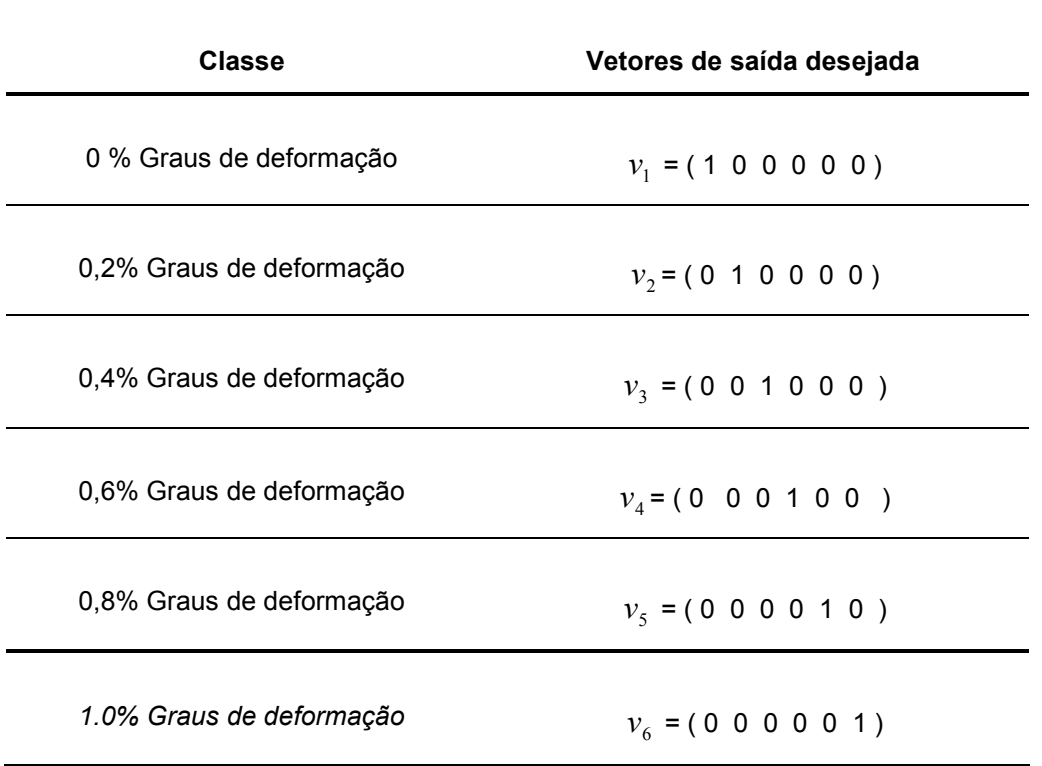

**Tabela 5.4** Vetores de saída desejada

#### **5.5 Normalização dos dados de entrada**

A matriz de treinamento foi normalizada de maneira a prevenir valores muito díspares, capazes de dificultar o treinamento. Desta maneira os dados foram normalizados numa faixa entre zero e um.

### **5.6 Conjunto de treinamento e teste**

Para nosso conjunto de treinamento se tomou um 70 por cento da amostra e para o teste um 30 por cento da amostra como se indica no diagrama de blocos figuras 5.8, 5.9, mas detalhada mostramos na tabela 5.5. O número de exemplos nos conjuntos de treinamento e teste (número de colunas nas respectivas matrizes) depende da estratégia utilizada, conforme descrito na tabela 5.5.

Está mesma seqüência de treinamento e teste da RNP foi feita para os envelopes do espectro do sinal RMB usando eles como neurônios de entrada no algoritmo mostrado na figura 5.8

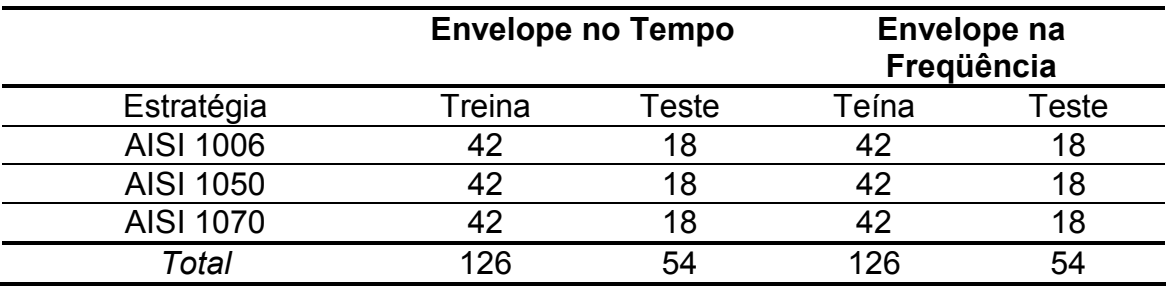

**Tabela 5.5** Conjunto de Parâmetros para o treinamento da RNP

# **Capítulo 6 Análise de Resultados**

**6.1 Resultados de treino da RNP para classificação dos graus de deformação plástica usando os envelopes do sinal RMB no tempo.** 

O treinamento da RNP foi feito ingressando com os envelopes no tempo do sinal RMB. Para este processo de classificação se usou o algoritmo do diagrama 1 (figura 5.8), para a classificação dos graus de deformação plástica O gráfico a seguir mostra a influência do  $\sigma$  na classificação dado em porcentagem.

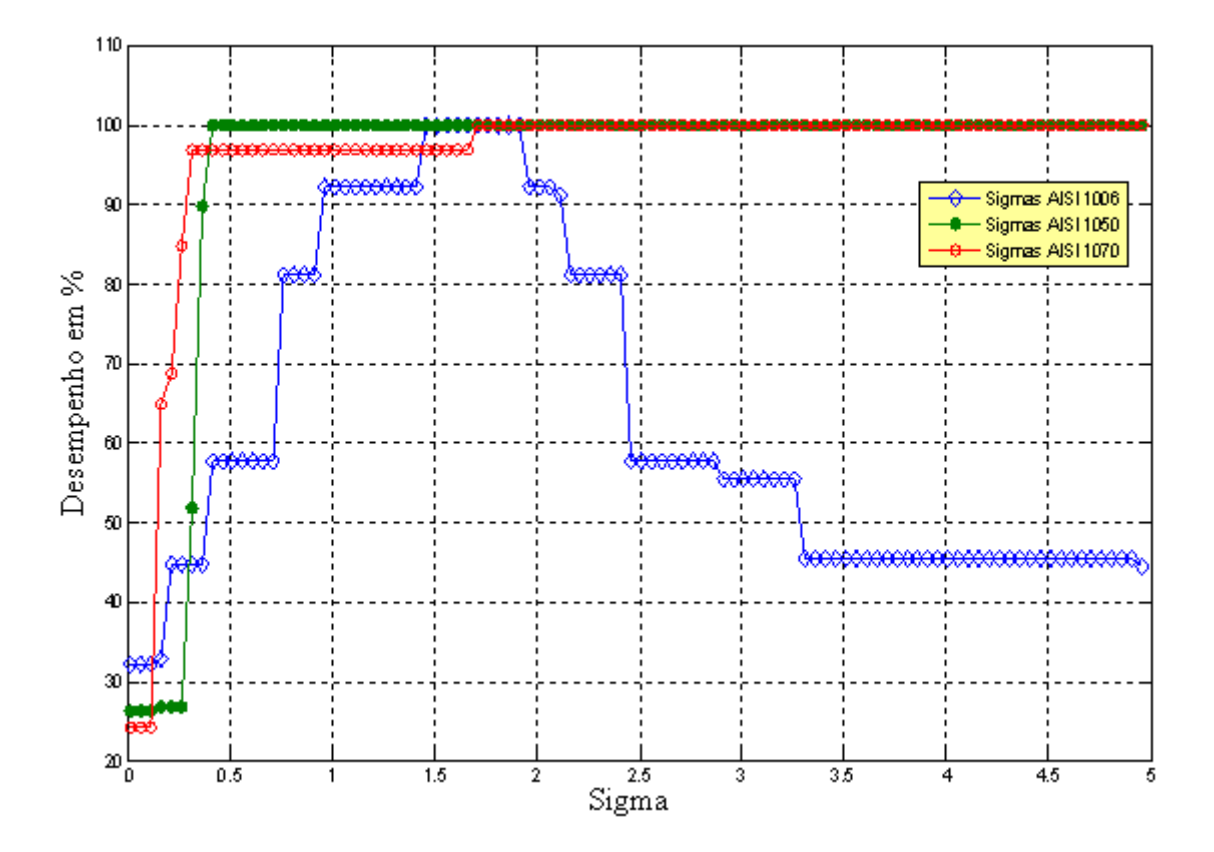

**Figura 6.1** Desempenho da RNP usando como entrada os envelopes do sinal RMB no tempo.

Na figura 6.1 mostra o desempenho da RNP, para diferentes sigmas no intervalo  $[0, 5]$ , com uma variação de  $0.05$ . O desempenho é dado em porcentagem. Os resultados obtidos mostram que a RNP alcança uma ótima classificação dos níveis ou graus de deformação das amostras de aço AISI 1006, 1050 e 1070 respectivamente como se observa na figura 6.6, num intervalo considerável de sigmas ótimos.

Sobre a curva vermelha encontram-se sigmas ótimos para a classificação dos níveis de deformação da amostra de aço AISI 1070, observe que a partir de  $\sigma$  = 0.31 até  $\sigma$  = 4.66, a RNP alcança um 100% de acerto na classificação dos mesmos.

De igual modo sobre a curva verde observam-se os sigmas ótimos para a classificação dos níveis de deformação da amostra de aço AISI 1050, no intervalo de  $[0.41, 4.96]$ , com um 96% de acerto na classificação.

A curva azul contém os sigmas ótimos de classificação dos diferentes níveis de deformação para a amostra de aço AISI 1006. Observe que o intervalo de sigmas ótimos está entre  $[1.16, 2.46]$ , alcançando um 100% de acerto na classificação.

# **6.2 Resultados de treino da RNP para classificação dos graus de deformação plástica usando os envelopes do espectro do sinal RMB.**

O segundo treinamento da RNP foi ingressando como neurônios os envelopes dos espectros do sinal RMB. Neste caso se fez uma redução dos vetores de entrada. Detalhadamente, se dividiu os vetores em dois e se utilizou só a parte significativa do envelope espectral como se observa na figura 5.3 a, b, c, sem que esta redução originasse perda de informação.

Os resultados deste segundo processo de treinos são dados na figura 6.2.

Na curva vermelha encontram-se sigmas ótimos para a classificação dos níveis de deformação da amostra de aço AISI 1070. Observe que para  $\sigma = 0.11$  a RNP alcança um 100% de acerto na classificação dos diferentes graus de deformação.

De igual modo sobre a curva verde observam-se dos sigmas ótimos para a classificação dos níveis de deformação da amostra de aço AISI 1050,  $\sigma = 0.11$ , e  $\sigma$  = 0.16, com um 75% de acerto na classificação.

A curva azul contém os sigmas ótimos de classificação dos níveis de deformação da amostra de aço AISI 1006, num intervalo de [2.41, 3.16]. alcançando 67% de acerto

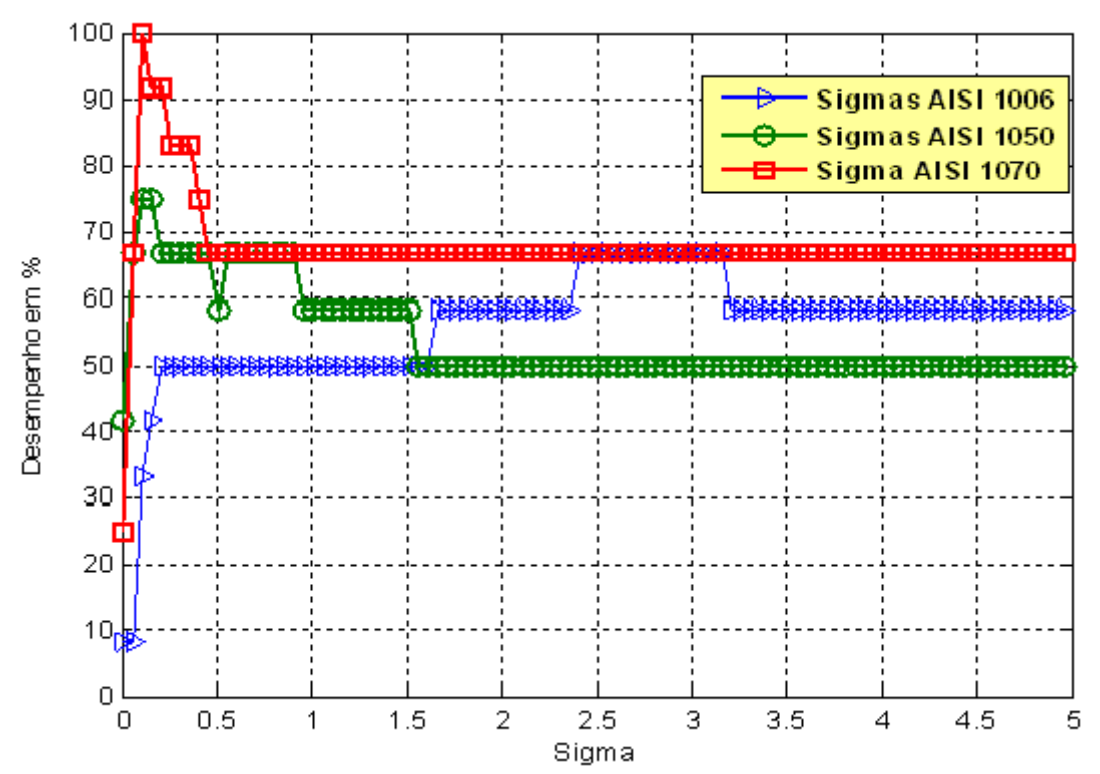

**Figura 6.2** Desempenho da RNP usando como entrada os envelopes na freqüência.

# **6.3 Resultados de Treino da RNP para classificação simultânea dos graus de deformação e conteúdo de carbono**

Para este processo de classificação se usou o algoritmo do diagrama 2, figura 5.9, para a classificação simultânea do conteúdo de carbono e deformação plástica. O desempenho se mostra na figura 6.3

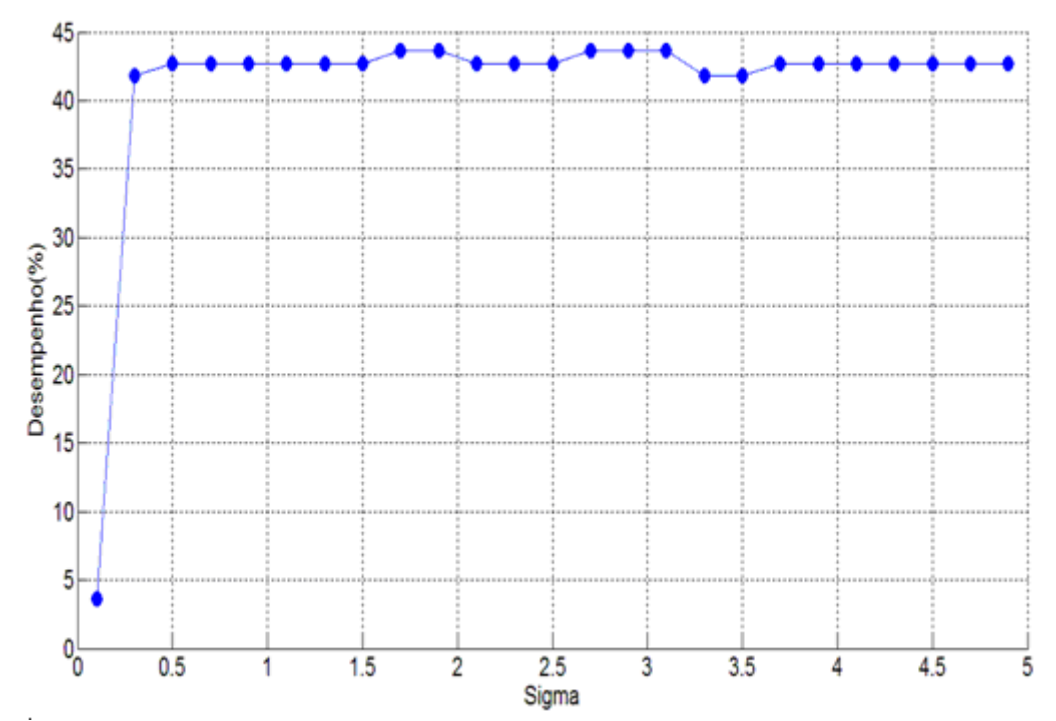

**Figura 6.3** Dependência do valor do desempenho com o sigma para a classificação simultânea da deformação e do conteúdo de carbono.

Como se pode observar da figura a classificação apresenta porcentagens muito baixos de desempenho, o que é lógico se consideramos que as classes apresentam um grau de superposição grande. Com o objetivo de comprovar qual pode ser o poder de resolução de nosso método com respeito ao qual é a diferença dos níveis de deformação que o algoritmo é capaz de detectar, se tomaram só quatro das seis deformações com que se conta. Neste caso se tomarão as deformações 0%, 0.2%, 0.4% e 0.8% de deformação. Os resultados de processo de classificação se mostram na figura 6.4

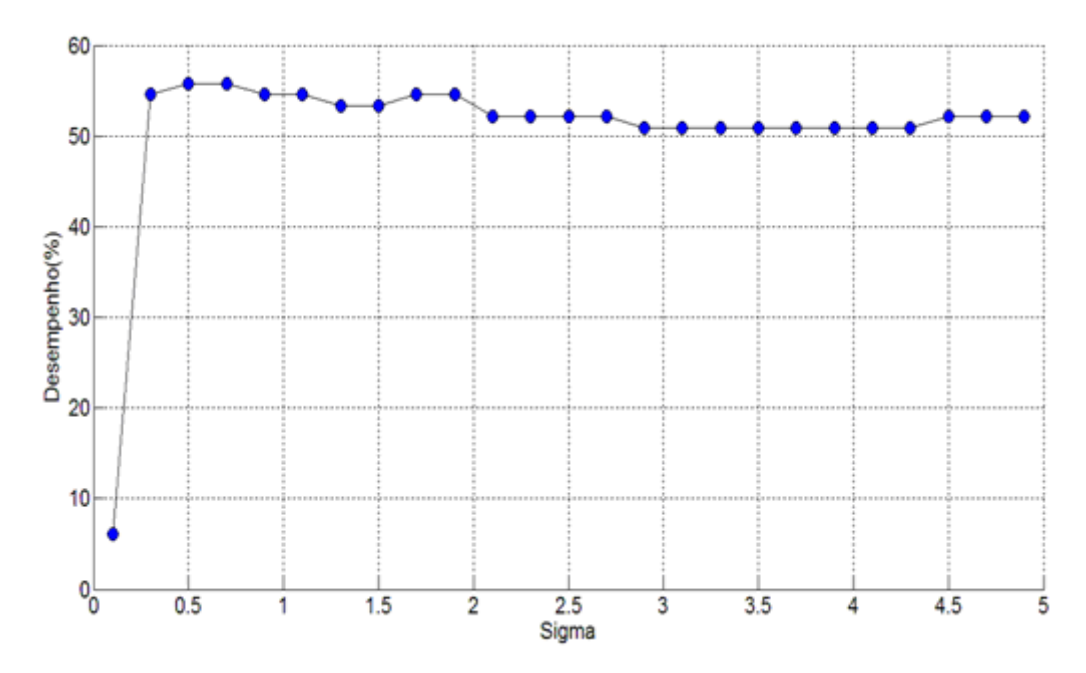

**Figura 6.4** Dependência do valor do desempenho com o sigma para a classificação simultânea da deformação e do conteúdo de carbono. Tomando só as deformações 0%, 0.2%, 0.4% e 0.8

%

Ainda neste caso se pode observar que não se obtém níveis adequados de desempenho. Um recurso que se pode aplicar neste caso é melhorar o padrão da RPN. Em nosso caso se demonstrou que se em vez de pegar como neurônios os picos individuais dos envelopes do RMB se tomava uma seqüência contínua de picos do envelope do RMB medidos continuamente os resultados que se obtinham eram muito melhores como se mostra na figura 6.5

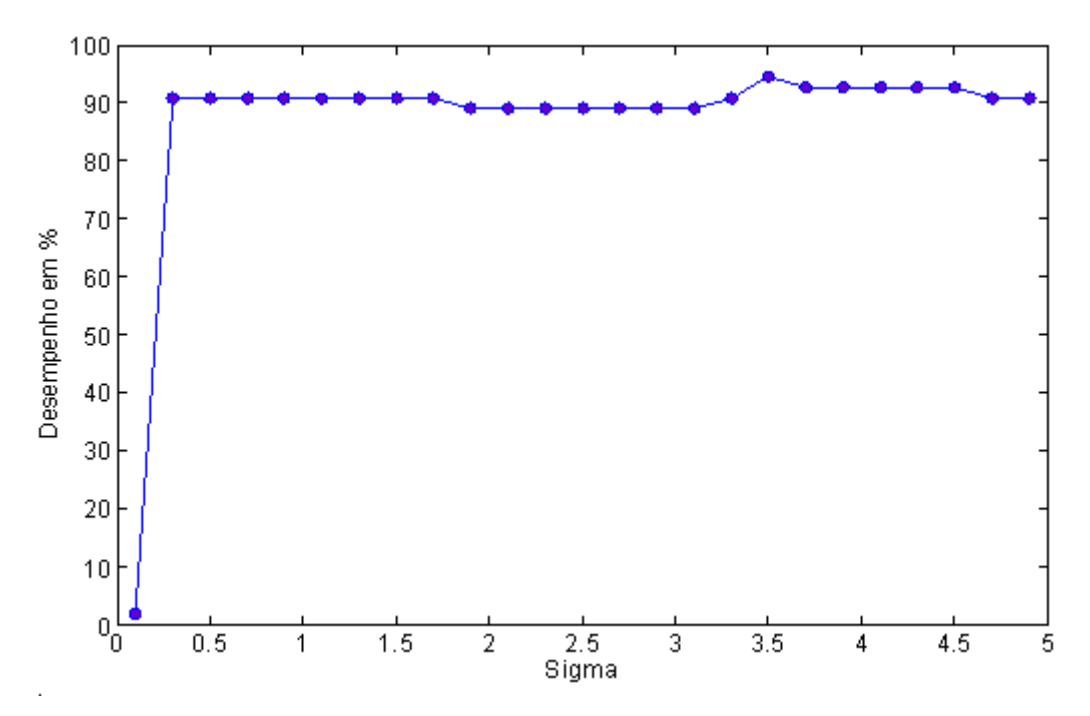

**Figura 6.5** Dependência do valor do desempenho com o sigma para a classificação simultânea da deformação e do conteúdo de carbono. Tomando só as deformações 0%, 0.2%, 0.4% e 0.8% e considerando como neurônios uma seqüência de quatro picos dos envelopes do RMB.

Pode-se apreciar que para esta classificação simultânea se obtiveram bons resultados.

A figura 6.6 mostra o envelope que foi usado como conjunto de neurônios em este caso.

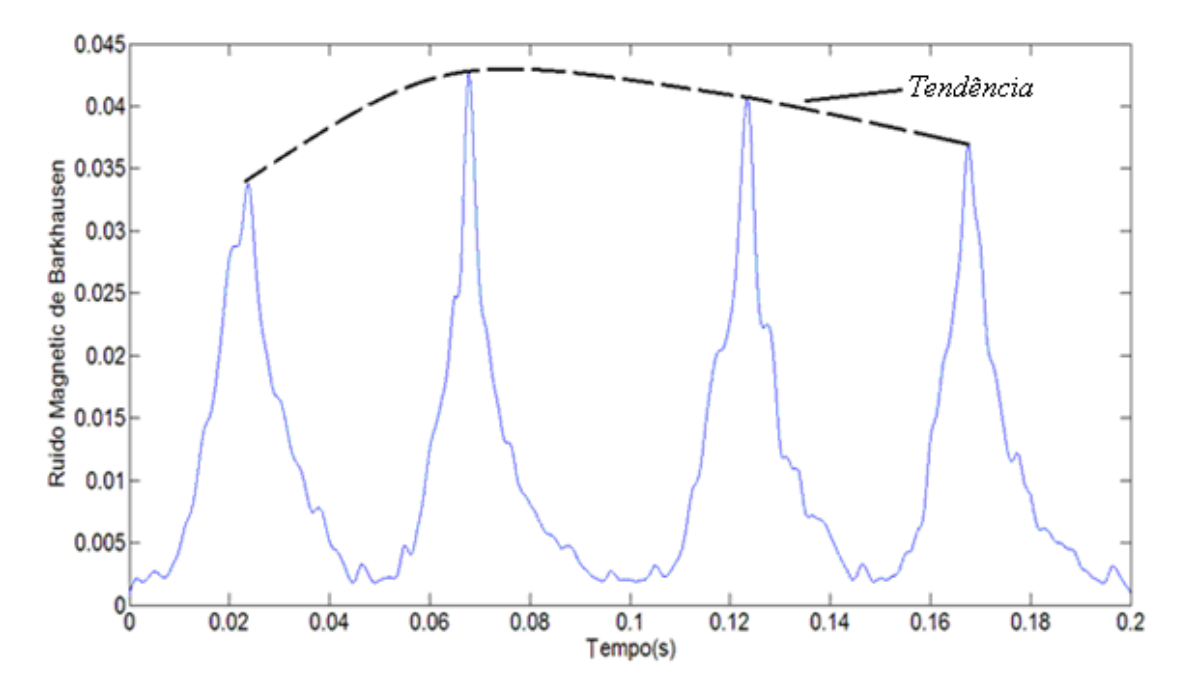

**Figure 6.6** Envelopes usados como neurônios na RPN de detecção simultânea de conteúdo de carbono e deformação plástica

Como se pode apreciar de esta figura os picos de esta seqüência são diferentes. Esta diferença influi na distância usada pela RPN para realizar a classificação. Ou seja, já não se trata de que exista diferença entre os envelopes correspondente às amostras submetidas a diferentes condições, mas também entre os picos do mesmo tamanho.

Esta diferencia pode ser devido fundamentalmente a duas questões:

1. Existe um problema de reprodutibilidade do sinal.

2. Existe um fenômeno físico subjacente que varia o sinal quando se magnetiza sucessivamente.

É claro que pode existir problema de reprodutibilidade, mas de ser este a causa fundamental seria uma questão aleatória e produziria pouco ganho na classificação.

Por outro lado o fato de que se observe certa tendência como se observa na figura 6.6, sugere a presença de um fenômeno físico por trás desta questão, o que requer posteriores pesquisas.

Usando estes envelopes do espectro do sinal RMB, (só para os graus de deformações 0%, 0.2%, 0.4% e 0.8%), como neurônios se reaplicarão o algoritmo de classificação da deformação e conteúdo de carbono. Os resultados se mostram na figura 6.7

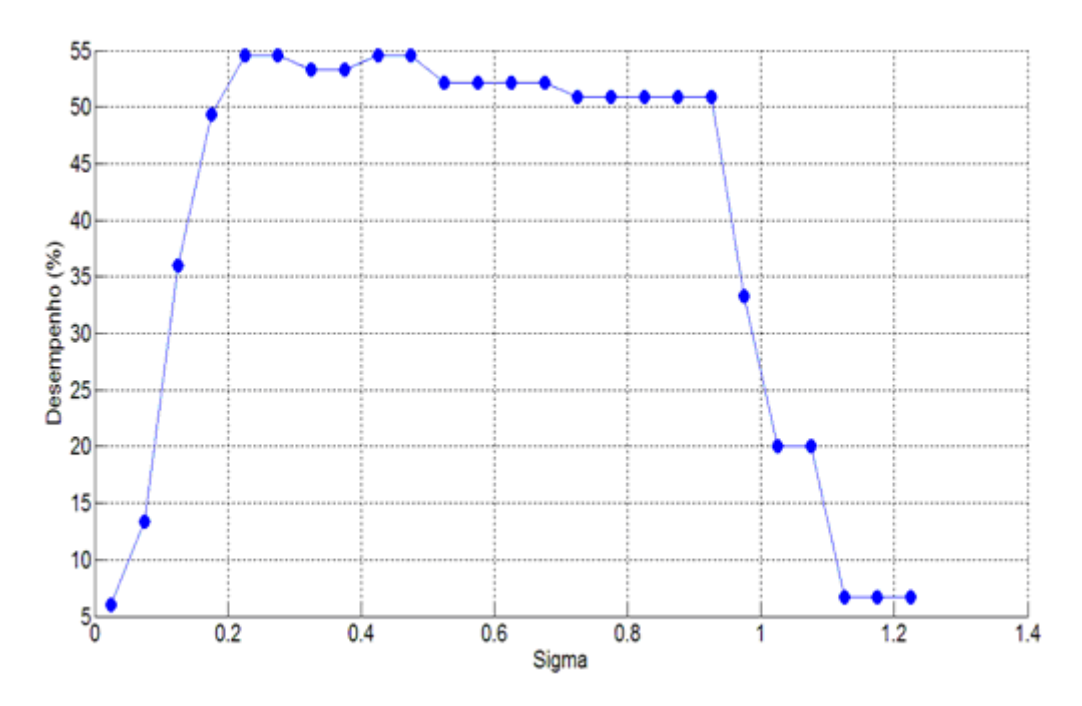

**Figure 6.7** Dependência do valor do desempenho com o sigma para a classificação simultânea da deformação e do conteúdo de carbono. Tomando só as deformações 0%, 0.2%, 0.4% e 0.8 % e considerando como neurônios o espectro do sinal do RMB

Como se pode apreciar neste caso os resultados do desempenho não foram melhores que no caso que se usaram os envelopes no tempo do RMB. Por outro lado se realizo o processo de classificação usando como neurônios tanto os envelopes no tempo do sinal RMB como o espectro do sinal RMB o resultado se mostra na figura 6.8

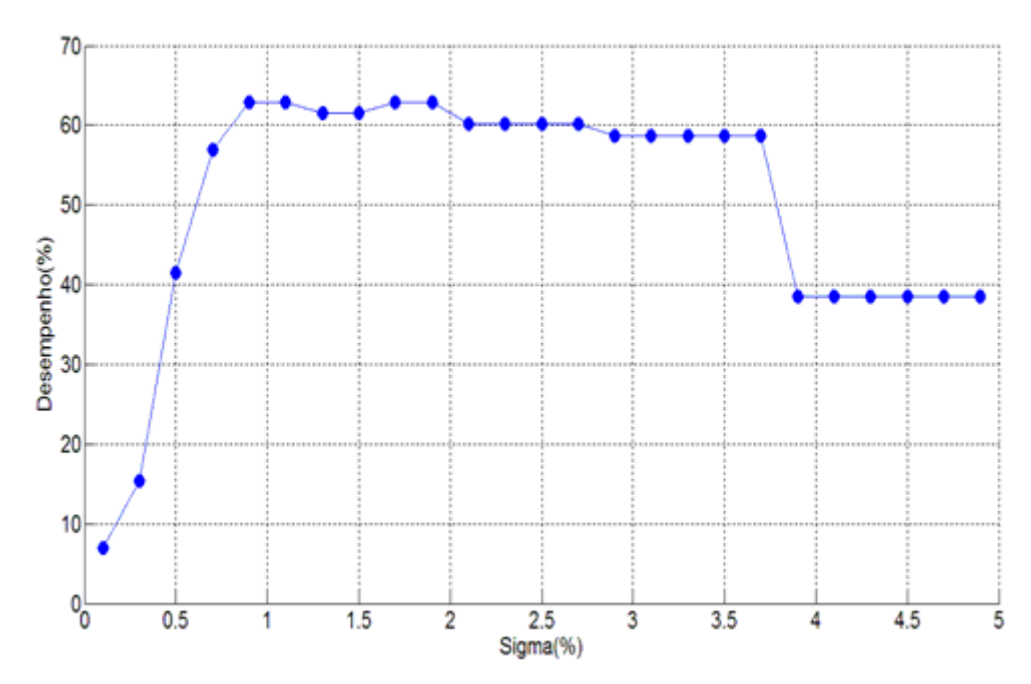

**Figure 6.8** Dependência do valor do desempenho com o sigma para a classificação simultânea da deformação e do conteúdo de carbono. Tomando somente as deformações 0%, 0.2%, 0.4% e 0.8% e considerando como neurônios os envelopes dos espectros do sinal RMB e os envelopes do RMB no tempo

Como se pode apreciar desta figura os resultados obtidos não superam os resultados obtidos mediante a utilização somente dos envelopes do sinal RMB no tempo. Isto pode ser devido ao fato de que o sigma ótimo para o caso dos envelopes do espectro do sinal RMB é muito inferior ao sigma ótimo para o caso dos envelopes do sinal RMB no tempo, como se pode observar nas figuras 6.5 e figura 6.7

#### **6.4 Função de Erro**

O erro do desempenho da RNP na determinação da classificação dos diferentes graus de deformação para as amostras foi determinado fazendo vários treinos para cada amostra, tomando como referência a média da variação do alcance de acerto em porcentagem para um  $\sigma$  fixo.

$$
\varepsilon = \sum_{i=1}^{n} \frac{\sqrt{\left(a_i - \overline{a}_i\right)^2}}{n} \tag{6.1}
$$

Onde: *a* é o acerto, *a* é o acerto médio e *n* é o número de treinos. No presente trabalho se estimou que depois de 10 treinos o erro de classificação da RNP varia entre 0.5% a 1.0%, o que indica que esta variação de erro é mínima. Portanto se aconselha o uso da RNP em problemas de classificação por seu alto desempenho.

## **6.5 Esforço Computacional**

O esforço computacional para a classificação dos diferentes amostras de aço é dado na tabela 6.1.

| Função                            | Tempo de treinamento da RNP |            |  |  |
|-----------------------------------|-----------------------------|------------|--|--|
|                                   | Aço AISI 1006               | 30 minutos |  |  |
| Envelopes no tempo                | Aço AISI 1050               | 30 minutos |  |  |
|                                   |                             |            |  |  |
|                                   | Aço AISI 1070               | 30 minutos |  |  |
|                                   | Aço AISI 1006               | 15 minutos |  |  |
| Envelopes na freqüência           | Aço AISI 1050               | 15 minutos |  |  |
|                                   | Aço AISI 1070               | 15 minutos |  |  |
| Classificação de um determinado   |                             |            |  |  |
| nível de deformação plástica      | 30 segundos                 |            |  |  |
| Classificação simultânea da       |                             |            |  |  |
|                                   |                             |            |  |  |
| deformação plástica e conteúdo de | 30 minutos                  |            |  |  |
| carbono.                          |                             |            |  |  |

**Tabela 6.1** Esforço computacional

Trabalhando num computador Pentium III de 1.60 GHz, 960 MB de memória RAM, o software desenhado foi feito em MatLab versão 7.0

# **Capítulo 7 Conclusões**

- Neste trabalho vimos que em casos de estudo de END através do RMB, quando o uso do valor *Vrms* ou de outro valor médio do sinal não é suficiente para a determinação dos valores de deformação na faixa de 0% a 1%, o uso da rede neural probabilística é uma boa opção para caracterizar estes materiais.
- Os resultados de treinamento da RNP com as medidas de deformação plástica mostram que o desempenho da RNP foi ótimo para a determinação dos níveis ou grau de deformação plástica das amostras de aço AISI 1006, 1050 e 1070.
- O tempo de treinamento da RNP foi proporcional à dimensão do conjunto de treinamento dado.
- O uso dos envelopes do sinal RMB no tempo como neurônios mostrou melhores resultados para a classificação que o dos envelopes dos espectros dos sinais RMB e que o uso da classificação simultânea de conteúdo de carbono e deformação plástica.

## **Sugestões para Trabalhos Futuros**

A seguir são apresentadas algumas sugestões para trabalhos futuros que complementariam o trabalho feito nessa dissertação ou que podem vir a melhorar o desempenho da RNP.

- $\triangleright$  Para melhorar a porcentagem de acerto no caso do sinal de Barkhausen correspondentes a amostras sobre os que atuam vários parâmetros externos como é o caso estudado de conteúdo de carbono e deformação plástica, é preciso utilizar outras técnicas como os métodos de componentes principais, métodos de seleção de características em combinação com a RNP.
- Outro trabalho que seria importante desenvolver no futuro seria a identificação de mais de dois parâmetros externos presentes em as amostras, mediante os sinais de Barkhausen como, por exemplo, a presença simultânea de deformação plástica e tensão aplicada para amostras de diferentes conteúdos de carbono.
- Colocar todos estes procedimentos em um software com uma interface gráfica que facilite o processamento das datas.

## **Referências Bibliográficas**

Acciani, G.; Brunetti, G.; Fornerelli, G. et al. Angular and axial evaluation of superficial defects on non-accessible pipes by wavelet transform and neural network-based classification. **ULTRASONICS,** v. 50, n. 1, 2010. p. 13-25.

Anglada-Rivera, J.; Padovese, L.; Capó-Sánchez, J. Magnetic Barkhausen noise and hysteresis loop in commercial carbon steel: influence of applied tensile stress and grain size. ELSEVIER. **Journal of magnetism and magnetic materials,** v. 231, 2001. p. 299-306.

Bach, G.; Goebblels, K.; Theiner, W. A. **Mate. Eval**. v. 41, 1988. p.1576

Barkhausen, H. **Physik Z** 20 1919 p. 401

Benitéz, J.; Capó Sanchez, J.; Padovese L. A model for the influence of microstructural defects on magnetic Barkhausen noise in plain steels. ELSEVIER. **Journal of magnetism and magnetic materials,** v. 288, 2005. p. 433 - 442.

Benités, J. et al. A study of plastic deformation around a defect using the magnetic Barkhausen noise in ASTM 36 steel. ELSEVIER. **NDT&E Intrenational,** v. 41, 2008. p. 53-58.

Benités, J.; Capó-Sanchez, J.; Padovese, L. Long-range field effects on magnetic Barkhausen noise. **Journals American Physical Society,** review v. 76, 024406 (8pag.), 2007.

Benités, J.; Capó-Sanchez, J.; Padovese, L. Modeling of the Barkhausen jump in low carbon steel. **Journal of Applied PHYSICS,** v. 103, 043910(6pag.), 2008.

Benítez, J.; **Estudio del ruido magnético de Barkhausen en aceros al carbono,** teses de Doutorado, Universidade oriente de cuba, santiago de cuba 2008

Biswal, B. et al. Power Signal Classification using dynamic wavelet network. ELSEVIER **Applied Soft Computing** v. 9, 2009. p. 118-125

Bozorth, R. M. **Journals American Physical Society,** Rev. v. 34 1974. p. 772 Bussiere, J. F**. Mater. Eval**. v. 44 1986. p. 560

Campos, M.; Benitez, J.; Padovese, L. Characterization of the elastic- plastic region in AISI/SAE 1070 steel by the magnetic Barkhausen noise. ELSEVIER. **NTD&E International,** v.41 2008. p. 656-659

Campos, M.; Capó J.; Padovese, L. Caracterización del Comportamiento Elastoplastico de Aceros Estructurales com Diferente Contenido de Carbono. In: Scientia et Technica Año XIII, n. 36, Set. 2007. Universidad Tecnológica de Pereira. ISSN 0122-1701 2007, p. 671-675

Capó-Sanchez, J; Campos, M.; Padovese, L. Magnetic Barkhausen measurements for evaluating the formation of Lüders bands in carbon steel. ELSEVIER. **NDT&E International,** v. 40, 2007. p. 520-524.

Capó-Sánchez, J.; Benítez, J.; Padovese, L. Dependence of the magnetic Barkhausen emission with carbon content in commercial steels. ELSEVIER. **Journal of Materials Science**, v. 39, 2004. p. 1367-1370

Chen, Ching-Han.; Chia-Te, Chu. High performance iris recognition based on 1- D circular feature extraction and PSO–PNN classifier. ELSEVIER. **Expert Systems with Applications,** v. 36, 2009. p. 10351-10356

Chikazumi, S. Czechoslovak **Journal of Magnetism** (John Wiley and Sons, New York, 1964).

Derya Übeyli Elif ; Mustafa Übeyli. Estimation of radiation damage at the structural materials of a hybrid reactor by probabilistic neural networks, ELSEVIER. **Expert Systems with Applications** V. 36 (2009) p. 5184–5189

Durin, Gianfranco; Zapperi, Stefano. The Barkhausen Effect, **Condensed Matter\_Materials Science,** v. 1, n. 21, 2004. p. 20-23

Fattah Mohamed Abdel; Fuji Ren. GA, MR, FFNN, PNN and GMM Based Models for Automatic Text Summarization, ELSEVIER **Computer Speech and Language** v. 23, 2009. p. 126-144

Givargis, Sh.; Karimi, H. Mathematical, statistical and neural models capable of predicting LA,max for the Tehran–Karaj express train. ELSEVIER. **Applied Acoustics** v. 70, 2009 p. 1015–1020

Jeong, H.T. et al. The effect of microstructural changes on magnetic Barkhausen noise in Mn-Mo-Ni pressure vessel steel. **Journal of the Korean Physical Society,** v. 34, n. 5, 1999. p. 429-433

Jiles, D.C. Dynamics of domain magnetization and the Barkhausen effect. Czechoslovak, **Journal of Physics**, v. 50, n. 8, 2000. p. 893-988

\_\_\_\_\_\_. Czechoslovak, **Journal of Physics**, v. 50, n. 8, 2000. p. 893

Kagawa, Y.;Nakamura, T. Electron. Eng. Jpn. 110 (1990) 82.

Kameda, J.; Ranjan R. Acta Metall. 35 7 (1987) 1515.

Kumari, Padhy Sasmita et al. Non-linear channel equalization using adaptive MPNN. ELSEVIER. **Applied Soft Computing**, v. 9, n. 3, 2009. p. 1016-1022

Lefteri, H.; Tsoukalas, Robert; Uhrig, E. **Fuzzy and neural approaches in engineering,**1997, p. 289-328. John Wiley & Sons, INC.

Little, E. A.; Buttle, D. J.; Scruby, C. B. Effects of Radiations on Materials II ASTM, Philadelphia, 1990.

Luk, BL; Jiang, ZD; Liu, LKP, et al. Impact Acoustic Non-Destructive Evaluation In Noisy Environment Based On Wavelet Packet Decomposition. In: INTERNATIONAL MULTICONFERENCE OF ENGINEERS AND COMPUTER SCIENTISTS 2008, Hong Kong PEOPLES R CHINA, JUNHO 22-24, 2009. v. I e II, 2008. p. 1338-1341

Marú, Marcia et al. Evaluating plastic deformation by the magnetic Barkhausen noise. In: 9th European Conference on Non-Destructive Testing. Berlin. 2006.

Masters Timothy, **Advanced Algorithms for Neural Networks**, John Wiley & Sons, INC. 1995. p.193-192,

Mayos, M.; Putignani, M.; Segalini, S. IRSID Report (1985) 1203.

Mostafa Mohamed M. Modeling the competitive market efficiency of Egyptian companies: A probabilistic neural network analysis, ELSEVIER. **Expert Systems with Applications** v. 36, 2009. p. 8839–8848

Mostafa Mohamed M.; Rajan Nataraajan, A. Neuro-computational intelligence analysis of the ecological footprint of nations, ELSEVIER. **Computational Statistics and Data Analysis,** v. 53, 2009. p. 3516-3531

Padovese, L. R. Sobre Envelope e Ruído Magnético de Barkhausen, Janeiro 2008.

\_\_\_\_\_\_. Analise Espectral do Ruído Magnético de Barkhausen, Janeiro 2008.

\_\_\_\_\_\_. **Automação de Diagnóstico de Falhas em Plantas Industriais**, teses de livre docência, Universidade de São Paulo, 2002. p. 6-90.

Paliwal Mukta; Usha A.; Kumar. Neural Networks and Statistical Techniques, ELSEVIER. A review of applications, **Expert Systems with Applications,** v. 36, 2009. p. 2–17

Patterson Dan W. Artificial Neural Networks: Theory and Applications. Institute of Systems Science National University of Singapore. 1996. p. 349-366.

Pereira Leite Emilson; Souza Filho, C. Probabilistic neural networks applied to mineral potential mapping for platinum group elements in the Serra Leste region, Caraja´ s Mineral Province, Brazil, **Computers & Geosciences** v. 35, 2009. p. 675–687

Preisach, F. Ann. Physik 53 (1970) 737.

Quan, Jin-Juan; Xian-Bin, Wen; Xue-Quan, Xu. Multiscale Probabilistic Neural Networks Method for SAR Image Segmentation, ELSEVIER. **Applied Mathematics and Computation,** v. 205, 2008. p. 578-583.
Ramuhalli, P. MFL signal inversion using the finite element network, Conference Information: **34th Annual Review of Progress in Quantitative Nondestructive Evaluation**, Jul. 22-27, 2007 Golden CO, v. 27A AND 27B v. 975, 2008. p. 633-640

Russell Stuart ; Peter Norvig. **Inteligência Artificial**, Elsevier Editora Ltda, 2004.

Sablik, M. I. et al. Review of Progress in Quantitative NDE (Thompson D. O. and Chimenti D. E., Plenum, New York, 1993) 12 p 1823.

Schalkoff, Robert J. Artificial Neural Networks, The McGraw-Hill Companies, INC. 1997 p. 337-355.

Sheng-Hsien, Hsieh ; Ching-Han, Chen. Adaptive Image Interpolation Using Probabilistic Neural Network, ELSEVIER. **Expert Systems with Applications,** v. 36, 2009. p. 6025–6029

Sipahi, L. B.; Jiles, D. C. Review of Progress in Quantitative NDE (D. O. Thompson and Chimenti D. E., Plenum, New York, 1992) 11B p 1791.

\_\_\_\_\_\_. Nondestr. Test. Eval. 10 (1993) 183.

\_\_\_\_\_\_. IEEE Trans. Magn. 28 (1992) 3153.

Sivakumar, A.; Kannan, K. A novel feature selection technique for number classification problem using PNN—A plausible scheme for boiler flue gas analysis, Sensors and Actuators B v. 139, 2009. p. 280–286

Specht, D. F. Probabilistic Neural Networks, Neural Networks 3, 1990 p.109- 118.

Stupakov, O. et al. Investigation of magnetic response to plastic deformation of low-carbon steel, ELSEVIER. **Materials Science and Engineerig,** A 462, 2007. p. 351-354.

Tanner, B. K. **Nondestr. Test. Eval**. v. 5, 1989. p. 9

Titto, S.; Otala, M.; Säynäjäkangas, S. **Non-Destr. Testing,** v. 9, 1976. p. 117

Titto, K. Nondestr. **Test. Eval**. 5 (1989) 27.

Turkmen, I.; Guney, K. Genetic Tracker with Adaptive Neuro-fuzzy Inference<br>System for Multiple Target Tracking. ELSEVIER. Expert Systems with System for Multiple Target Tracking. **Applications,** v. 35, 2008. p. 1657-1667

Tyndall E. P. T., **Phys. Rev.**, v. 24, 1930. p. 439

Veelenturf, L. P. J. Analysis and Applications of Artificial Networks, Prentice Hall International 1995. p. 213-234.

Processamento de Distribuição Paralela Por Rumelhart, McCleland and the PDP Grupo de Investigação. Rede PNN (Hoon Heng Teh, Neural Logic

Networks A New Class of Neural Networks, Instituteof systems science national university of singapore p. 44-50, p. 246-299 e p. 486-498).

Warwick, K.; Irwin, G. W.; Hunt, K. J. Neural Networks for Control and Systems. 1992. p. 100-115.

Wu Jian-Da; Peng-Hsin Chiang. Application of Wigner–Ville Distribution and Probability Neural Network for Scooter Engine Fault Diagnosis, ELSEVIER. **Expert Systems with Applications,** v. 36, 2009. p. 2187–2199

Yong Wang et al. Feature Selection Using Tabu Search with Long-term Memories and Probabilistic Neural Networks, ELSEVIER. **Pattern Recognition Letters,** v. 30, 2009. p. 661–670

Zhang, SQ; Yang, HF Inversion of Eddy Current NDE Signals Using Artificial Neural Network Based Forward Model and Particle Swarm Optimization Algorithm. In: INTERNATIONAL CONFERENCE ON INFORMATION AND AUTOMATION**,** v. 1-3, 2009. p. 1289-1294

# **Anexo A**

A seguir apresentamos o programa implementado no software de MatLab versão 7.0

para a Rede Neural Probabilística

%function rede1050\_PNN

mex\_1=load('env0\_1050.txt'); % carregando os envelopes no tempo mex\_2=load('env2\_1050.txt'); % carregando os envelopes no tempo mex\_3=load('env4\_1050.txt'); % carregando os envelopes no tempo mex\_4=load('env6\_1050.txt'); % carregando os envelopes no tempo mex\_5=load('env8\_1050.txt'); % carregando os envelopes no tempo mex 6=load('env10\_1050.txt'); % carregando os envelopes no tempo

mex=[mex\_1 mex\_2 mex\_3 mex\_4 mex\_5 mex\_6]; % formação da matriz de exemplos

% Normalização da matriz de exemplos

[L,W]=size(mex); %mex=mex(1:round(L/2),:); mex=mex-min(max(mex)); mex=mex/max(max(mex));

v=randperm(60); % cria um vetor de índices aleatório mex1=mex(:,v); % realoca as colunas da matriz de exemplos de maneira aleatória prof=[1 1 1 1 1 1 1 1 1 1 2 2 2 2 2 2 2 2 2 2 4 4 4 4 4 4 4 4 4 4 6 6 6 6 6 6 6 6 6 6 8 8 8 8 8 8 8 8 8 8 9 9 9 9 9 9 9 9 9 9]; % formação da matriz professor. prof1=prof(:,v); % realoca as colunas da matriz professor, procurando manter a reciprocidade das colunas de professor e da matriz de exemplos profv=ind2vec(prof1); %ajusta a matriz professor para ser usada no treinamento

% Define o tamanho dos conjuntos de treinamento/teste (hold out)

targets=profv; ptrn=0.7; % Porcentagem usada para treino ptst=1-ptrn; % Porcentagem usada para teste J=floor(ptrn\*60); % arredonda um numero decimal para seu próximo inteiro

```
mexn1=mex1(:,1:J); 
T1 = \text{profit}(:,1:J);%[L1,C1]=size(mexn1); 
diff=[ ]; 
sig=[ ]; 
h=waitbar(0,'espere'); 
for ii=0.01:0.05:5 
 sig=[sig,ii]; 
net=newpnn(mexn1,T1,sig(end)); % treina a rede com a matriz de exemplos, a 
% matriz professor, e o valor de sigma (que pode variar entre 0.01 e uns 5, é 
%preciso testar qual valor e da o menor erro de classificação teste
```
[Y1]=sim(net,mexn1); a1=vec2ind(Y1); tes=mex1(:,J+1:end);  $T2=protv(:,J+1:end);$ [L2,C2]=size(tes);

% realizar os testes de classificação.

[Y2]=sim(net,tes); % testa a matriz de teste. A resposta vem no vetor resposta a2=vec2ind(Y2); % decodifica o vetor resposta. A matriz a contém os

% códigos de classificação para cada vetor da matriz teste.

```
 Tk=vec2ind(T2); 
 diff=[diff,length(find((Tk-a2)==0))*100/length(Tk)] 
% waitbar(\mathsf{ii}/5,h);
end 
sigmamax=sig(find(diff==max(diff))) 
close(h);
```
O mesmo programa foi usado para as outras duas amostras de aço AISI 1006, 1070

### **Implementação da RNP para a classificação dos níveis de deformação plástica fazendo uso dos envelopes espectrais**

#### %function rede PNN para o material de aço 1050 % envelope espectral mex\_1=load('envf0\_1050.txt'); %carregando os envelopes na freqüência mex\_2=load('envf2\_1050.txt'); %carregando os envelopes na freqüência mex\_3=load('envf4\_1050.txt'); %carregando os envelopes na freqüência mex\_4=load('envf6\_1050.txt'); %carregando os envelopes na freqüência mex\_5=load('envf8\_1050.txt'); %carregando os envelopes na freqüência mex\_6=load('envf10\_1050.txt'); %carregando os envelopes na freqüência %%%% Normalização  $[L1, W1]$ =size(mex 1);  $[L2,W2]=size(mex 2);$  $[L3, W3]$ =size(mex 3);  $[L4, W4]$ =size(mex 4);  $[L5, W5]$ =size(mex 5);  $[L6, W6]$ =size(mex 6); mex\_1=mex\_1(1:round(L1/2.5),:); mex\_2=mex\_2(1:round(L2/2.5),:); mex\_3=mex\_3(1:round(L3/2.5),:); mex  $4=$ mex  $4(1:round(L4/2.5))$ ; mex\_5=mex\_5(1:round(L5/2.5),:); mex  $6=$ mex  $6(1:round(L6/2.5))$ ;

mex=[mex\_1 mex\_2 mex\_3 mex\_4 mex\_5 mex\_6]; % formação da matriz de exemplos

%%%% Normalização

[L,W]=size(mex); %mex=mex $(1:round(L/2),:);$ mex=mex-min(max(mex)); mex=mex/max(max(mex));

v=randperm(60); % cria um vetor de índices aleatório mex1=mex(:,v); % realoca as colunas da matriz de exemplos de maneira aleatória prof=[1 1 1 1 1 1 1 1 1 1 2 2 2 2 2 2 2 2 2 2 4 4 4 4 4 4 4 4 4 4 6 6 6 6 6 6 6 6 6 6 8 8 8 8 8 8 8 8 8 8 9 9 9 9 9 9 9 9 9 9]; % formação da matriz professor. prof1=prof(:,v); % faz a mesma coisa, procurando manter a reciprocidade das colunas da matriz professor e da matriz de exemplos

profv=ind2vec(prof1); %ajusta a matriz professor para ser usada treinamento

% Define tamanho dos conjuntos de treinamento/teste (hold out) targets=profv; ptrn=0.7; % Porcentagem usada para treino ptst=1-ptrn; % Porcentagem usada para teste

J=floor(ptrn\*60);%arredonda um numero decimal para seu próximo inteiro %treino mexn1=mex1(:,1:J);  $T1=$ profv $(.1:J):$ %[L1,C1]=size(mexn1); diff=[]; sig=[]; h=waitbar(0,'espere'); for ii=0.01:0.05:5 sig=[sig,ii]; net=newpnn(mexn1,T1,sig(end)); % treina a rede com a matriz de exemplos, a % matriz professor, e o valor de sigma (que pode variar entre 0.01 até 5, e %preciso testar qual valor e da o menor erro de classificação teste [Y1]=sim(net,mexn1); a1=vec2ind(Y1); %teste tes=mex1(:,J+1:end); T2=profv(:,J+1:end); [L2,C2]=size(tes); % realizar os testes de classificação. [Y2]=sim(net,tes); % testa a matriz de teste. A resposta vem no vetor resposta a2=vec2ind(Y2); % decodifica o vetor resposta. A matriz a contém os % códigos de classificação para cada vetor da matriz teste.

 Tk=vec2ind(T2); diff=[diff,length(find((Tk-a2)==0))\*100/length(Tk)] %waitbar(ii/5,h); end sigmamax=sig(find(diff==max(diff))) close(h);

O mesmo programa se usou para as outras duas amostras de aço AISI 1006, 1070

### Anexo B

Implementação da RNP para a classificação simultânea dos níveis de deformação e conteúdo de carbono nas amostras de aço AISI 1050, 1006 e 1070.

function [Comp,sigrang,mysigma]=PNN\_DEF2 clear all; load envolt; % carregando os envelopes

Nmat =  $3$ ;  $Ndef = 6$ : Namostras = 10;

%%% ENVOLT %%%

 minMpos=min(min(ENVOLT)); ENVOLT=ENVOLT-minMpos; % subtração o mínimo ENVOLT=ENVOLT/max(max(ENVOLT)); % levar à escala 0 a 1

MAT\_DATA = ENVOLT;

%%%AQUI ESTA O PREPROCEMENTO ESTATISTICO DA DATA%%%

 [L,W]=size(MAT\_DATA); pindicesX=randperm(W); % cria um vetor de índices aleatório para os exemplos pindicesY=randperm(L); % cria um vetor de índices aleatório para os campos

 MAT\_EXEM=MAT\_DATA(:,pindicesX); % realoca as colunas da matriz de exemplos de maneira aleatória

VET\_BLANCOS = repmat(1:Nmat\*Ndef,Namostras,1); VET\_BLANCOS = reshape(VET\_BLANCOS,1,Nmat\*Ndef\*Namostras);

VET\_BLANCOS=VET\_BLANCOS(:,pindicesX); % Permuta também os blancos ( não faz falta permutar as linhas)

 ptrn=0.7; % Porcentagem usada para treino J=floor(ptrn\*W);

%%%Treinamento %%%

MAT\_TREN=MAT\_EXEM(:,1:J); VET\_OBJ=VET\_BLANCOS(1:J); %

%%%TREINAMENTO%%%% treinar a rede PNN com sigmas diferentes

 $s=0$ ;

 $[L1, W1]$  = size(ENVOLT); sigrang = 0.1:0.2:5; for  $i =$  sigrang rangosigma = ones $(L1,1)^{*}$ i; sig=rangosigma;  $s=s+1$ ;

 MAT\_TEST=MAT\_EXEM(:,J+1:end); VET\_OBJTEST=VET\_BLANCOS(:,J+1:end); % para comparar os resultados

VET\_RES=multpnn(MAT\_TREN,VET\_OBJ,MAT\_TEST,sig);

%%%códigos de classificação para cada vetor da matriz tes. %%%

VDIF=VET\_OBJTEST-VET\_RES; Comp(s)=(length(find(VDIF==0))/length(VDIF))\*100 % porcentagem de acerto

clear MAT\_RES VET\_RES net;

 end mysigma=sigrang(Comp==max(Comp)); end

# **Anexo C**

function xout=multpnn(ydata,xtarget,xin,sig) % Esta função realiza a classificação multi-sigmas usando PNN

```
format long; % prevent floating point 
[inL,inW]=size(xin); 
[yL,yW]=size(ydata); 
[xtL,xtW]=size(xtarget);
```
%%%% Aqui se divide pelos sigmas %%%%%%%%%%%%%

```
ydata=ydata./repmat(sig,1,yW); 
xin=xin./repmat(sig,1,inW);
```

```
%%%Inicialização %%%%%
```

```
weiths=[]; 
xout=[]; 
MaxClase=max(xtarget); 
parfor i=1:inW 
  xouttemp=zeros(1,MaxClase); 
  dife=dist(ydata',xin(:,i)); % aqui se encontram as diferenças 
  weiths=exp(-dife.^2); 
  for k=1:MaxClase 
     xouttemp(k)=mean(weiths(xtarget==k)); 
  end % del k 
  ss=sum(xouttemp); 
  if ss<exp(-500) 
     ss=exp(-500); % evitar divisão por zero 
  end 
  xouttemp=xouttemp/ss; 
  xoutgrup=find(xouttemp==max(xouttemp)); 
  if length(xoutgrup)>1, 
    xout(i)=xoutgrup(1); % si houver várias somas iguais tomar a primeira 
  else 
    xout(i)=xoutgrup; 
  end 
end % del i
```
# **Livros Grátis**

( <http://www.livrosgratis.com.br> )

Milhares de Livros para Download:

[Baixar](http://www.livrosgratis.com.br/cat_1/administracao/1) [livros](http://www.livrosgratis.com.br/cat_1/administracao/1) [de](http://www.livrosgratis.com.br/cat_1/administracao/1) [Administração](http://www.livrosgratis.com.br/cat_1/administracao/1) [Baixar](http://www.livrosgratis.com.br/cat_2/agronomia/1) [livros](http://www.livrosgratis.com.br/cat_2/agronomia/1) [de](http://www.livrosgratis.com.br/cat_2/agronomia/1) [Agronomia](http://www.livrosgratis.com.br/cat_2/agronomia/1) [Baixar](http://www.livrosgratis.com.br/cat_3/arquitetura/1) [livros](http://www.livrosgratis.com.br/cat_3/arquitetura/1) [de](http://www.livrosgratis.com.br/cat_3/arquitetura/1) [Arquitetura](http://www.livrosgratis.com.br/cat_3/arquitetura/1) [Baixar](http://www.livrosgratis.com.br/cat_4/artes/1) [livros](http://www.livrosgratis.com.br/cat_4/artes/1) [de](http://www.livrosgratis.com.br/cat_4/artes/1) [Artes](http://www.livrosgratis.com.br/cat_4/artes/1) [Baixar](http://www.livrosgratis.com.br/cat_5/astronomia/1) [livros](http://www.livrosgratis.com.br/cat_5/astronomia/1) [de](http://www.livrosgratis.com.br/cat_5/astronomia/1) [Astronomia](http://www.livrosgratis.com.br/cat_5/astronomia/1) [Baixar](http://www.livrosgratis.com.br/cat_6/biologia_geral/1) [livros](http://www.livrosgratis.com.br/cat_6/biologia_geral/1) [de](http://www.livrosgratis.com.br/cat_6/biologia_geral/1) [Biologia](http://www.livrosgratis.com.br/cat_6/biologia_geral/1) [Geral](http://www.livrosgratis.com.br/cat_6/biologia_geral/1) [Baixar](http://www.livrosgratis.com.br/cat_8/ciencia_da_computacao/1) [livros](http://www.livrosgratis.com.br/cat_8/ciencia_da_computacao/1) [de](http://www.livrosgratis.com.br/cat_8/ciencia_da_computacao/1) [Ciência](http://www.livrosgratis.com.br/cat_8/ciencia_da_computacao/1) [da](http://www.livrosgratis.com.br/cat_8/ciencia_da_computacao/1) [Computação](http://www.livrosgratis.com.br/cat_8/ciencia_da_computacao/1) [Baixar](http://www.livrosgratis.com.br/cat_9/ciencia_da_informacao/1) [livros](http://www.livrosgratis.com.br/cat_9/ciencia_da_informacao/1) [de](http://www.livrosgratis.com.br/cat_9/ciencia_da_informacao/1) [Ciência](http://www.livrosgratis.com.br/cat_9/ciencia_da_informacao/1) [da](http://www.livrosgratis.com.br/cat_9/ciencia_da_informacao/1) [Informação](http://www.livrosgratis.com.br/cat_9/ciencia_da_informacao/1) [Baixar](http://www.livrosgratis.com.br/cat_7/ciencia_politica/1) [livros](http://www.livrosgratis.com.br/cat_7/ciencia_politica/1) [de](http://www.livrosgratis.com.br/cat_7/ciencia_politica/1) [Ciência](http://www.livrosgratis.com.br/cat_7/ciencia_politica/1) [Política](http://www.livrosgratis.com.br/cat_7/ciencia_politica/1) [Baixar](http://www.livrosgratis.com.br/cat_10/ciencias_da_saude/1) [livros](http://www.livrosgratis.com.br/cat_10/ciencias_da_saude/1) [de](http://www.livrosgratis.com.br/cat_10/ciencias_da_saude/1) [Ciências](http://www.livrosgratis.com.br/cat_10/ciencias_da_saude/1) [da](http://www.livrosgratis.com.br/cat_10/ciencias_da_saude/1) [Saúde](http://www.livrosgratis.com.br/cat_10/ciencias_da_saude/1) [Baixar](http://www.livrosgratis.com.br/cat_11/comunicacao/1) [livros](http://www.livrosgratis.com.br/cat_11/comunicacao/1) [de](http://www.livrosgratis.com.br/cat_11/comunicacao/1) [Comunicação](http://www.livrosgratis.com.br/cat_11/comunicacao/1) [Baixar](http://www.livrosgratis.com.br/cat_12/conselho_nacional_de_educacao_-_cne/1) [livros](http://www.livrosgratis.com.br/cat_12/conselho_nacional_de_educacao_-_cne/1) [do](http://www.livrosgratis.com.br/cat_12/conselho_nacional_de_educacao_-_cne/1) [Conselho](http://www.livrosgratis.com.br/cat_12/conselho_nacional_de_educacao_-_cne/1) [Nacional](http://www.livrosgratis.com.br/cat_12/conselho_nacional_de_educacao_-_cne/1) [de](http://www.livrosgratis.com.br/cat_12/conselho_nacional_de_educacao_-_cne/1) [Educação - CNE](http://www.livrosgratis.com.br/cat_12/conselho_nacional_de_educacao_-_cne/1) [Baixar](http://www.livrosgratis.com.br/cat_13/defesa_civil/1) [livros](http://www.livrosgratis.com.br/cat_13/defesa_civil/1) [de](http://www.livrosgratis.com.br/cat_13/defesa_civil/1) [Defesa](http://www.livrosgratis.com.br/cat_13/defesa_civil/1) [civil](http://www.livrosgratis.com.br/cat_13/defesa_civil/1) [Baixar](http://www.livrosgratis.com.br/cat_14/direito/1) [livros](http://www.livrosgratis.com.br/cat_14/direito/1) [de](http://www.livrosgratis.com.br/cat_14/direito/1) [Direito](http://www.livrosgratis.com.br/cat_14/direito/1) [Baixar](http://www.livrosgratis.com.br/cat_15/direitos_humanos/1) [livros](http://www.livrosgratis.com.br/cat_15/direitos_humanos/1) [de](http://www.livrosgratis.com.br/cat_15/direitos_humanos/1) [Direitos](http://www.livrosgratis.com.br/cat_15/direitos_humanos/1) [humanos](http://www.livrosgratis.com.br/cat_15/direitos_humanos/1) [Baixar](http://www.livrosgratis.com.br/cat_16/economia/1) [livros](http://www.livrosgratis.com.br/cat_16/economia/1) [de](http://www.livrosgratis.com.br/cat_16/economia/1) [Economia](http://www.livrosgratis.com.br/cat_16/economia/1) [Baixar](http://www.livrosgratis.com.br/cat_17/economia_domestica/1) [livros](http://www.livrosgratis.com.br/cat_17/economia_domestica/1) [de](http://www.livrosgratis.com.br/cat_17/economia_domestica/1) [Economia](http://www.livrosgratis.com.br/cat_17/economia_domestica/1) [Doméstica](http://www.livrosgratis.com.br/cat_17/economia_domestica/1) [Baixar](http://www.livrosgratis.com.br/cat_18/educacao/1) [livros](http://www.livrosgratis.com.br/cat_18/educacao/1) [de](http://www.livrosgratis.com.br/cat_18/educacao/1) [Educação](http://www.livrosgratis.com.br/cat_18/educacao/1) [Baixar](http://www.livrosgratis.com.br/cat_19/educacao_-_transito/1) [livros](http://www.livrosgratis.com.br/cat_19/educacao_-_transito/1) [de](http://www.livrosgratis.com.br/cat_19/educacao_-_transito/1) [Educação - Trânsito](http://www.livrosgratis.com.br/cat_19/educacao_-_transito/1) [Baixar](http://www.livrosgratis.com.br/cat_20/educacao_fisica/1) [livros](http://www.livrosgratis.com.br/cat_20/educacao_fisica/1) [de](http://www.livrosgratis.com.br/cat_20/educacao_fisica/1) [Educação](http://www.livrosgratis.com.br/cat_20/educacao_fisica/1) [Física](http://www.livrosgratis.com.br/cat_20/educacao_fisica/1) [Baixar](http://www.livrosgratis.com.br/cat_21/engenharia_aeroespacial/1) [livros](http://www.livrosgratis.com.br/cat_21/engenharia_aeroespacial/1) [de](http://www.livrosgratis.com.br/cat_21/engenharia_aeroespacial/1) [Engenharia](http://www.livrosgratis.com.br/cat_21/engenharia_aeroespacial/1) [Aeroespacial](http://www.livrosgratis.com.br/cat_21/engenharia_aeroespacial/1) [Baixar](http://www.livrosgratis.com.br/cat_22/farmacia/1) [livros](http://www.livrosgratis.com.br/cat_22/farmacia/1) [de](http://www.livrosgratis.com.br/cat_22/farmacia/1) [Farmácia](http://www.livrosgratis.com.br/cat_22/farmacia/1) [Baixar](http://www.livrosgratis.com.br/cat_23/filosofia/1) [livros](http://www.livrosgratis.com.br/cat_23/filosofia/1) [de](http://www.livrosgratis.com.br/cat_23/filosofia/1) [Filosofia](http://www.livrosgratis.com.br/cat_23/filosofia/1) [Baixar](http://www.livrosgratis.com.br/cat_24/fisica/1) [livros](http://www.livrosgratis.com.br/cat_24/fisica/1) [de](http://www.livrosgratis.com.br/cat_24/fisica/1) [Física](http://www.livrosgratis.com.br/cat_24/fisica/1) [Baixar](http://www.livrosgratis.com.br/cat_25/geociencias/1) [livros](http://www.livrosgratis.com.br/cat_25/geociencias/1) [de](http://www.livrosgratis.com.br/cat_25/geociencias/1) [Geociências](http://www.livrosgratis.com.br/cat_25/geociencias/1) [Baixar](http://www.livrosgratis.com.br/cat_26/geografia/1) [livros](http://www.livrosgratis.com.br/cat_26/geografia/1) [de](http://www.livrosgratis.com.br/cat_26/geografia/1) [Geografia](http://www.livrosgratis.com.br/cat_26/geografia/1) [Baixar](http://www.livrosgratis.com.br/cat_27/historia/1) [livros](http://www.livrosgratis.com.br/cat_27/historia/1) [de](http://www.livrosgratis.com.br/cat_27/historia/1) [História](http://www.livrosgratis.com.br/cat_27/historia/1) [Baixar](http://www.livrosgratis.com.br/cat_31/linguas/1) [livros](http://www.livrosgratis.com.br/cat_31/linguas/1) [de](http://www.livrosgratis.com.br/cat_31/linguas/1) [Línguas](http://www.livrosgratis.com.br/cat_31/linguas/1)

[Baixar](http://www.livrosgratis.com.br/cat_28/literatura/1) [livros](http://www.livrosgratis.com.br/cat_28/literatura/1) [de](http://www.livrosgratis.com.br/cat_28/literatura/1) [Literatura](http://www.livrosgratis.com.br/cat_28/literatura/1) [Baixar](http://www.livrosgratis.com.br/cat_30/literatura_de_cordel/1) [livros](http://www.livrosgratis.com.br/cat_30/literatura_de_cordel/1) [de](http://www.livrosgratis.com.br/cat_30/literatura_de_cordel/1) [Literatura](http://www.livrosgratis.com.br/cat_30/literatura_de_cordel/1) [de](http://www.livrosgratis.com.br/cat_30/literatura_de_cordel/1) [Cordel](http://www.livrosgratis.com.br/cat_30/literatura_de_cordel/1) [Baixar](http://www.livrosgratis.com.br/cat_29/literatura_infantil/1) [livros](http://www.livrosgratis.com.br/cat_29/literatura_infantil/1) [de](http://www.livrosgratis.com.br/cat_29/literatura_infantil/1) [Literatura](http://www.livrosgratis.com.br/cat_29/literatura_infantil/1) [Infantil](http://www.livrosgratis.com.br/cat_29/literatura_infantil/1) [Baixar](http://www.livrosgratis.com.br/cat_32/matematica/1) [livros](http://www.livrosgratis.com.br/cat_32/matematica/1) [de](http://www.livrosgratis.com.br/cat_32/matematica/1) [Matemática](http://www.livrosgratis.com.br/cat_32/matematica/1) [Baixar](http://www.livrosgratis.com.br/cat_33/medicina/1) [livros](http://www.livrosgratis.com.br/cat_33/medicina/1) [de](http://www.livrosgratis.com.br/cat_33/medicina/1) [Medicina](http://www.livrosgratis.com.br/cat_33/medicina/1) [Baixar](http://www.livrosgratis.com.br/cat_34/medicina_veterinaria/1) [livros](http://www.livrosgratis.com.br/cat_34/medicina_veterinaria/1) [de](http://www.livrosgratis.com.br/cat_34/medicina_veterinaria/1) [Medicina](http://www.livrosgratis.com.br/cat_34/medicina_veterinaria/1) [Veterinária](http://www.livrosgratis.com.br/cat_34/medicina_veterinaria/1) [Baixar](http://www.livrosgratis.com.br/cat_35/meio_ambiente/1) [livros](http://www.livrosgratis.com.br/cat_35/meio_ambiente/1) [de](http://www.livrosgratis.com.br/cat_35/meio_ambiente/1) [Meio](http://www.livrosgratis.com.br/cat_35/meio_ambiente/1) [Ambiente](http://www.livrosgratis.com.br/cat_35/meio_ambiente/1) [Baixar](http://www.livrosgratis.com.br/cat_36/meteorologia/1) [livros](http://www.livrosgratis.com.br/cat_36/meteorologia/1) [de](http://www.livrosgratis.com.br/cat_36/meteorologia/1) [Meteorologia](http://www.livrosgratis.com.br/cat_36/meteorologia/1) [Baixar](http://www.livrosgratis.com.br/cat_45/monografias_e_tcc/1) [Monografias](http://www.livrosgratis.com.br/cat_45/monografias_e_tcc/1) [e](http://www.livrosgratis.com.br/cat_45/monografias_e_tcc/1) [TCC](http://www.livrosgratis.com.br/cat_45/monografias_e_tcc/1) [Baixar](http://www.livrosgratis.com.br/cat_37/multidisciplinar/1) [livros](http://www.livrosgratis.com.br/cat_37/multidisciplinar/1) [Multidisciplinar](http://www.livrosgratis.com.br/cat_37/multidisciplinar/1) [Baixar](http://www.livrosgratis.com.br/cat_38/musica/1) [livros](http://www.livrosgratis.com.br/cat_38/musica/1) [de](http://www.livrosgratis.com.br/cat_38/musica/1) [Música](http://www.livrosgratis.com.br/cat_38/musica/1) [Baixar](http://www.livrosgratis.com.br/cat_39/psicologia/1) [livros](http://www.livrosgratis.com.br/cat_39/psicologia/1) [de](http://www.livrosgratis.com.br/cat_39/psicologia/1) [Psicologia](http://www.livrosgratis.com.br/cat_39/psicologia/1) [Baixar](http://www.livrosgratis.com.br/cat_40/quimica/1) [livros](http://www.livrosgratis.com.br/cat_40/quimica/1) [de](http://www.livrosgratis.com.br/cat_40/quimica/1) [Química](http://www.livrosgratis.com.br/cat_40/quimica/1) [Baixar](http://www.livrosgratis.com.br/cat_41/saude_coletiva/1) [livros](http://www.livrosgratis.com.br/cat_41/saude_coletiva/1) [de](http://www.livrosgratis.com.br/cat_41/saude_coletiva/1) [Saúde](http://www.livrosgratis.com.br/cat_41/saude_coletiva/1) [Coletiva](http://www.livrosgratis.com.br/cat_41/saude_coletiva/1) [Baixar](http://www.livrosgratis.com.br/cat_42/servico_social/1) [livros](http://www.livrosgratis.com.br/cat_42/servico_social/1) [de](http://www.livrosgratis.com.br/cat_42/servico_social/1) [Serviço](http://www.livrosgratis.com.br/cat_42/servico_social/1) [Social](http://www.livrosgratis.com.br/cat_42/servico_social/1) [Baixar](http://www.livrosgratis.com.br/cat_43/sociologia/1) [livros](http://www.livrosgratis.com.br/cat_43/sociologia/1) [de](http://www.livrosgratis.com.br/cat_43/sociologia/1) [Sociologia](http://www.livrosgratis.com.br/cat_43/sociologia/1) [Baixar](http://www.livrosgratis.com.br/cat_44/teologia/1) [livros](http://www.livrosgratis.com.br/cat_44/teologia/1) [de](http://www.livrosgratis.com.br/cat_44/teologia/1) [Teologia](http://www.livrosgratis.com.br/cat_44/teologia/1) [Baixar](http://www.livrosgratis.com.br/cat_46/trabalho/1) [livros](http://www.livrosgratis.com.br/cat_46/trabalho/1) [de](http://www.livrosgratis.com.br/cat_46/trabalho/1) [Trabalho](http://www.livrosgratis.com.br/cat_46/trabalho/1) [Baixar](http://www.livrosgratis.com.br/cat_47/turismo/1) [livros](http://www.livrosgratis.com.br/cat_47/turismo/1) [de](http://www.livrosgratis.com.br/cat_47/turismo/1) [Turismo](http://www.livrosgratis.com.br/cat_47/turismo/1)